Załącznik do Uchwały nr 4591/2021 ZWO z dnia 19 kwietnia 2021 r.

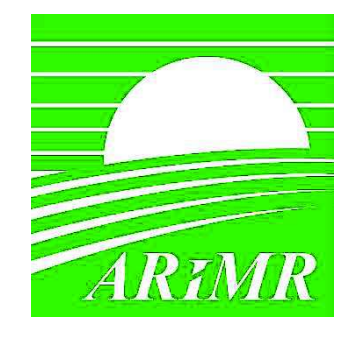

*Agencja Restrukturyzacji i Modernizacji Rolnictwa* 

# **KSIĄŻKA PROCEDUR Program Operacyjny Rybactwo i Morze**

**Obsługa wniosku o płatność na projekt grantowy w zakresie** działania "Realizacja lokalnych strategii rozwoju kierowanych przez społeczność", w ramach Priorytetu 4 "Zwiększenie zatrudnienia i spójności terytorialnej", **objętego Programem Operacyjnym ÑRybactwo"i"Morzeî"2014 - 2020** 

**KP-611-476-ARiMR/3z/** 

**Wersja zatwierdzona** 

# Karty obiegowe KP

#### Zatwierdzenie KP

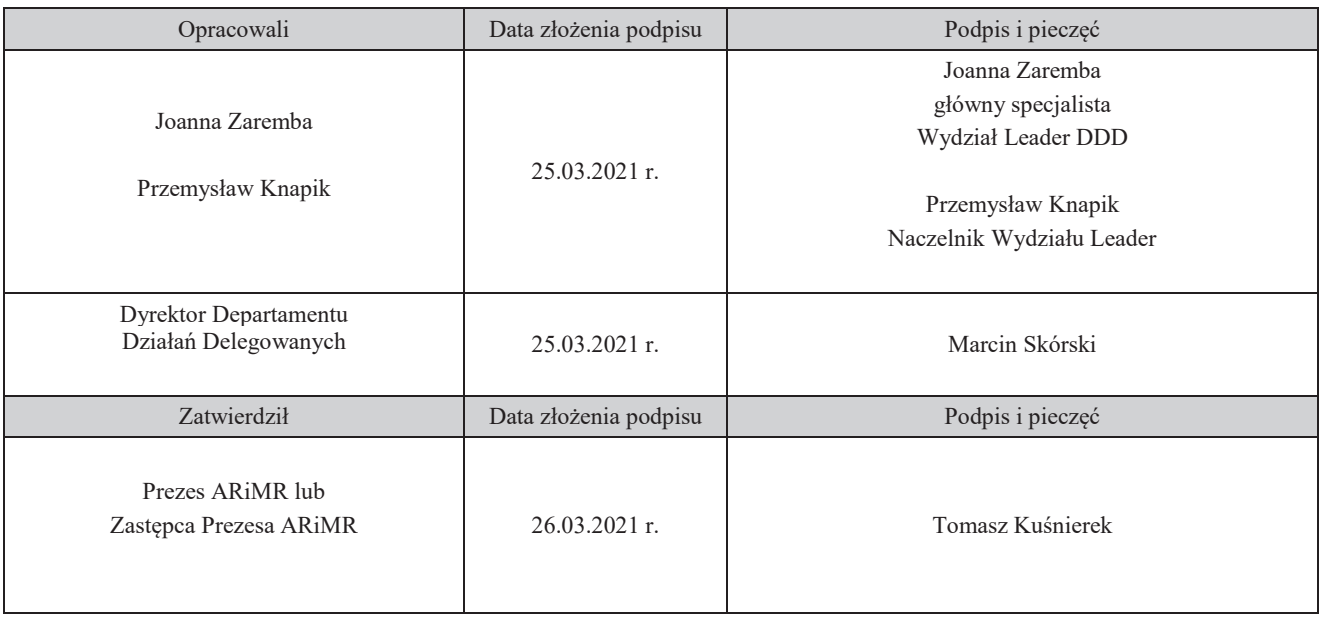

# Wprowadzenie KP w życie

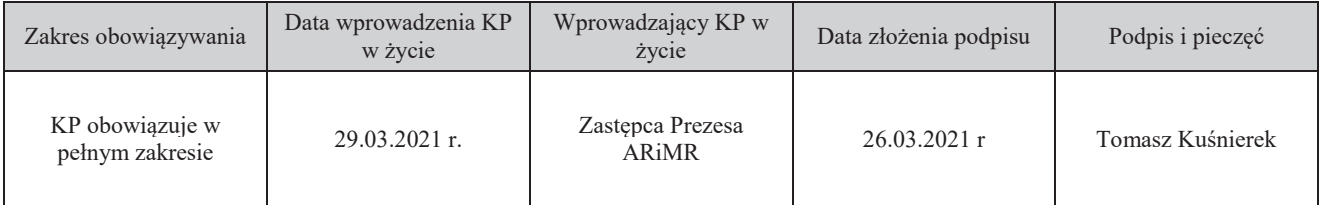

## Metryczka zmian:

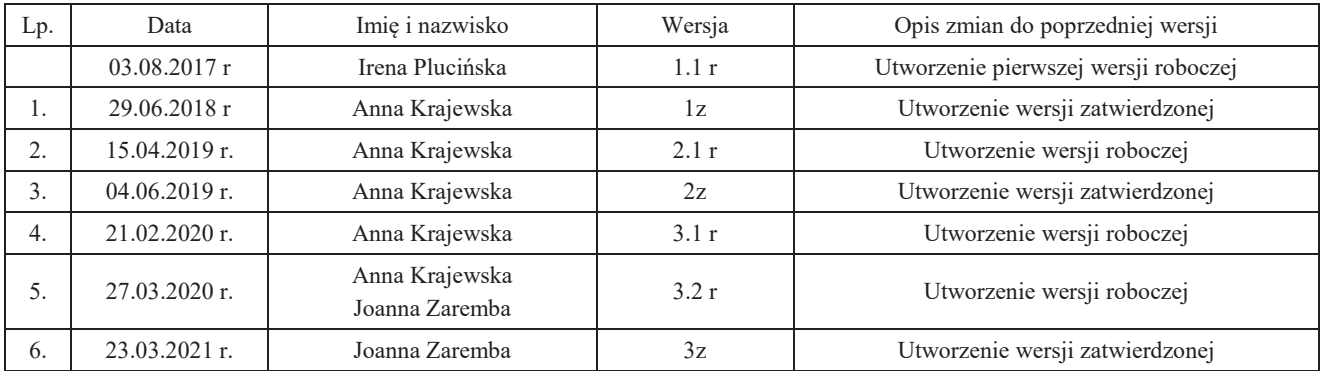

# Spis treści

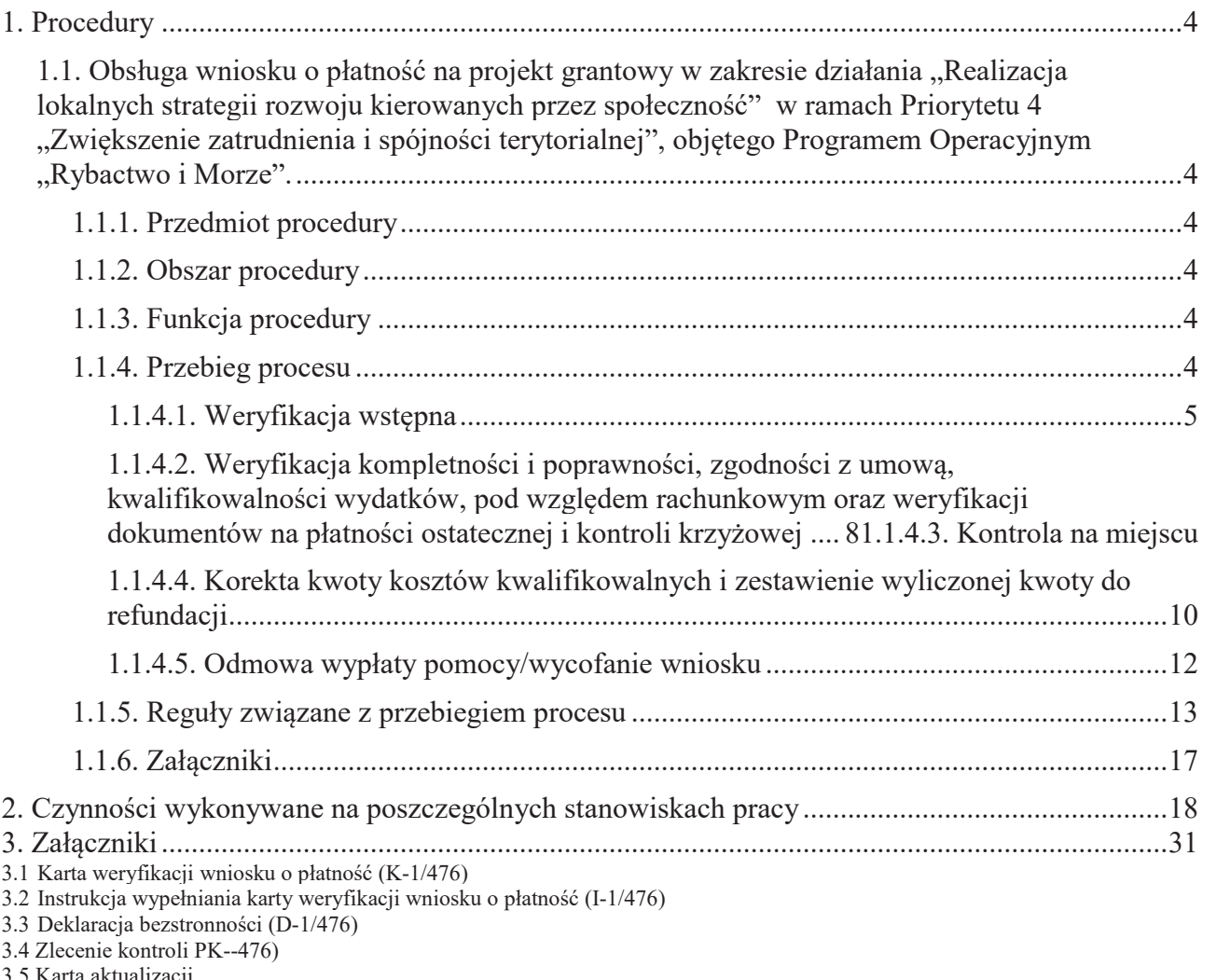

9

3.5 Karta aktualizacji<br>3.6 Wzór spisu dokumentów

### 1. Procedury

1.1. Obsługa wniosku o płatność na projekt grantowy w zakresie działania "Realizacja lokalnych strategii rozwoju kierowanych przez społeczność" w ramach Priorytetu 4 "Zwiększenie zatrudnienia i spójności terytorialnej", objętego Programem Operacyjnym "Rybactwo i Morze".

### 1.1.1. Przedmiot procedury

Procedura przewidziana do obsługi wniosku o płatność na projekt grantowy w zakresie działania "Realizacja lokalnych strategii rozwoju kierowanych przez społeczność" w ramach Priorytetu 4 "Zwiększenie zatrudnienia i spójności terytorialnej", zawartego w Programie Operacyjnym "Rybactwo i Morze".

#### 1.1.2. Obszar procedury

Proces obsługi wniosku o płatność na projekt grantowy w zakresie działania "Realizacja lokalnych strategii rozwoju kierowanych przez społeczność" w ramach Priorytetu 4 "Zwiększenie zatrudnienia i spójności terytorialnej", zawartego w Programie Operacyjnym "Rybactwo i Morze".

#### 1.1.3. Funkcja procedury

Opis procesu weryfikowania wniosku o płatność na projekt grantowy w zakresie działania Realizacja lokalnych strategii rozwoju kierowanych przez społeczność" w ramach Priorytetu 4 "Zwiększenie zatrudnienia i spójności terytorialnej", zawartego w Programie Operacyjnym "Rybactwo i Morze".

#### 1.1.4. Przebieg procesu

#### 1.1.4.1. Weryfikacja wstępna

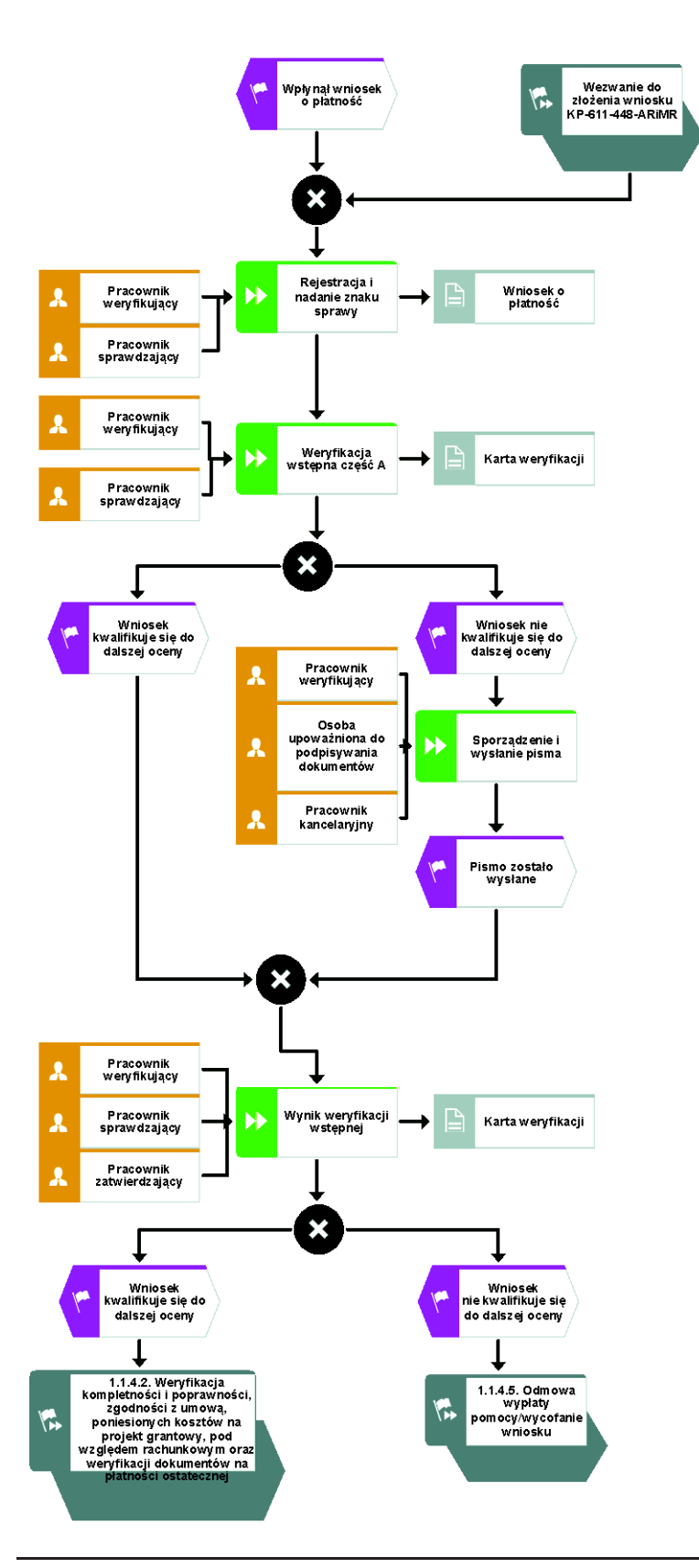

Weryfikacja kompletności i poprawności, zgodności z umową, poniesionych kosztów na projekt grantowy, pod względem rachunkowym oraz weryfikacji dokumentów na płatności ostatecznej i kontroli krzyżowej

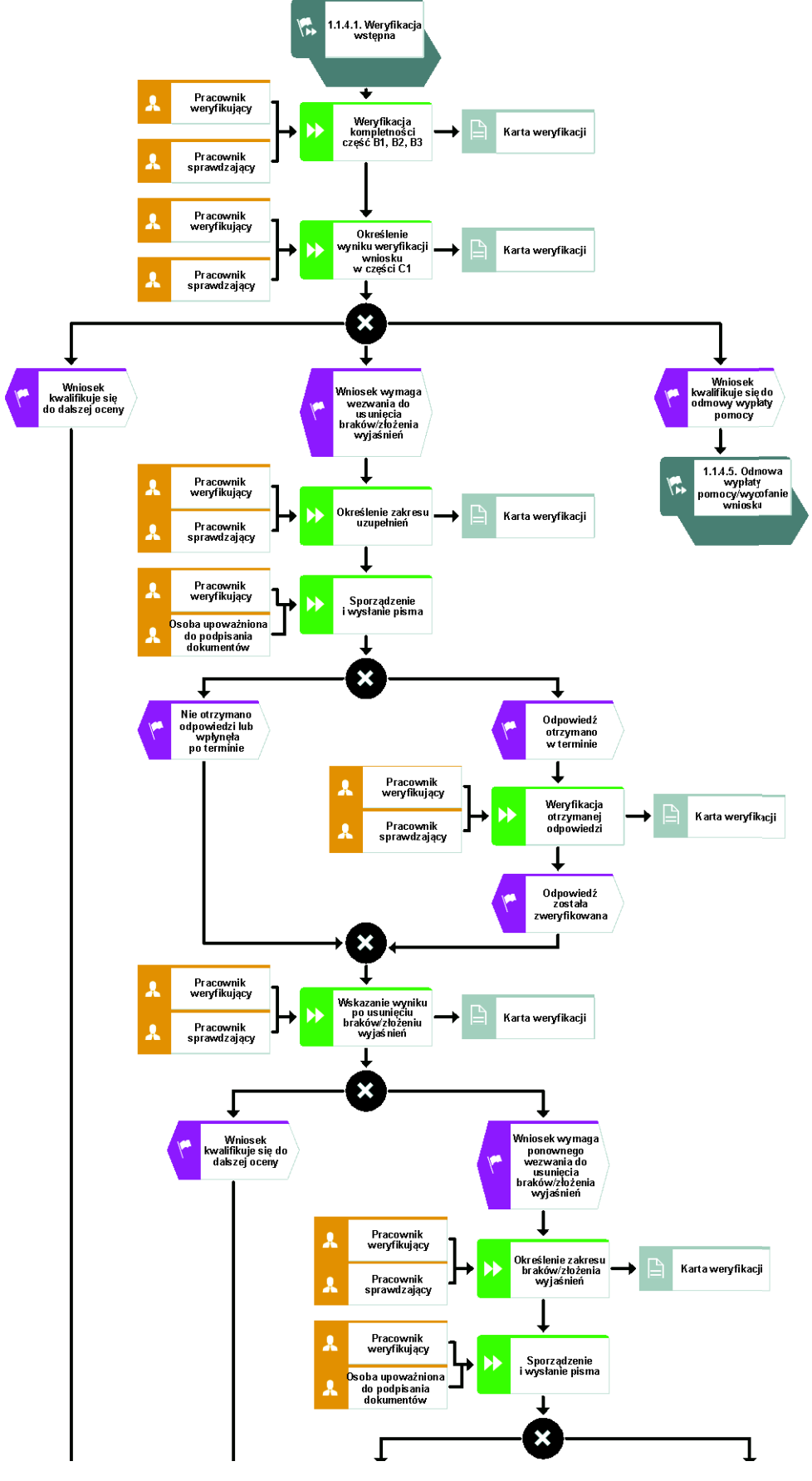

**KP-611-476-ARiMR/3/z Strona 6 z 31** 

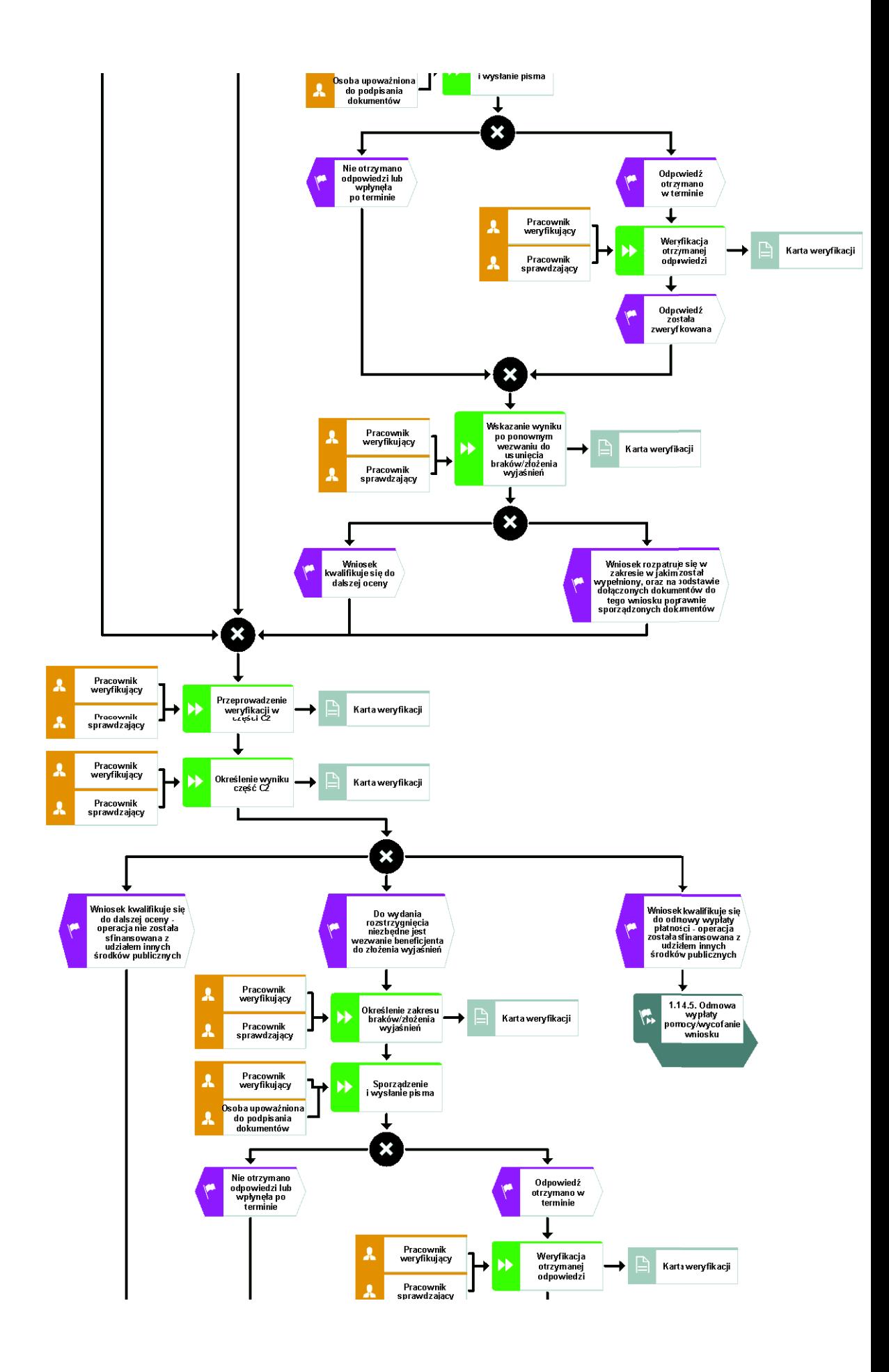

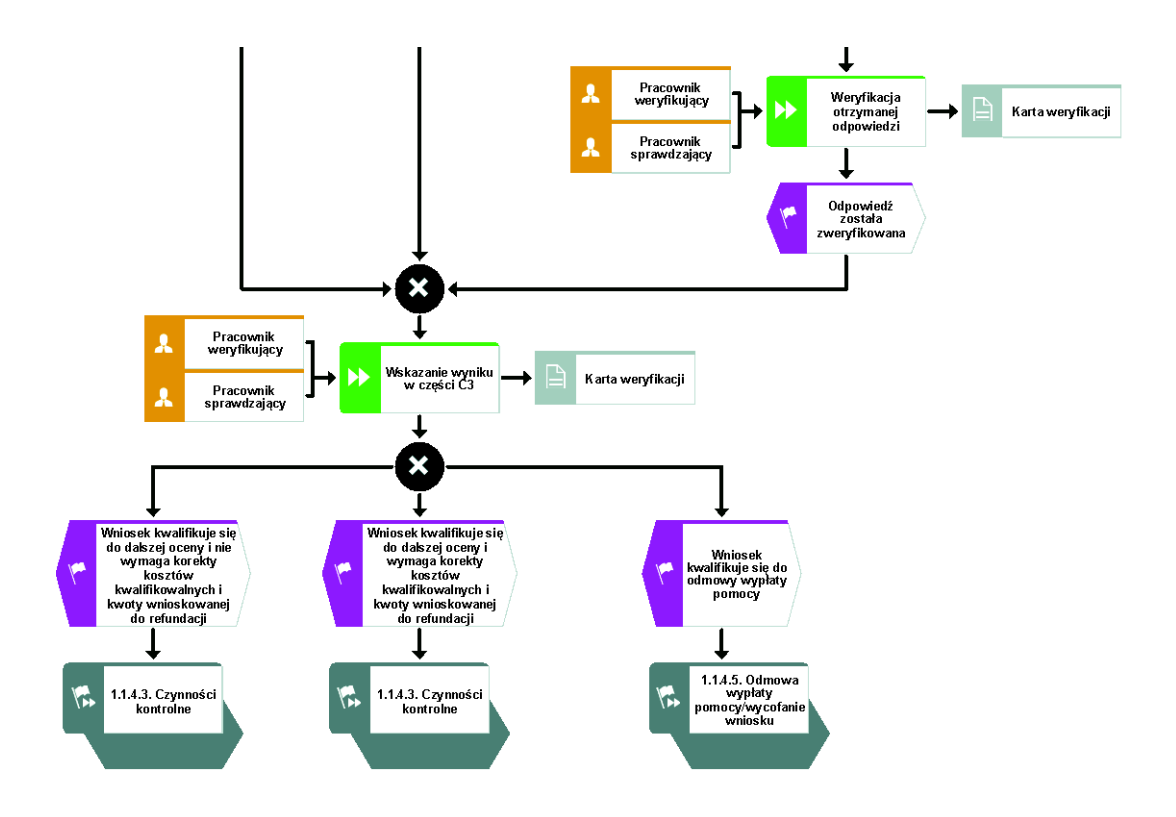

## 1.1.4.2. Kontrola na miejscu

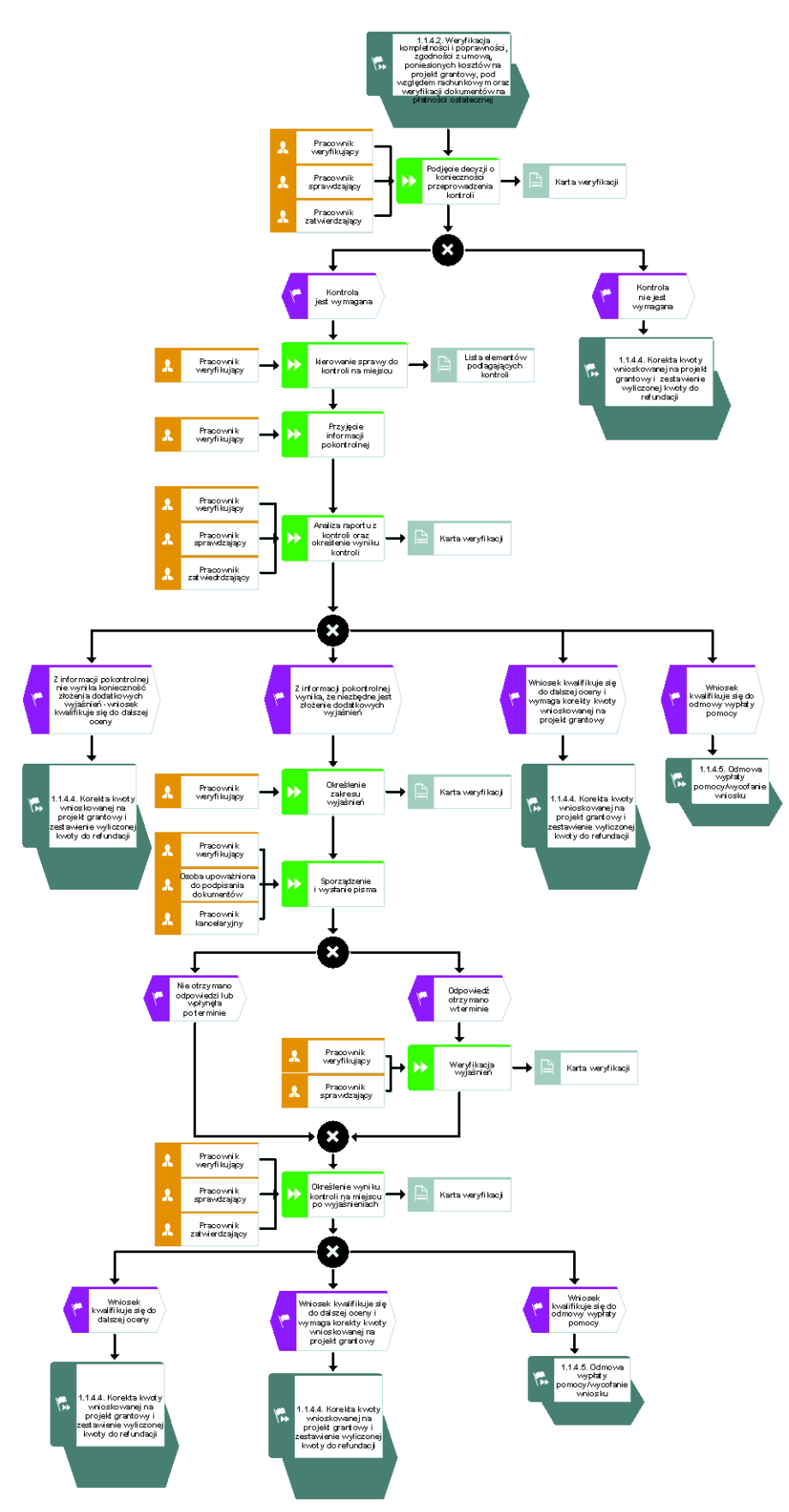

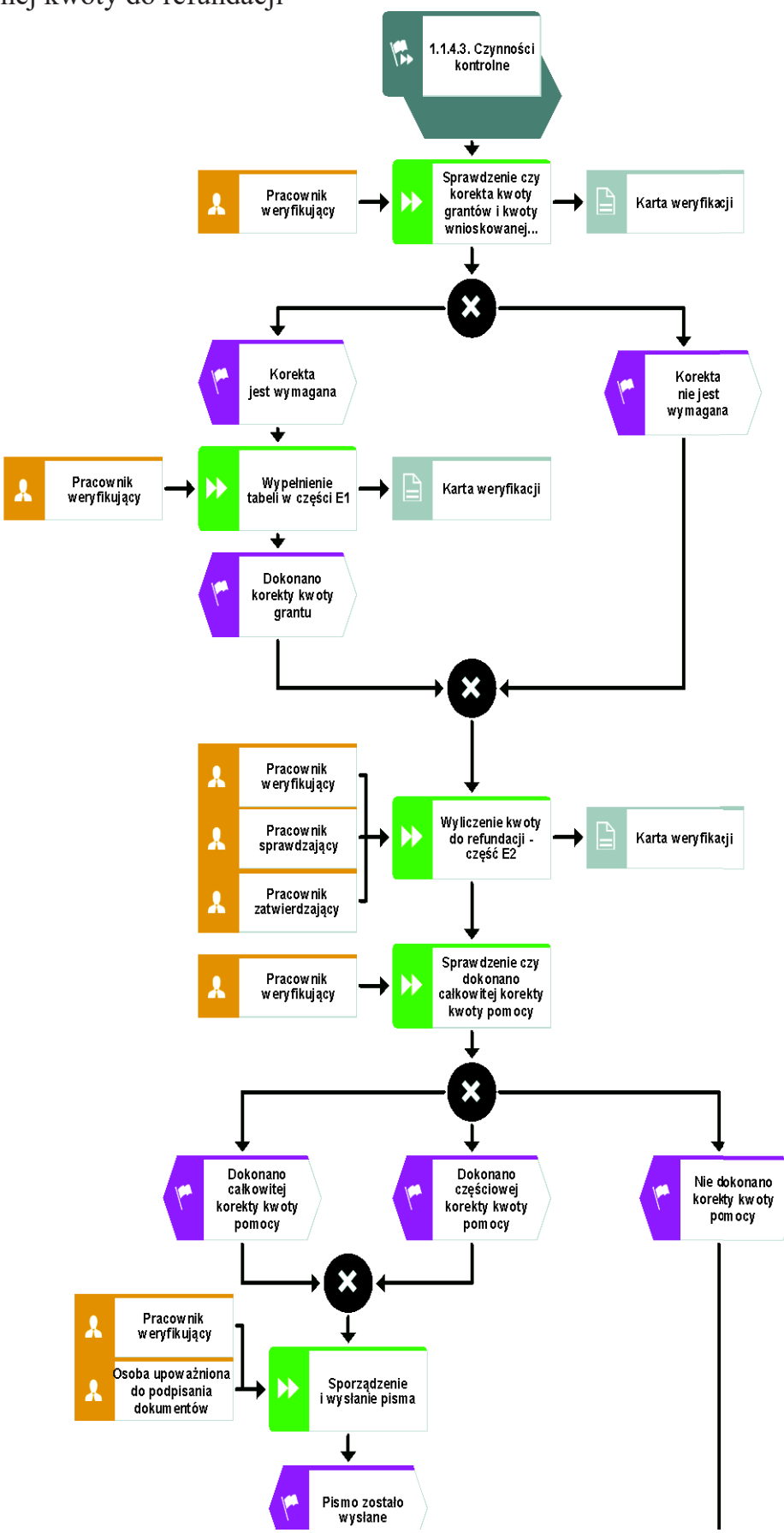

1.1.4.3. Korekta kwoty wnioskowanej na projekt grantowy i zestawienie wyliczonej kwoty do refundacji

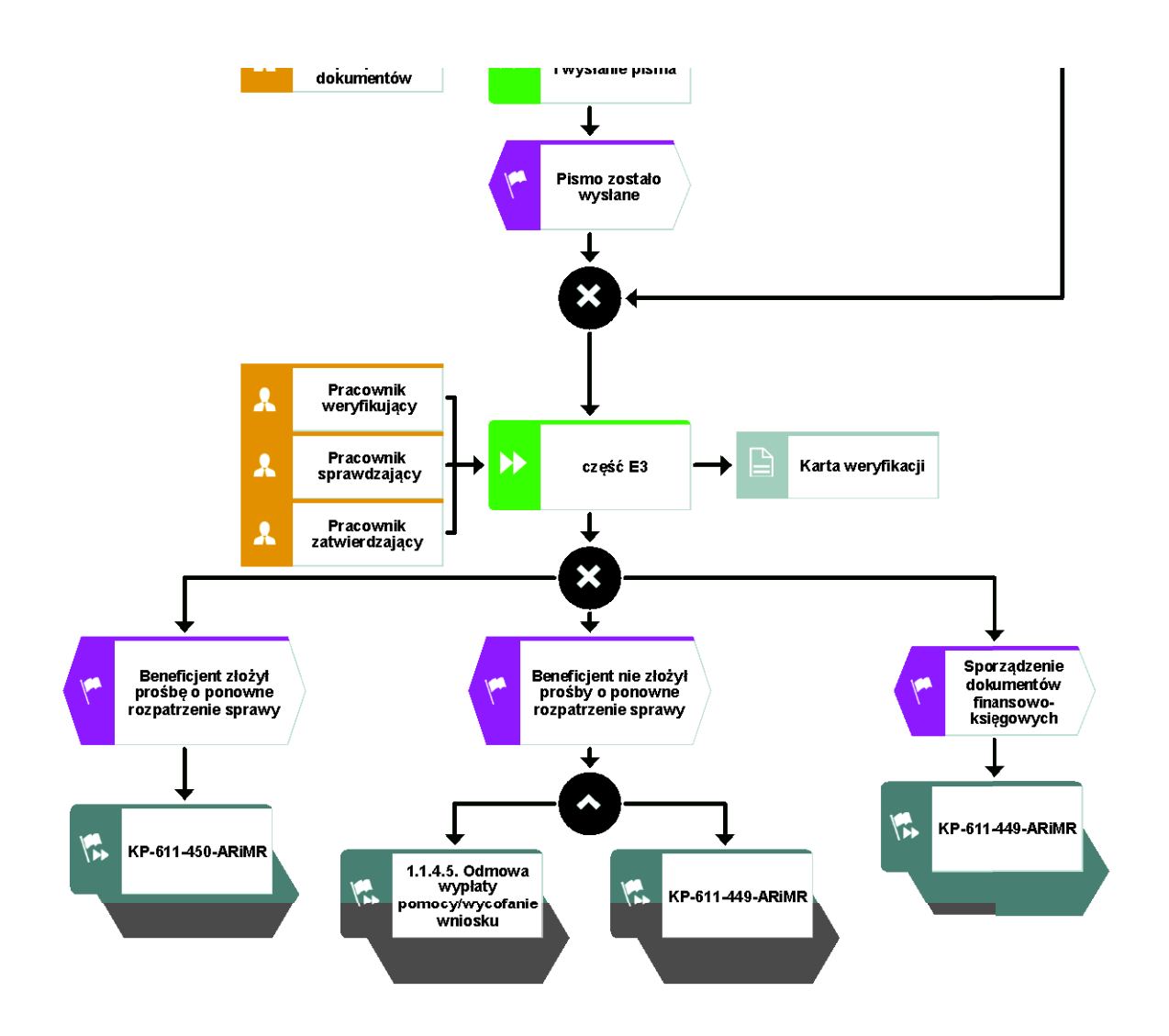

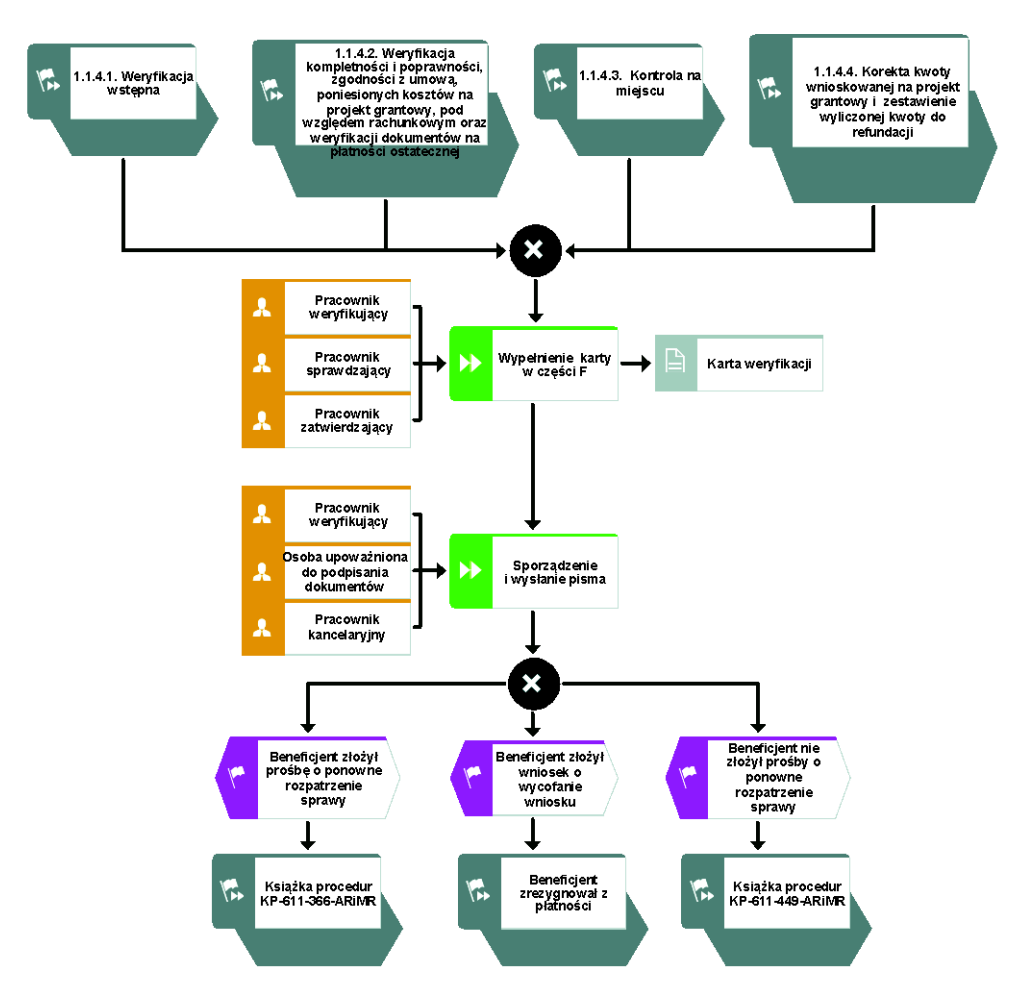

## 1.1.4.4. Odmowa wyp!aty pomocy/wycofanie wniosku

#### 1.1.5. Reguły związane z przebiegiem procesu

- R1.W sytuacji, gdy w przypadku pracownika mają zastosowanie przepisy art. 24 ustawy z dnia 14 czerwca 1960 Kodeks Postępowania Administracyjnego (Dz. U. 2020, poz. 256 z późn. zm) bezpośredni przełożony pracownika obowiazany jest na jego żadanie lub żadanie strony albo z urzędu wyłączyć go od udziału w postępowaniu, jeżeli zostanie uprawdopodobnione istnienie okoliczności innych niż wymienione w §1 ww. art. K.p.a., które mogą wywołać wątpliwości, co do bezstronności pracownika. W przypadku wyłączenia pracownika (z mocy prawa na podstawie art. 24  $\S$  1 k.p.a. albo przez bezpośredniego przełożonego pracownika), jego bezpośredni przełożony wyznacza innego pracownika do prowadzenia sprawy. Wyznaczenie innego pracownika do prowadzenia sprawy przez bezpośredniego przełożonego, bądź odmowa wyłączenia następuje w drodze aktu administracyjnego (postanowienia), na które nie przysługuje zażalenie. W przypadku możliwości zaistnienia konfliktu interesów, tj. wystąpienia okoliczności, które zagrażają bezstronnemu i obiektywnemu wykonywaniu obowiązków służbowych, z uwagi na względy rodzinne, emocjonalne, sympatie polityczne, interesy gospodarcze lub jakiekolwiek interesy pracownicze UM wspólne z podmiotem/jedną z osób składających wniosek o dofinansowanie, pracownik oceniający wniosek podlega wyłączeniu od udziału w danej sprawie. O przyczynach powodujących wyłączenie, pracownik zobowiązany jest niezwłocznie pisemnie powiadomić bezpośredniego przełożonego. W przypadku, gdy bezpośredni przełożony poweźmie wiedzę o możliwości wystąpienia konfliktu interesów, zobowiązany jest do wyłączenia pracownika od wykonywania czynno&ci w danej sprawie.
- R2.W przypadku czynności wykonywanych w toku postępowania w sprawie wypłaty środków finansowych z tytułu pomocy, termin wykonania tych czynności uważa się za zachowany, jeżeli przed jego upływem nadano pismo w placówce wyznaczonego operatora. Termin uważa się również za zachowany, jeżeli przed jego upływem pismo zostało złożone w polskim urzędzie konsularnym.
- R3.Obliczania i oznaczania terminów związanych z wykonywaniem czynności w toku postepowania w sprawie o wypłate środków finansowych z tytułu pomocy na realizacje operacji w ramach działania o którym mowa w art. 62 ust. 1 lit. b rozporządzenia nr 508/2014 dokonuje się zgodnie z przepisami Kodeksu cywilnego dotyczącymi terminów (Dz. U. 2020 r., poz. 1740 z późn. zm ).
- R4.Podczas weryfikacji wniosku o płatność pracownik weryfikujący/sprawdzający uzupełnia przekazane przez ARiMR rejestry/aplikacje w zakresie danych w nich ujętych.
- R5.W przypadku podejrzenia wystąpienia nieprawidłowości lub stwierdzenia wystąpienia błędu administracyjnego/systemowego należy stosować tryb i zasady postępowania określone w książce procedur KP-611-446-ARiMR *Rozpatrywanie, stwierdzanie i przekazywanie informacji o nieprawidłowościach w ramach działań objętych Priorytetem 4 "Zwiększenie* zatrudnienia i spójności terytorialnej", zawartego w PO "Rybactwo i Morze" 2014-2020" oraz *Procedurze zwalczania nadużyć finansowych w ramach Programu Operacyjnego Rybactwo i Morze*, przygotowaną przez Instytucję Zarządzającą.
- R6.Pomoc wypłacana jest na pisemny wniosek o płatność, złożony po zrealizowaniu operacji lub każdego z jej etapów, w terminie określonym w umowie o dofinansowanie.
- R7. W przypadku nie złożenia wniosku o płatność w wyznaczonym w umowie terminie, Zarząd Województwa wzywa Beneficjenta do złożenia wniosku o płatność w terminie 14 dni od dnia

doreczenia wezwania. Niezłożenie wniosku w terminie wynikającym z wezwania, Zarząd Województwa pomocy nie wypłaca.

W przypadku, gdy wniosek o płatność nie został złożony w wyznaczonym w umowie terminie należy stosować tryb i zasady postepowania określone w książce procedur KP-611-448-ARiMR *Monitorowanie terminowości składania wniosków o płatność w ramach działań objętych* Priorytetem 4 "Zwiększenie zatrudnienia i spójności terytorialnej", zawartego w Programie *Operacyjnym "Rybactwo i Morze" na lata 2014-2020.*

- R8.Znak sprawy nadawany dla wniosku o płatność winien być zgodny z instrukcją nadawania znaku sprawy.
- R9. Wniosek o płatność, dokumenty uzupełniające złożone przez beneficjenta mogą zostać skorygowane i poprawione w dowolnym czasie po ich złożeniu w przypadku stwierdzenia oczywistych błędów uznanych przez właściwy organ na podstawie ogólnej oceny danego przypadku, pod warunkiem że beneficjent działał w dobrej wierze. Zarząd Województwa może uznać oczywiste błędy tylko w przypadku, gdy mogą one być bezpośrednio zidentyfikowane w wyniku sprawdzenia informacji zawartych w dokumentach, zebranych w trakcie weryfikacji wniosku. Zarząd Województwa może je poprawić informując jednocześnie beneficjenta o wprowadzonych zmianach.
- R10. Jeżeli Wniosek o płatność nie został prawidłowo wypełniony lub nie dołączono do niego co najmniej jednego z dokumentów niezbędnego do ustalenia spełnienia warunków wypłaty pomocy (których wykaz został określony na wniosku o płatność), zarząd województwa wzywa beneficienta na piśmie do usuniecia braków lub złożenia wyjaśnień, w terminie 14 dni od dnia doręczenia wezwania. Jeżeli beneficjent pomimo wezwania nie usunął braków lub nie złożył wyjaśnień w wyznaczonym terminie, zarząd województwa ponownie wzywa beneficjenta na piśmie do usunięcia braków lub złożenia wyjaśnień, w terminie 14 dni od dnia doręczenia wezwania. Jeżeli beneficjent pomimo drugiego wezwania nie usunał braków lub nie złożył wyjaśnień w wyznaczonym terminie, wówczas wniosek o płatność jest rozpatrywany w zakresie w jakim został prawidłowo wypełniony albo pomocy nie wypłaca się, jeżeli wniosek o płatność nie może zostać rozpatrzony w zakresie poniesionych kosztów.
- R11. W przypadku nierozpatrzenia wniosku o płatność w terminie 60 dni od dnia jego złożenia, zarząd województwa zawiadamia beneficjenta na piśmie o przyczynach zwłoki, określając nowy termin rozpatrzenia tego wniosku, nie dłuższy jednak niż 14 dni.
- R12. W przypadku wystąpienia okoliczności uniemożliwiających wypłatę pomocy w terminie, zgodnie z § 2 ust. 3 rozporządzenia Ministra Gospodarki Morskiej i Żeglugi Śródlądowej z dn. 04.04.2017 w sprawie trybu, zakresu, terminów i szczegółowego sposobu rozliczania wydatków poniesionych w ramach operacji Programu Operacyjnego Rybactwo i Morze, jeżeli wystąpią okoliczności uniemożliwiające wypłatę pomocy w terminie, o którym mowa w ust. 1, podstawę rozliczenia wydatków stanowia środki finansowe wypłacone z tytułu przyznanej beneficientowi pomocy w terminie innym niż określony w ust. 1, o którym instytucja pośrednicząca, z którą ten beneficjent zawarł umowę o dofinansowanie, informuje go na piśmie.
- R13. Do wyliczania kwoty pomocy de minimis należy uwzględniać wszystkie źródła wsparcia, tj.: zarówno pomoc krajową jak również pomoc pochodzącą ze środków unijnych. Operacji przedłożone do wsparcia należy badać czy swoim zakresem wpisują się w rybołówstwo. Operacje które nie są związane z rybołówstwem nie mogą być wyłączone spod reguł pomocy państwa, jak określono w art. 8 ust. 2 rozporządzenia Parlamentu Europejskiego i Rady (UE) nr 508/2014. W związku z tym, takie operacje podlegają ogólnym (nie zaś dotyczącym

rybołówstwa) regułom pomocy państwa. W przypadku korekty kwoty pomocy należy wydać korektę zaświadczenia de minimis (jeśli dotyczy).

- R14. Postępowanie z zakresu konkurencyjnego wyboru wykonawców zostało określone i zamieszczone przez MRIRW na stronie internetowej ministerstwa. Obowiązuje do umów o przyznanie pomocy zawartych po dniu 30 wrze&nia 2020 r.
- R15. Zgodnie z § 2 ust. 1 pkt. 1 rozporządzenia Ministra Gospodarki Morskiej i Żeglugi Śródlądowej z dnia 7 marca 2017 r. w sprawie trybu, zakresu, terminów i szczegółowego sposobu rozliczania wydatków poniesionych w ramach realizowanych operacji Programu Operacyjnego "Rybactwo i Morze" (Dz. U. poz. 1400), rozliczenie wydatków poniesionych w ramach operacji nastąpi w terminie nie dłuższym niż 90 dni od dnia złożenia wniosku o płatność spełniającego wymagania okre&lone w art. 20 ust. 1 ustawy z dnia 10 lipca 2015 r. o wspieraniu zrównoważonego rozwoju sektora rybackiego z udziałem Europejskiego Funduszu Morskiego i Rybackiego (Dz. U. z 2020 r. poz. 2140). Zgodnie z przepisami Zarząd Województwa rozpatruje wniosek o płatność w terminie 60 dni od dnia złożenia wniosku przez beneficjenta, natomiast wypłaty środków finansowych z tytułu pomocy dokonuje się niezwłocznie po pozytywnym rozpatrzeniu

wniosku o płatność, poprzez sporządzenie i autoryzację zlecenia płatności i przekazanie do ARiMR w celu realizacji płatności.

- R16. Wezwanie przez właściwy zarząd województwa beneficjenta do wykonania określonych czynności w toku postępowania w sprawie wypłaty środków finansowych z tytułu pomocy wstrzymuje bieg terminu rozpatrywania wniosku o płatność do czasu wykonania przez beneficjenta tych czynności.
- R17. Jeżeli w trakcie rozpatrywania wniosku o płatność jest niezbędne uzyskanie dodatkowych wyjaśnień lub opinii innego podmiotu lub zajdą nowe okoliczności budzące wątpliwości co do możliwości wypłaty pomocy, termin rozpatrywania wniosku o płatność wydłuża się o czas niezbędny do uzyskania tych wyjaśnień lub opinii, lub wyjaśnienia tych okoliczności, o czym właściwy zarząd województwa informuje beneficjenta w formie pisemnej w postaci papierowej.
- R18. W celu zapobiegania, wykrywania i eliminowania podwójnego finansowania operacji z różnych środków publicznych w ramach programów, przeprowadza się kontrole krzyżowe.
- R19. W sytuacjach, kiedy mowa jest o wyliczeniu i zatwierdzeniu kwoty do wypłaty oraz zwrotu nienależnie lub nadmiernie pobranych środków, należy zastosować ścieżki przebiegu oraz wzory dokumentów, określone w książce procedur KP-611-449-ARiMR *Sporządzanie i poprawa dokumentÛw finansowo-ksi\$gowych oraz ustalanie, nienale&nie, nadmiernie*  pobranych środków publicznych w ramach Priorytetu 4 "Zwiększenie zatrudnienia i spójności *terytorialnej", zawartego w Programie Operacyjnym "Rybactwo i Morze".*
- R20. Wypłaty środków finansowych z tytułu pomocy dokonuje się niezwłocznie po pozytywnym rozpatrzeniu wniosku o płatność, poprzez sporządzenie zlecenia płatności i przekazanie do ARiMR w celu zapłaty na rzecz Beneficjenta.
- R21. W przypadku doreczenia zawiadomienia w sprawie zatwierdzenia kwoty do wypłaty lub odmowy zatwierdzenia wypłaty pomocy, beneficjentowi przysługuje prawo do złożenia pisemnej prośby o ponowne rozpatrzenie sprawy, co reguluje książka procedur KP-611-366-ARiMR *Rozpatrywanie środków zaskarżenia w ramach działań objętych PROW na lata 2014-*2020 *oraz Priorytetem 4 ,,Zwiększenie zatrudnienia i spójności terytorialnej", zawartym w PO Rybactwo*

*i Morze 2014-2020 obsługiwanych przez instytycje pośredniczące/ ARiMR.* 

R22. Zakresy typowania do kontroli na miejscu, zidentyfikowane obszary ryzyk oraz czynności podejmowane podczas kontroli na miejscu określają książki procedur KP-611-496-ARiMR Wybór beneficjentów do kontroli na miejscu oraz kontroli ex post w ramach PO "Rybactwo" *i Morze*" na lata 2014<sup>-2020</sup> dla Priorytetu 4 "Zwiększenie zatrudnienia i spójności *terytorialnejî realizowanego przez SW*, KP-611-465-ARiMR *Przeprowadzanie czynno"ci kontrolnych* 

w ramach Priorytetu 4 "Zwiększenie zatrudnienia i spójności terytorialnej" zawartego *w Programie Operacyjnym "Rybactwo i Morze"*.

R23. Odmowa zatwierdzenia wypłaty całości lub części pomocy dokonywana jest w formie pisemnej wraz z podaniem przyczyn odmowy zatwierdzenia wypłaty pomocy. W przypadku, gdy beneficjent nie spełnił warunków określonych w umowie tj.: nie zrealizował operacji, zgodnie z warunkami określonymi w Programie, w ustawie, w rozporządzeniu, w umowie oraz w innych przepisach dotyczących realizowanej operacji, nie udokumentował zrealizowania operacji lub jej etapu (w tym poniesienia kosztów kwalifikowanych) oraz jeżeli cel operacji nie został osiągnięty do dnia złożenia wniosku o płatność końcową, a gdy Beneficjent został wezwany do usunięcia braków w tym wniosku lub złożenia wyjaśnień, nie później niż w terminie 14 dni od dnia doreczenia tego wezwania, odmawia się zatwierdzenia wypłaty pomocy, korzystając z rozwiązań przyjętych w KP-611-445-ARiMR *Zmiana i wypowiedzenie/ rozwiązanie umowy w* ramach działań objętych Priorytetem 4 "Zwiększenie zatrudnienia i spójności terytorialnej", *zawartego* 

*w Programie Operacyjnym "Rybactwo i Morze" na lata 2014-2020.* Jeżeli skutkiem odmowy wypłaty pomocy jest wypowiedzenie umowy to zastosowanie mają rozwiązania przyjęte w KP-611-445-ARiMR.Każdorazowo gdy ma miejsce odmowa wypłaty pomocy, należy obowiązkowo poinformować o tym fakcie Departament Finansowy oraz Departament Księgowości ARiMR.

R24. Dokumentacja dotycząca obsługi wniosku o płatność jest integralną częścią postępowania w sprawie wniosku o dofinansowanie. Jest gromadzona w jednej, oznaczonej znakiem sprawy, teczce aktowej wnioskodawcy o wcze&niej nadanym znaku sprawy dla wniosku o dofinansowanie. Każdorazowo w korespondencji i dokumentacji, zarówno w formie papierowej, jak również elektronicznej, której wzory stanowią załączniki do niniejszej procedury, jak również w innej dokumentacji dołączanej do sprawy, należy wpisać znak sprawy.

R25. W przypadku wysyłania pism do podmiotu – należy, tam gdzie to stosowne podać:

- a. podstawę prawną wezwania lub rozstrzygnięcia w sprawie;
- b. jasno określony zakres: braków do usuniecia/złożenia wyjaśnień/innego wezwania;
- c. uzasadnienie podjętej decyzji/ rozstrzygnięcia;
- d. termin na dokonanie wskazanej w piśmie czynności;
- e. informacje o możliwości odwołania się od rozstrzygniecia podmiotu wdrażającego,

w tym: instytucji do której należy wnieść odwołanie, terminie w jakim może być dokonane oraz formie i trybie wniesienia odwołania).

Ponadto przygotowując pismo do beneficienta należy m.in.:

a. pismo wysłać faksem (równolegle listownie za zwrotnym potwierdzeniem odbioru)

w przypadku, gdy beneficjent we wniosku podał numer faksu. Potwierdzenie nadania pisma faksem dołącza się do kopii wysłanego pocztą pisma – o ile przesyłany dokument nie zawiera informacji wrażliwych, albo

b. powiadomić beneficjenta pocztą elektroniczną w przypadku, gdy beneficjenta podał we wniosku adres e-mail, (równolegle listownie za zwrotnym potwierdzeniem odbioru). Równocześnie dołączyć do kopii wysłanego poczta pisma, kopie wysłanego e-maila, (jeżeli jest to możliwe również kopie otrzymanego potwierdzenia odbioru

e-maila) – o ile przesyłany dokument nie zawiera informacji wrażliwych,

c. wskazać imie i nazwisko osoby prowadzacej sprawe oraz numer telefonu do kontaktu.

R26. W okresie trwania na obszarze Rzeczypospolitej Polskiej stanu epidemii w związku z zakażeniami wirusem SARS-CoV-2, o którym mowa w rozporządzeniu Ministra Zdrowia z dnia 20 marca 2020 roku w sprawie ogłoszenia na obszarze Rzeczypospolitej Polskiej stanu epidemii (Dz.U. z 2020 r., poz. 491 oraz poz. 565) przepisy szczególne, mające zastosowanie podczas stanu zagrożenia epidemicznego lub stanu epidemii, a związane z przedmiotem regulacji, objetych niniejszą KP, stosuje się odpowiednio.

R27. W sprawach nieuregulowanych w niniejszej książce procedur zastosowanie znajdą przepisy:

- 1) ustawy z dnia 10 lipca 2015 r. o wspieraniu zrównoważonego rozwoju sektora rybackiego z udziałem Europejskiego Funduszu Morskiego i Rybackiego (Dz. U. z 2020 r. poz. 2140);
- 2) rozporządzenia Ministra Gospodarki Morskiej i Żeglugi Śródlądowej z dnia 6 września 2016 r. w sprawie szczegółowych warunków i trybu przyznawania, wypłaty i zwrotu pomocy finansowej na realizację operacji w ramach działań wsparcie przygotowawcze i realizacja lokalnych strategii rozwoju kierowanych przez społeczność, w tym koszty bieżace i aktywizacja, objętych Priorytetem 4. Zwiększenie zatrudnienia i spójności terytorialnej, zawartym w Programie operacyjnym "Rybactwo i Morze" (Dz. U. z 2019 poz. 1442);
- 3) rozporządzenia Ministra Gospodarki Morskiej i Żeglugi Śródlądowej z dnia 28 luty 2018 r. w sprawie warunków i trybu udzielania i rozliczania zaliczek oraz zakresu i terminów składania wniosków o płatność w ramach programu finansowanego z udziałem &rodkÛw Europejskiego Funduszu Morskiego i Rybackiego (Dz. U. z 2018 r., poz. 458);
- 4) rozporządzenia Parlamentu Europejskiego i Rady (UE) nr 1303/2013 z dnia 17 grudnia 2013 r. ustanawiające wspólne przepisy dotyczące Europejskiego Funduszu Rozwoju Regionalnego, Europejskiego Funduszu Społecznego, Funduszu Spójności, Europejskiego Funduszu Rolnego na rzecz Rozwoju Obszarów Wiejskich oraz Europejskiego Funduszu Morskiego i Rybackiego oraz ustanawiające przepisy ogólne dotyczące Europejskiego Funduszu Rozwoju Regionalnego, Europejskiego Funduszu Społecznego, Funduszu Spójności i Europejskiego Funduszu Morskiego i Rybackiego oraz uchylające rozporządzenie Rady (WE) nr 1083/2006 (Dz. Urz. UE L  $347 \text{ z } 20.12.2013$ , str.  $320$ , z późn. zm.);
- 5) rozporz'dzenia Parlamentu Europejskiego i Rady (UE) nr 508/2014 z dnia 15 maja 2014 r. w sprawie Europejskiego Funduszu Morskiego i Rybackiego oraz uchylające rozporządzenia Rady (WE) nr 2328/2003, (WE) nr 861/2006, (WE) nr 1198/2006 i (WE) nr 791/2007 oraz rozporządzenie Parlamentu Europejskiego i Rady (UE) nr 1255/2011 (Dz.U. L 149 z  $20.5.2014$ , str. 1 z późn. zm.).

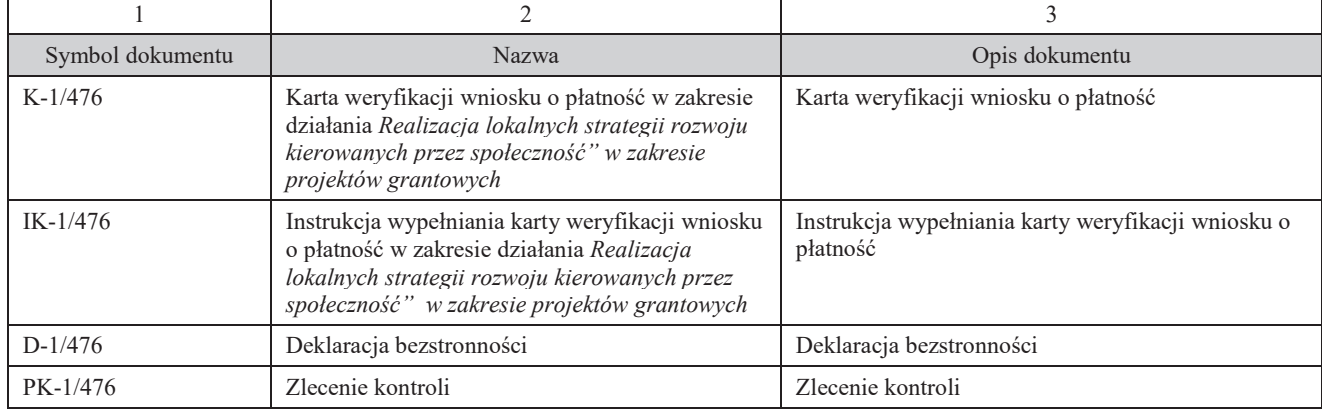

1.1.6. Załączniki

# 2. Czynności wykonywane na poszczególnych stanowiskach pracy

Dokumentacja aktowa prowadzonych spraw, na wszystkich stanowiskach pracy, powinna być na bieżąco znakowana, gromadzona oraz przechowywana w teczkach aktowych (opisanych zgodnie z postanowieniami aktualnej Instrukcji Kancelaryjnej i Jednolitego Rzeczowego Wykazu Akt) w kolejności chronologicznej, wynikającej z zasad prowadzenia akt, umożliwiając łatwe ich odszukanie i sprawdzenie, a także chronienie ich przed osobami nieupoważnionymi. Archiwizacja odbywa się zgodnie z aktualną Instrukcją Kancelaryjną, Jednolitym Rzeczowym Wykazem Akt oraz Instrukcją w sprawie organizacji i zakresu działania archiwów zakładowych i składnic akt. W przypadku dołączonych do sprawy dokumentów, w których system informatyczny nie generuje znaku sprawy lub brak jest pola na znak sprawy, należy manualnie nanieść znak sprawy na dokument na nośniku papierowym lub elektronicznym

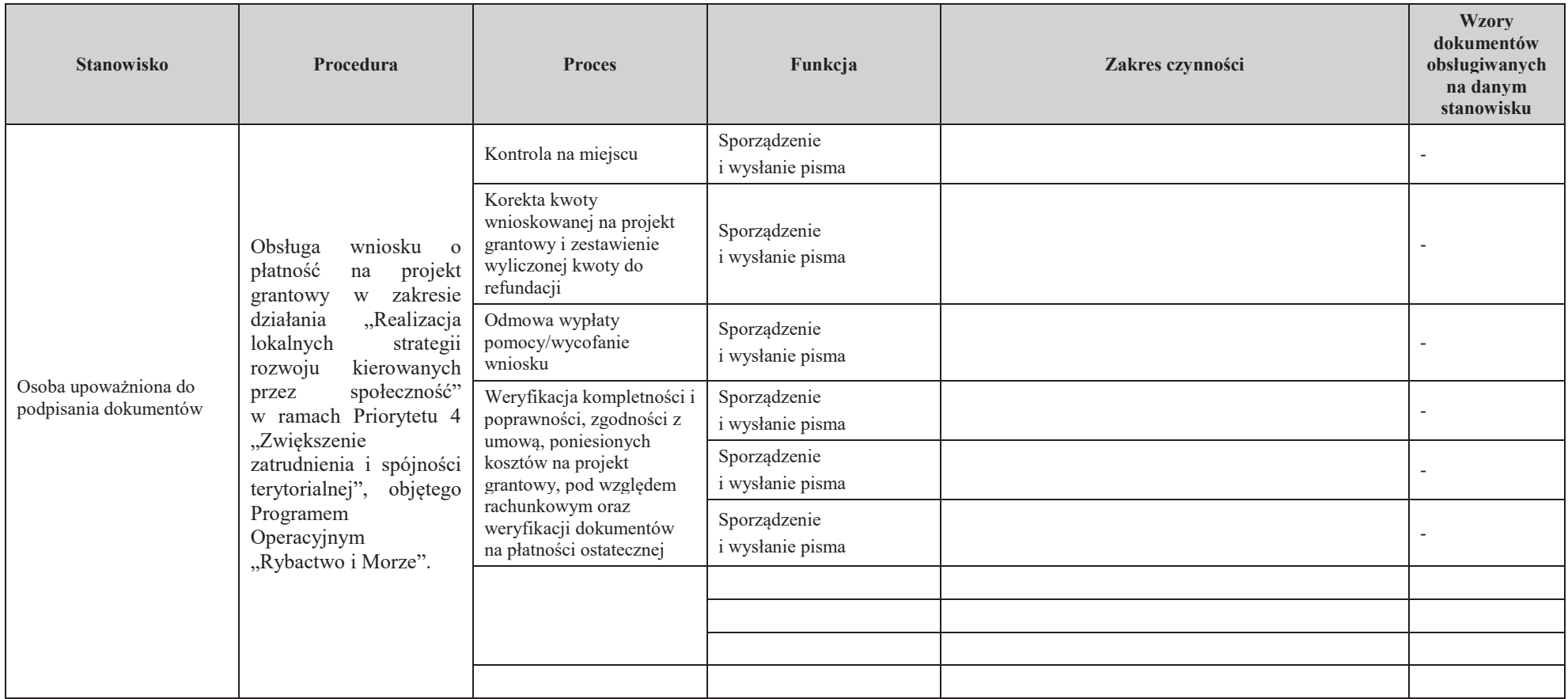

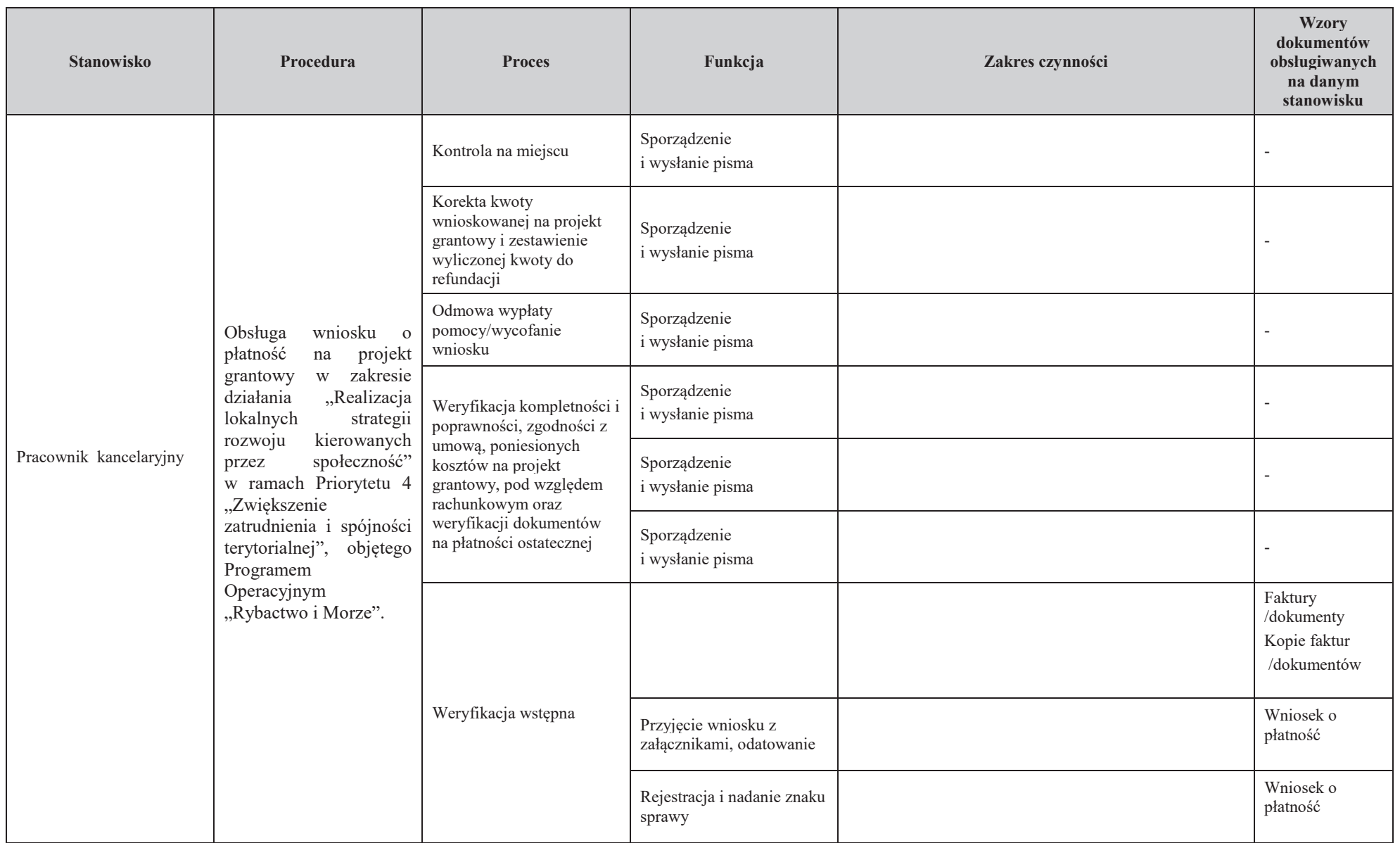

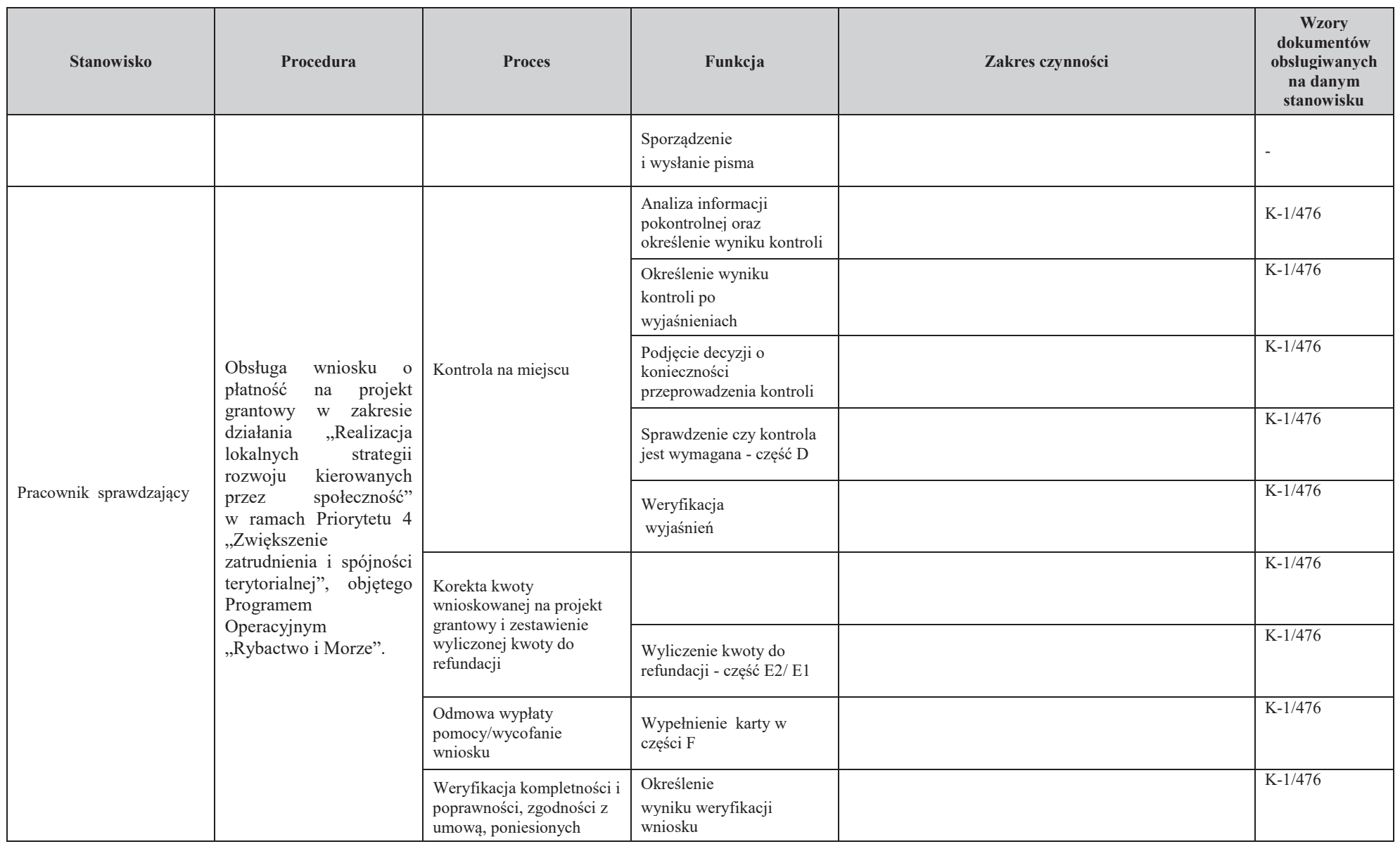

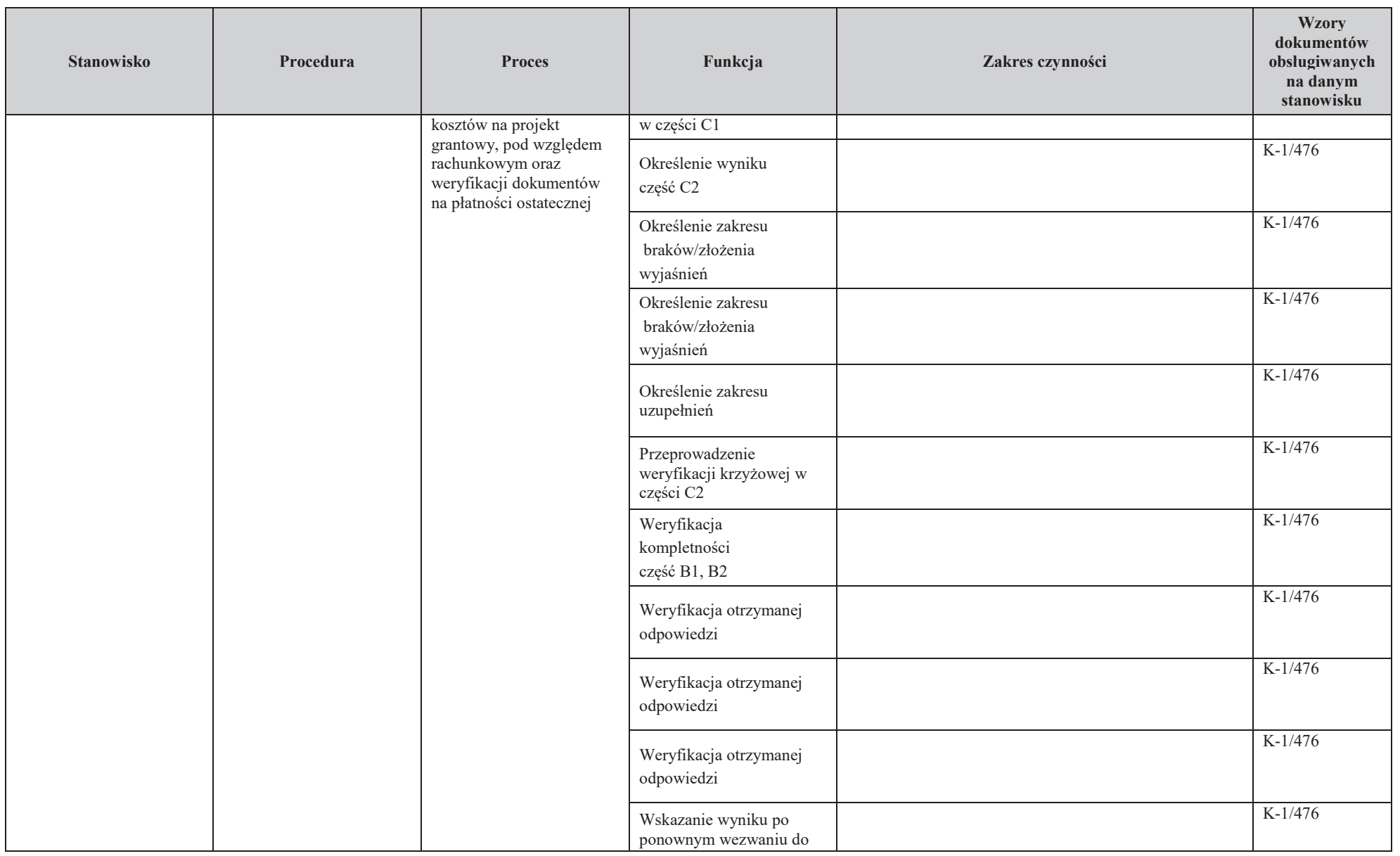

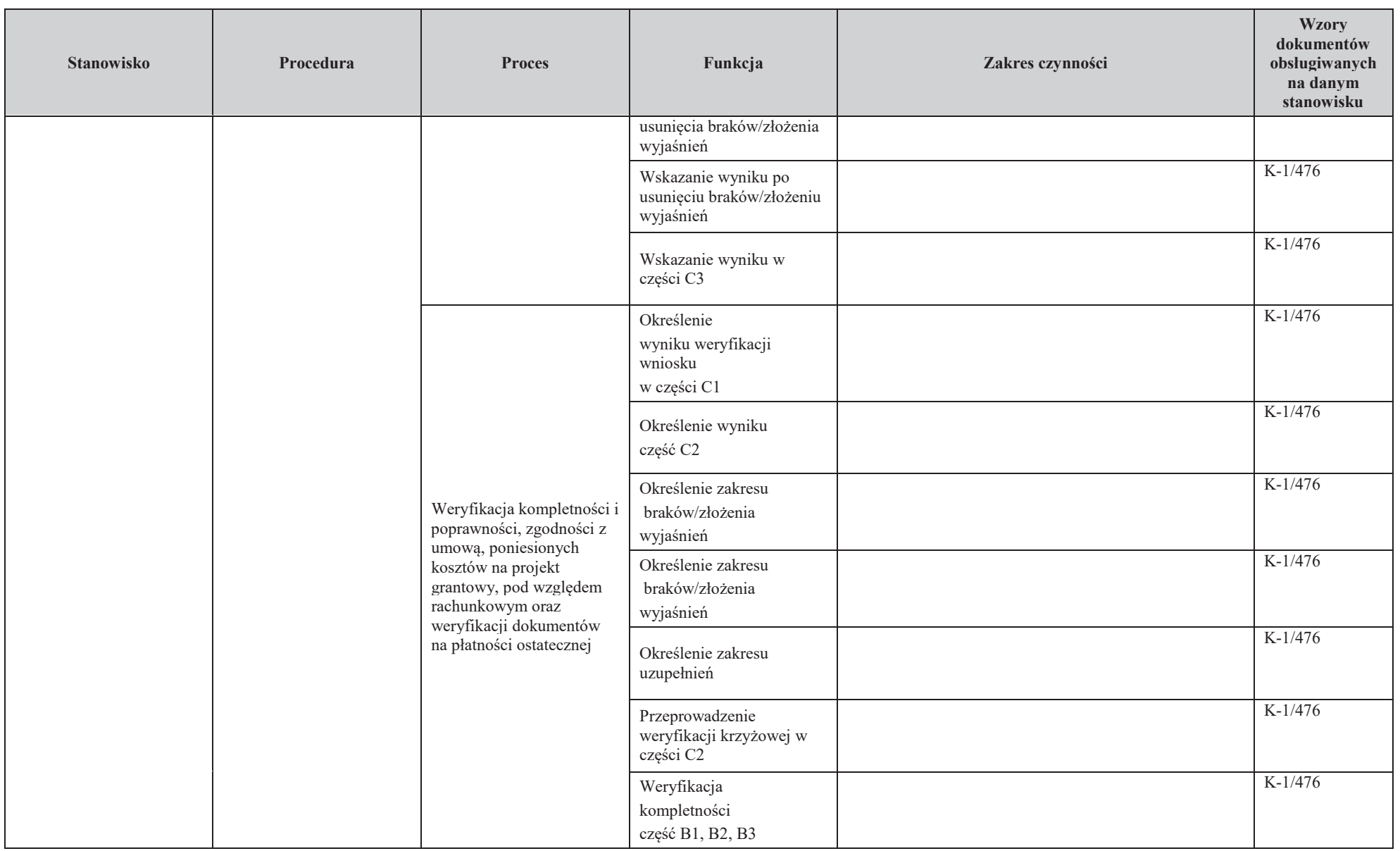

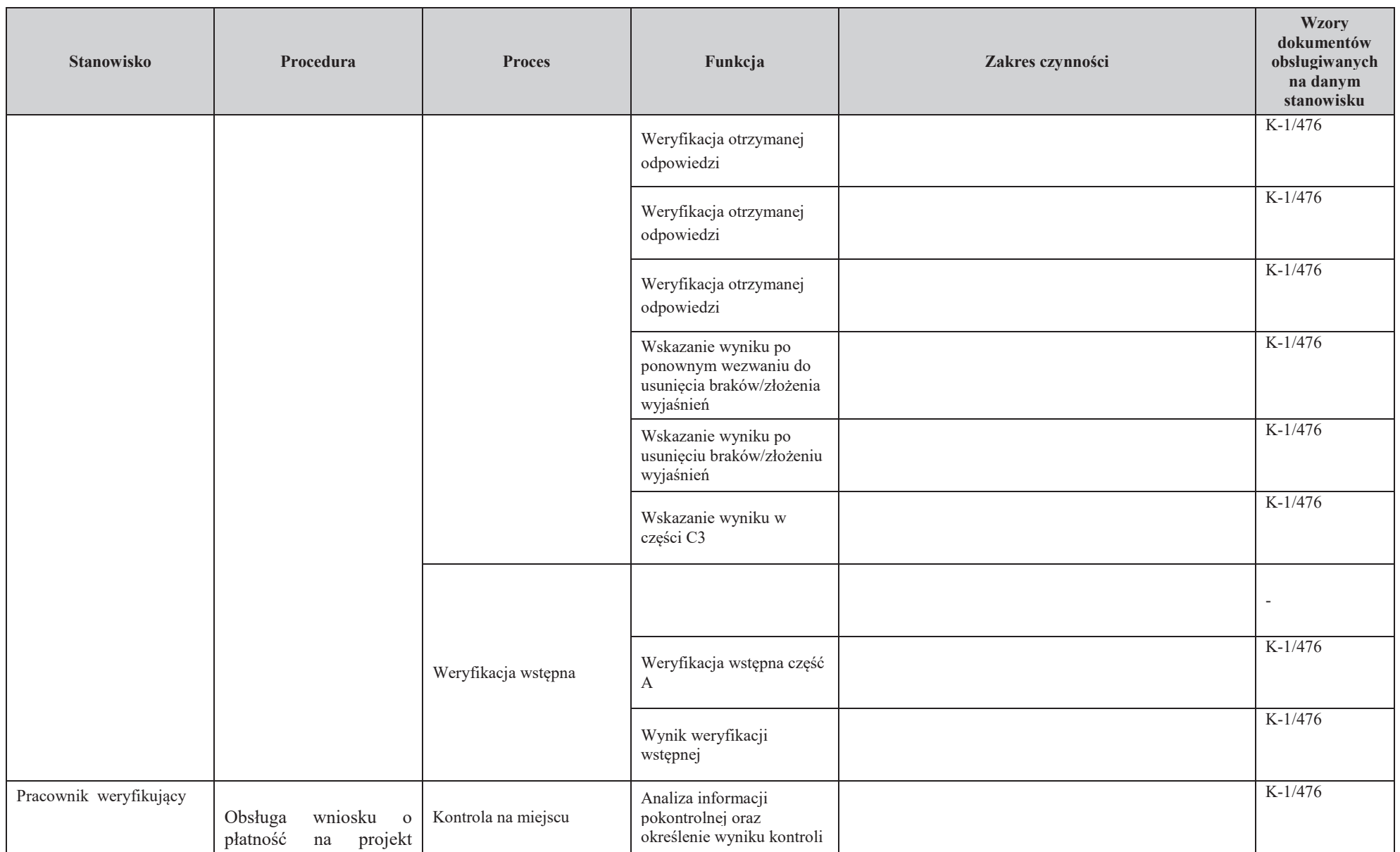

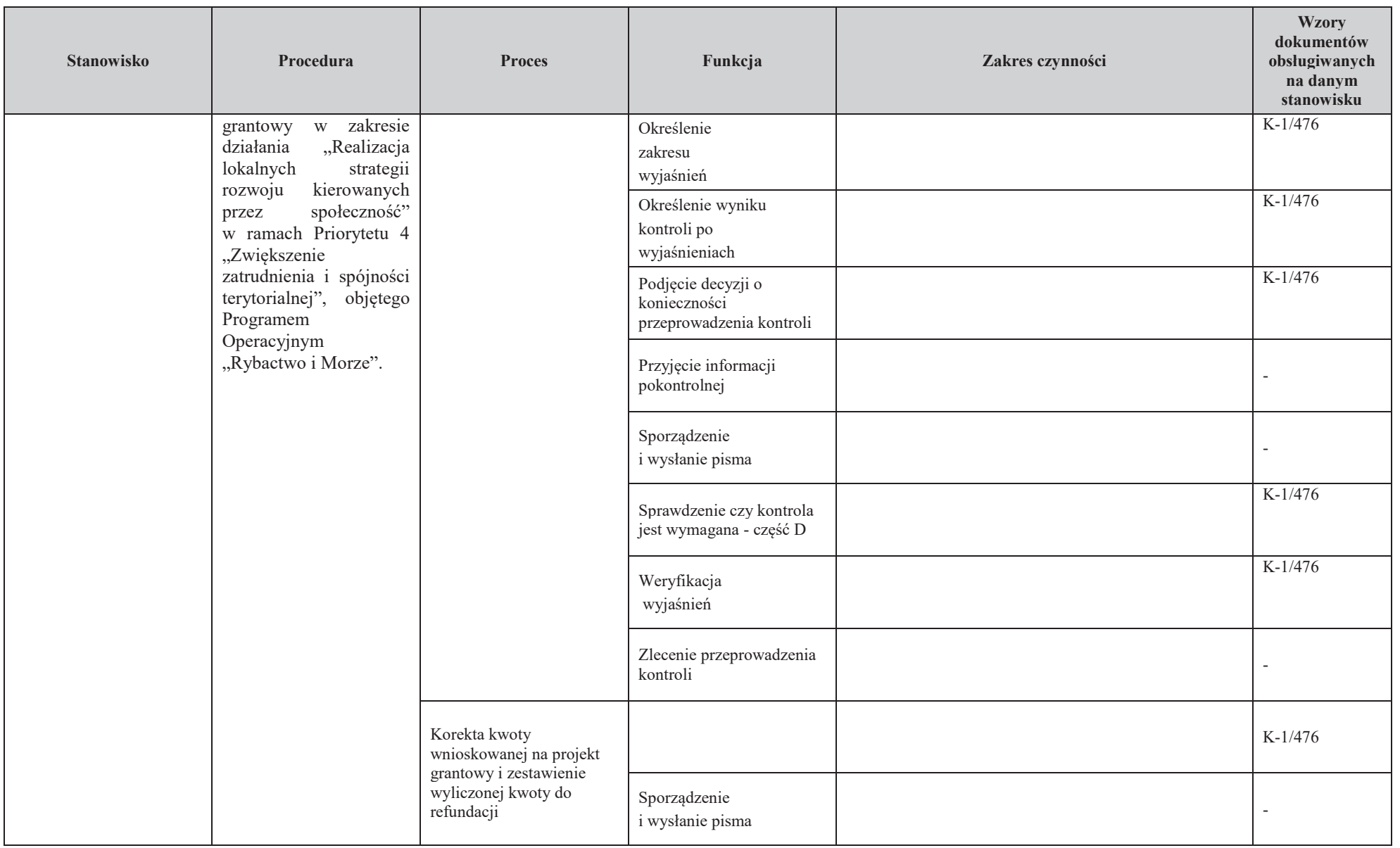

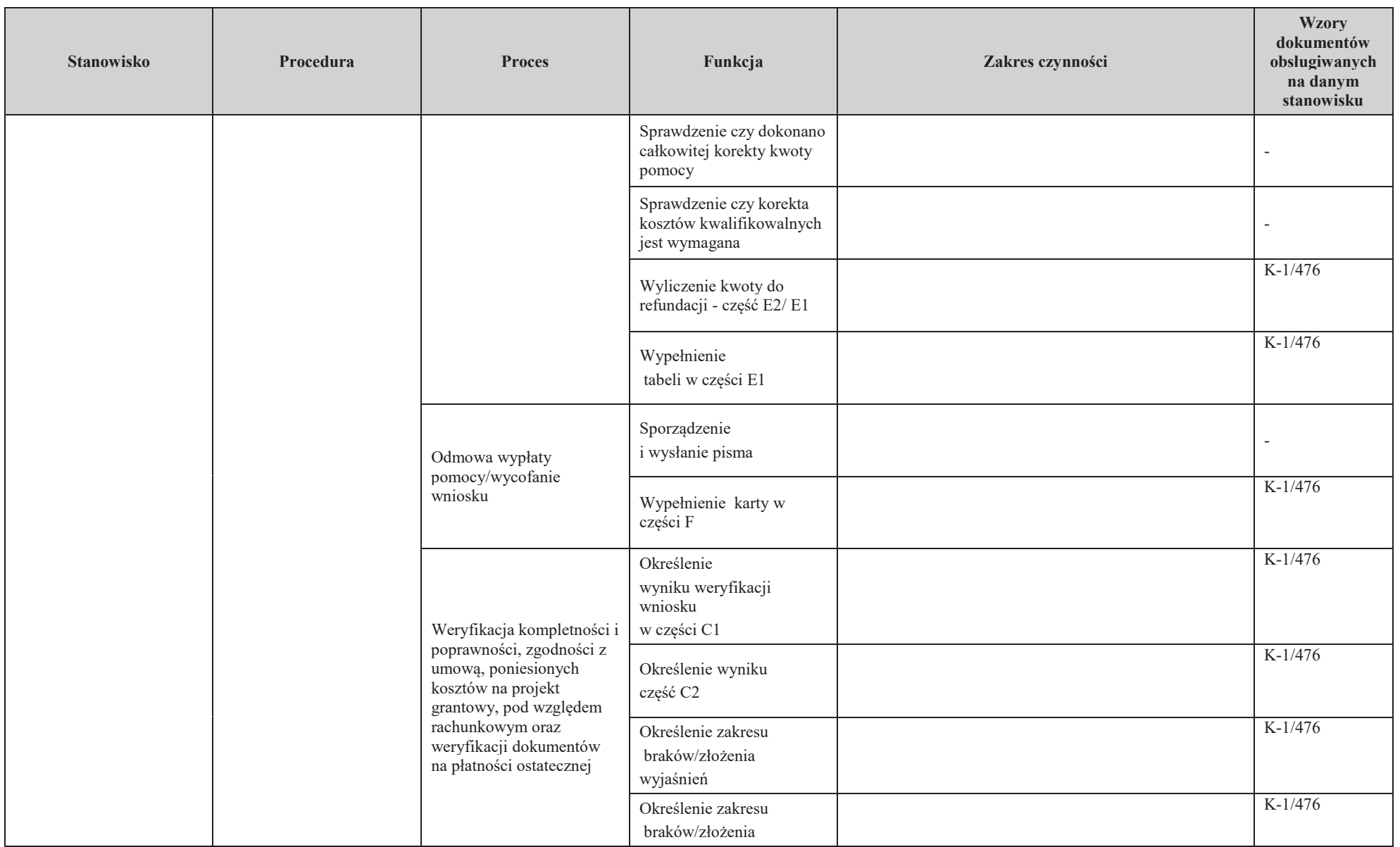

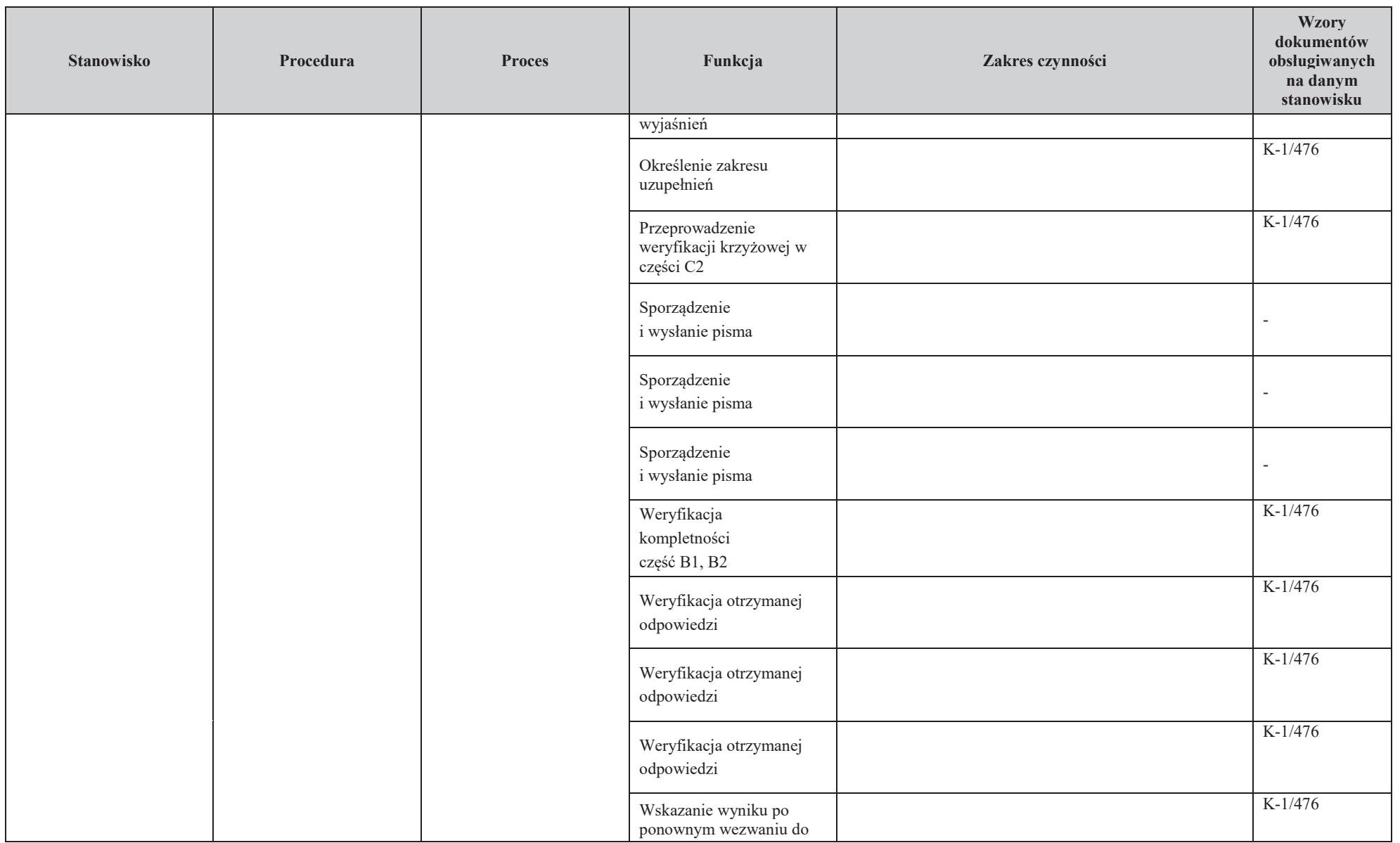

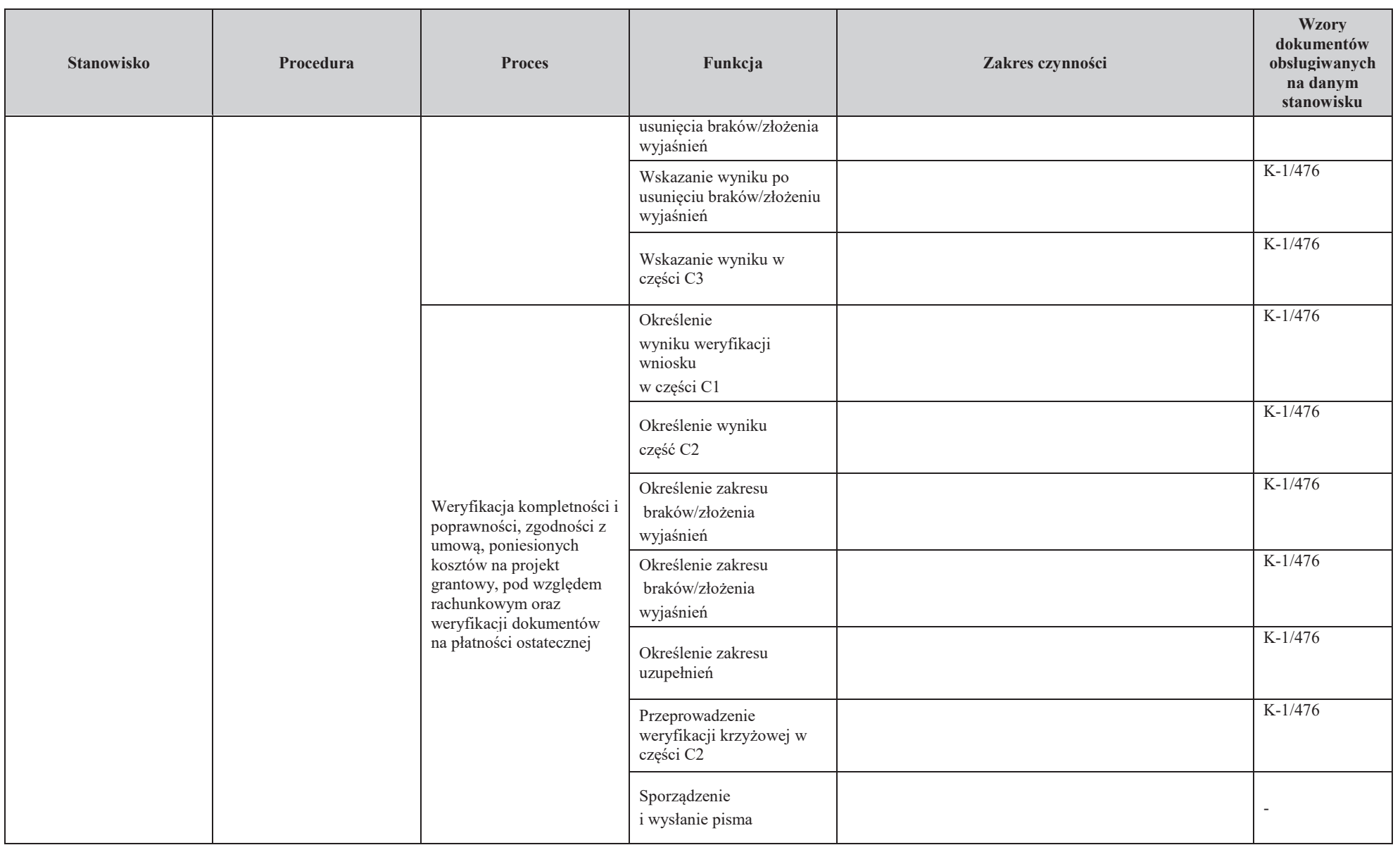

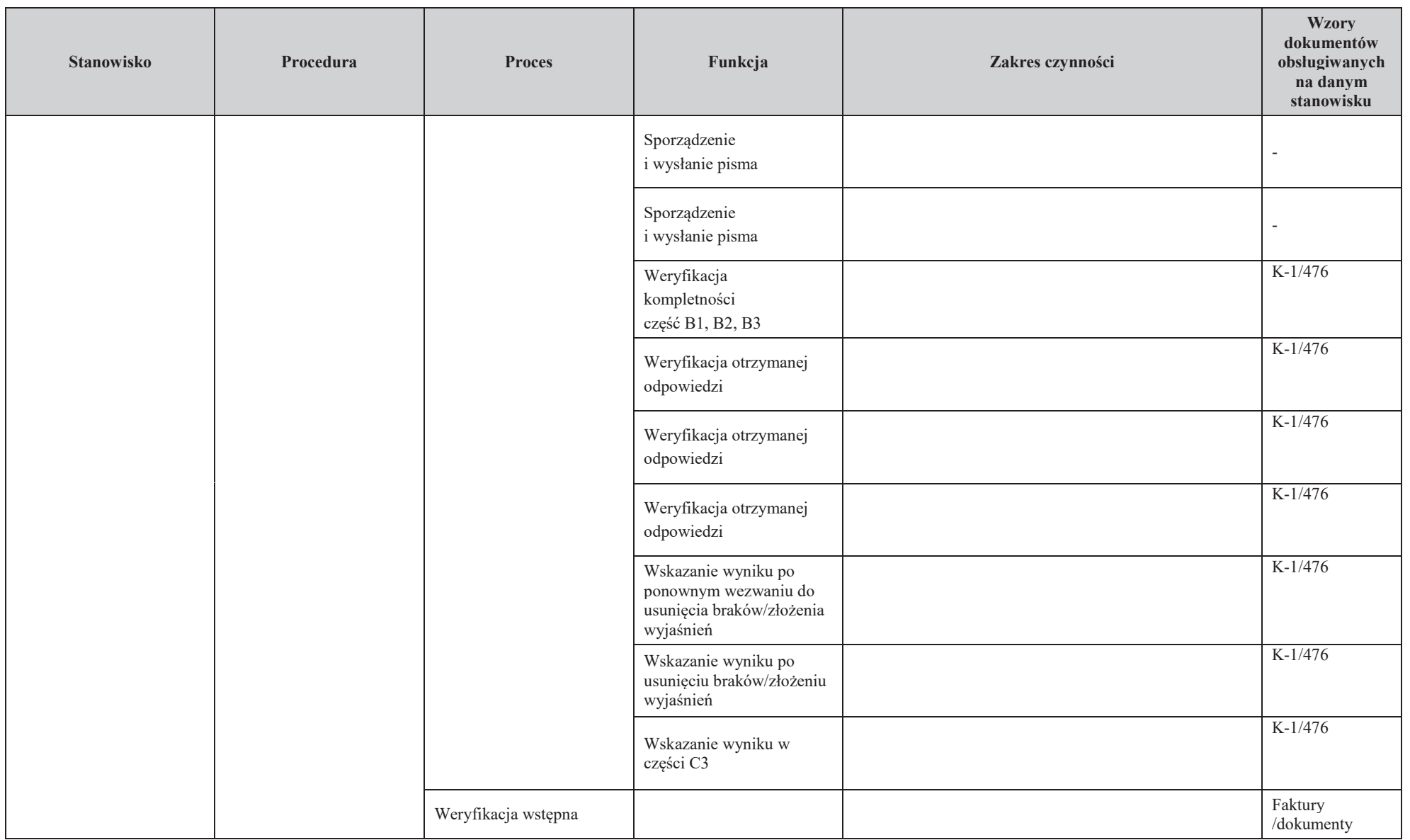

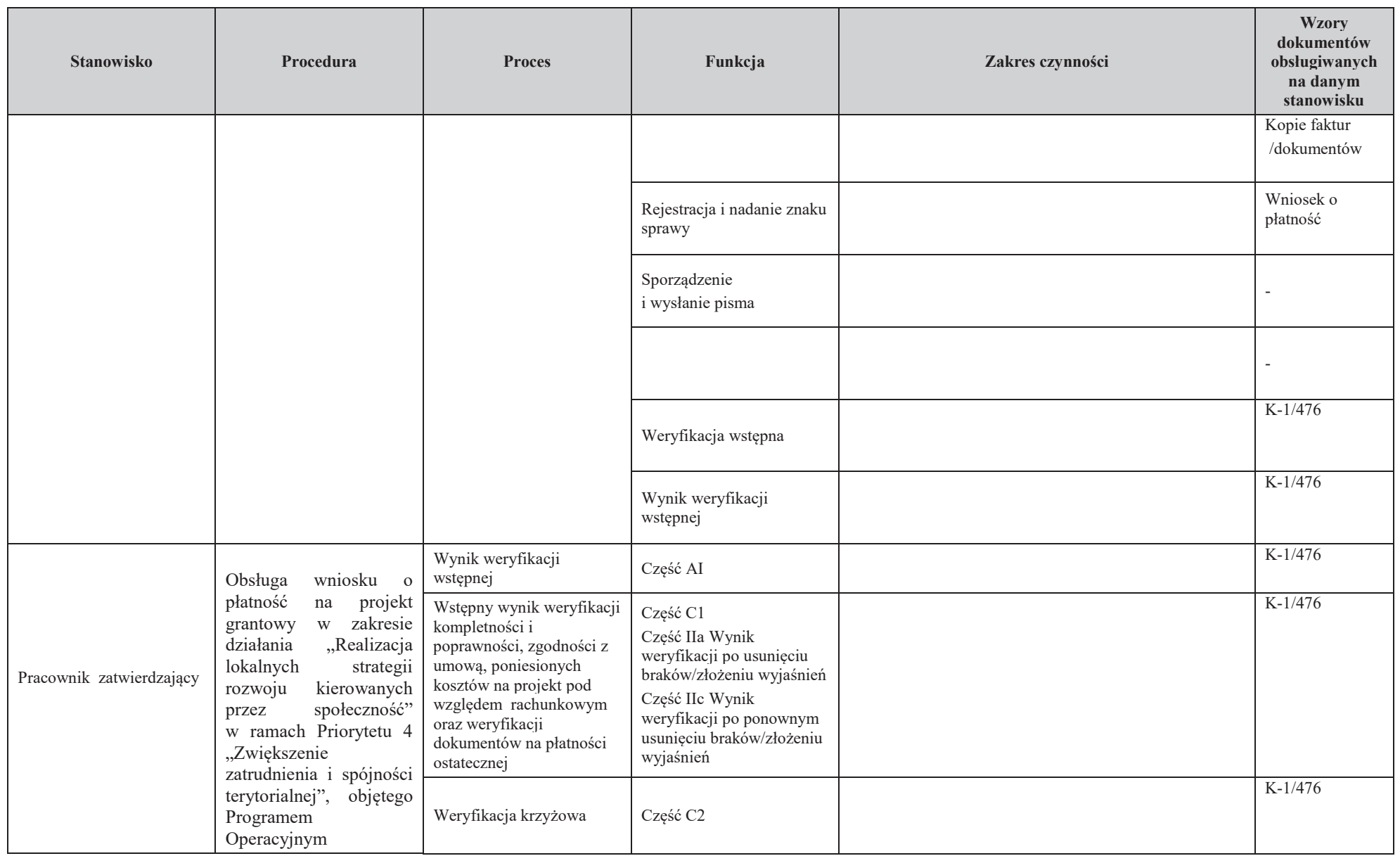

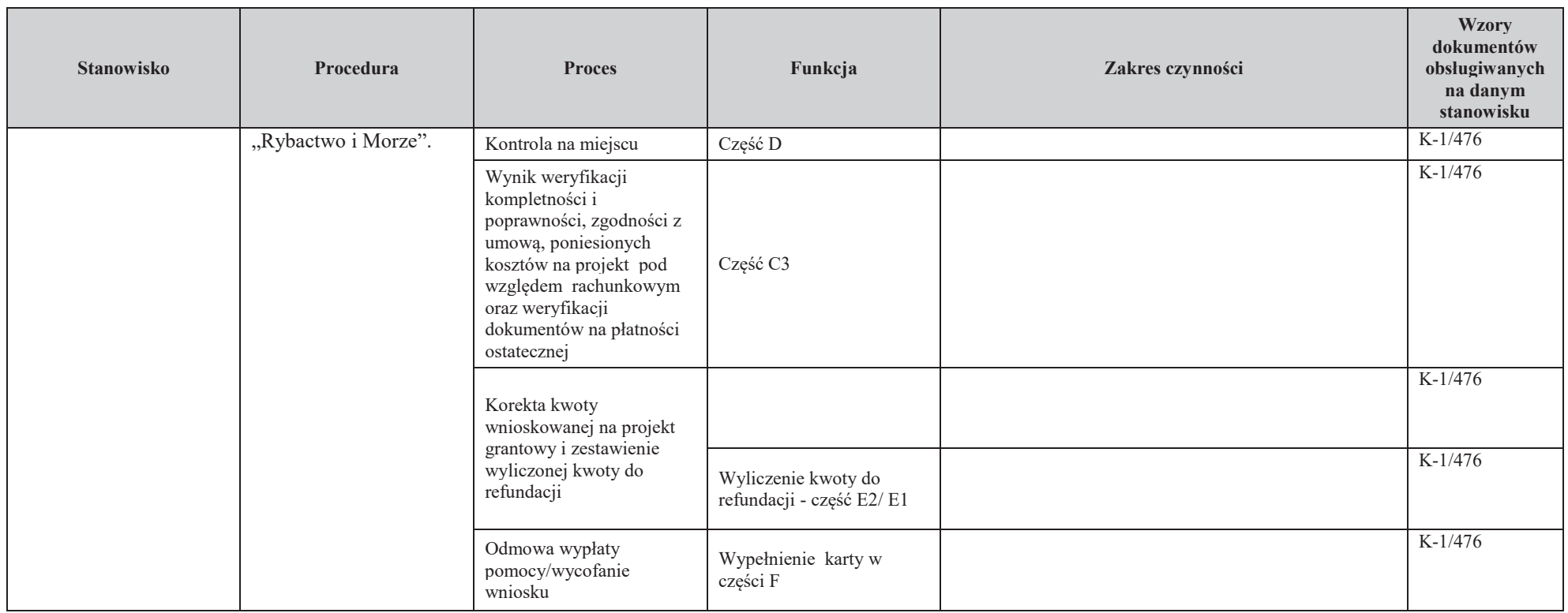

# 3. Załączniki

#### **Deklaracja bezstronno!ci**

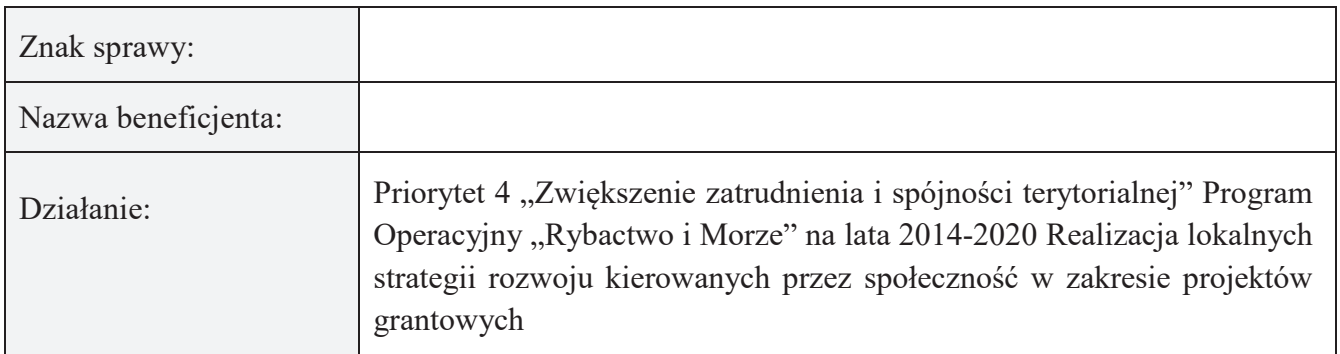

Ze względu na uczestnictwo w procesie oceny wniosku o płatność:

#### **Niniejszym oświadczam, że:**

- Zapoznałam (em) się z Książką Procedur KP-611-476-ARiMR Obsługa wniosku o płatność w ramach Priorytetu 4 "Zwiększenie zatrudnienia i spójności terytorialnej" Program Operacyjny "Rybactwo i Morze" na lata 2014-2020 w zakresie Realizacja lokalnych strategii rozwoju kierowanych przez społeczność w zakresie projektów grantowych
- zgodnie z posiadaną przeze mnie wiedzą nie pozostaję z beneficjentem, w takim stosunku prawnym lub faktycznym, że może to budzić uzasadnione wątpliwości, co do mojej bezstronności, w szczególności nie brałem(-am) udziału w przygotowaniu wniosku o płatność. W przypadku stwierdzenia takiej zależności zobowiązuję się do niezwłocznego poinformowania o tym fakcie bezpośredniego przełożonego i wycofania się z oceny wniosku;
- nie pozostaje w stosunku pracy lub zlecenia z beneficjentem ani nie byłem(-am) członkiem władz podmiotu składającego wniosek. W przypadku stwierdzenia takiej zależności zobowiązuję się do niezwłocznego poinformowania o tym fakcie bezpośredniego przełożonego i wycofania się z oceny wniosku;
- zobowiązuję się do zachowania w tajemnicy wszystkich informacji jak i treści dokumentów ujawnionych mi lub wytworzonych przeze mnie lub przygotowanych przeze mnie w trakcie lub jako rezultat oceny wniosków o płatność. Informacje te powinny być użyte tylko dla celów niniejszej oceny wniosków i nie powinny być ujawnione osobom trzecim;
- zobowiązuję się nie zatrzymywać kopii lub jakichkolwiek pisemnych lub elektronicznych informacji związanych z ocenianym wnioskiem o płatność;
- $-$  znane mi sa przesłanki wyłaczenia pracownika od udziału w rozpatrywaniu wniosku o płatność wynikające z art. 24 kpa.

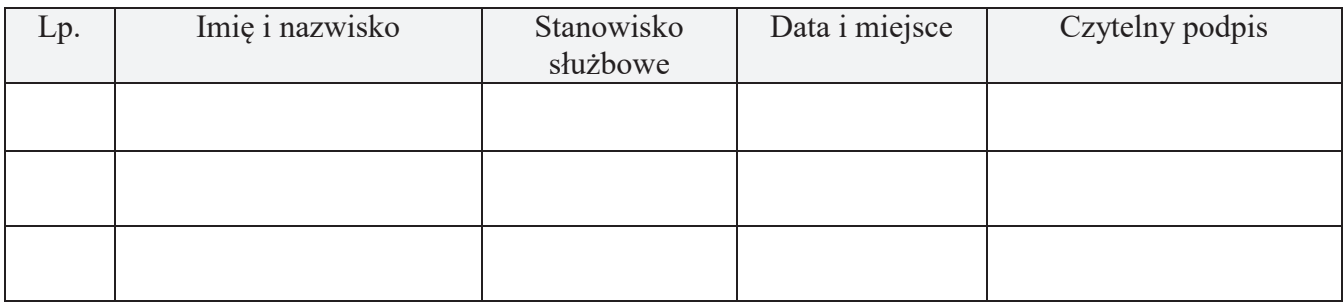

#### **P-1/473**

## **WYKAZ DOKUMENTÓW W RAMACH DANEJ SPRAWY**

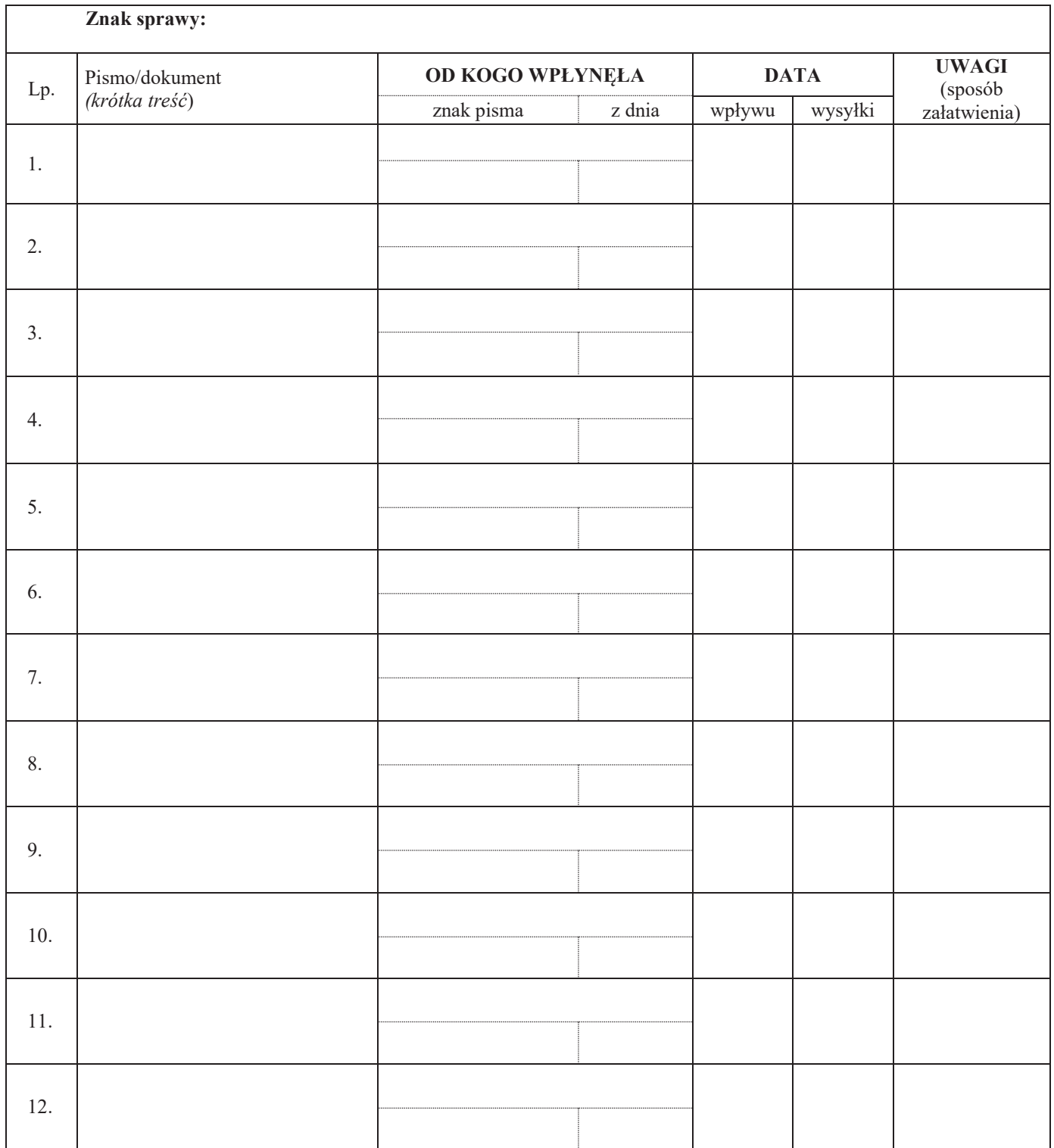

 $\overline{\phantom{a}}$ 

# **KARTA WERYFIKACJI** WNIOSKU O PŁATNOŚĆ

Priorytet 4: "Zwiększenie zatrudnienia i spójności terytorialnej" Program Operacyjny "Rybactwo i Morze" w zakresie działania:

#### Realizacja lokalnych strategii rozwoju kierowanych przez społeczność w zakresie projektów grantowych

Rodzaj płatności:

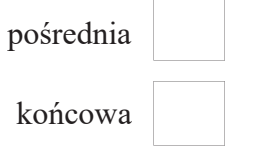

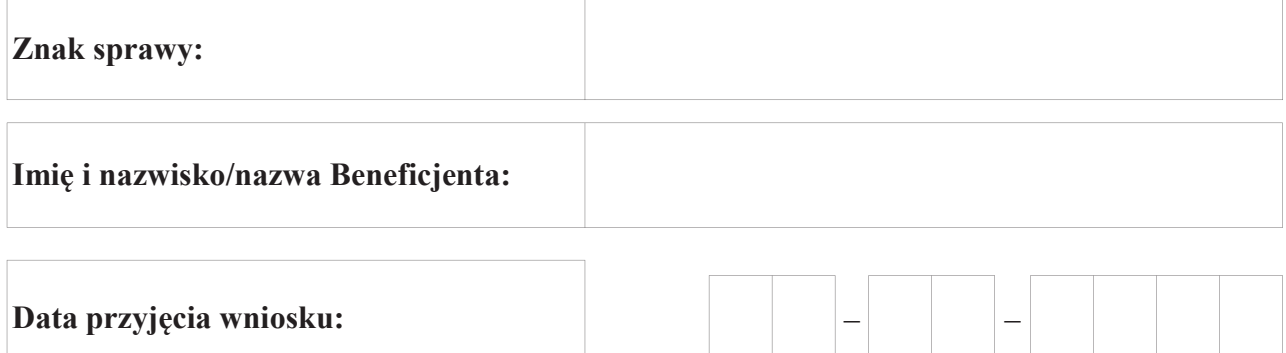

#### Osoby dokonujące oceny wniosku o płatność

#### 1. Weryfikujący

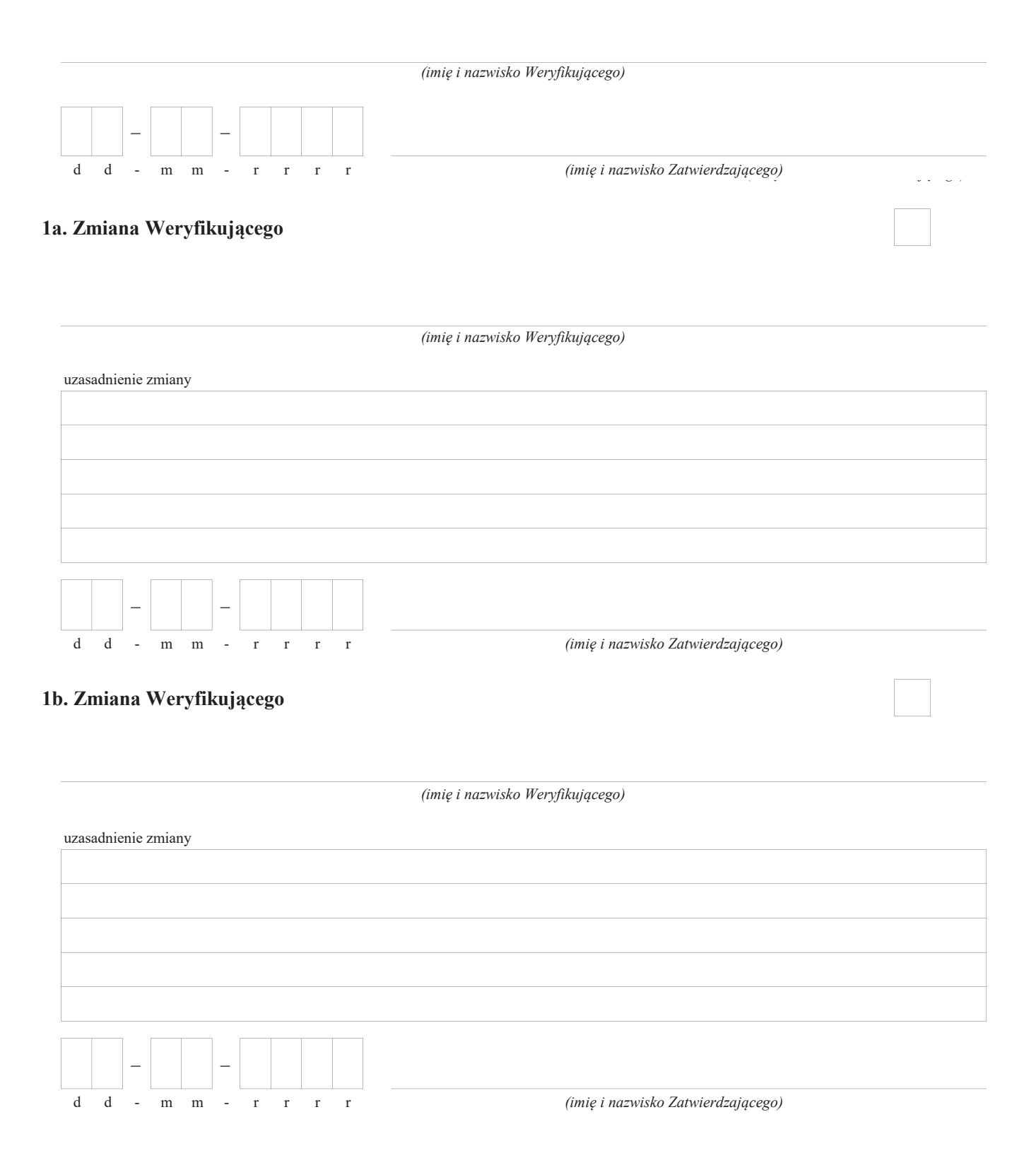

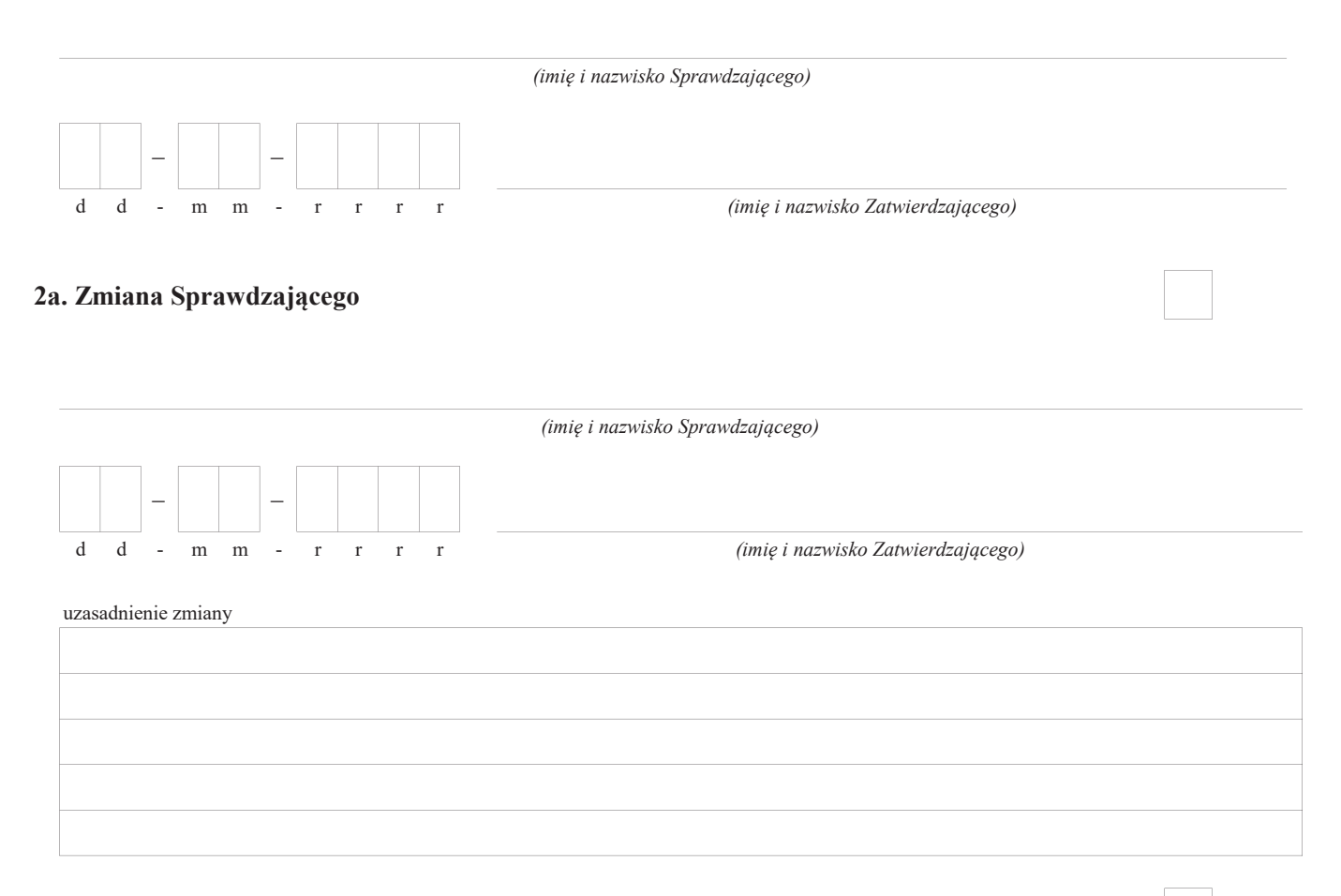

#### 2b. Zmiana Sprawdzającego

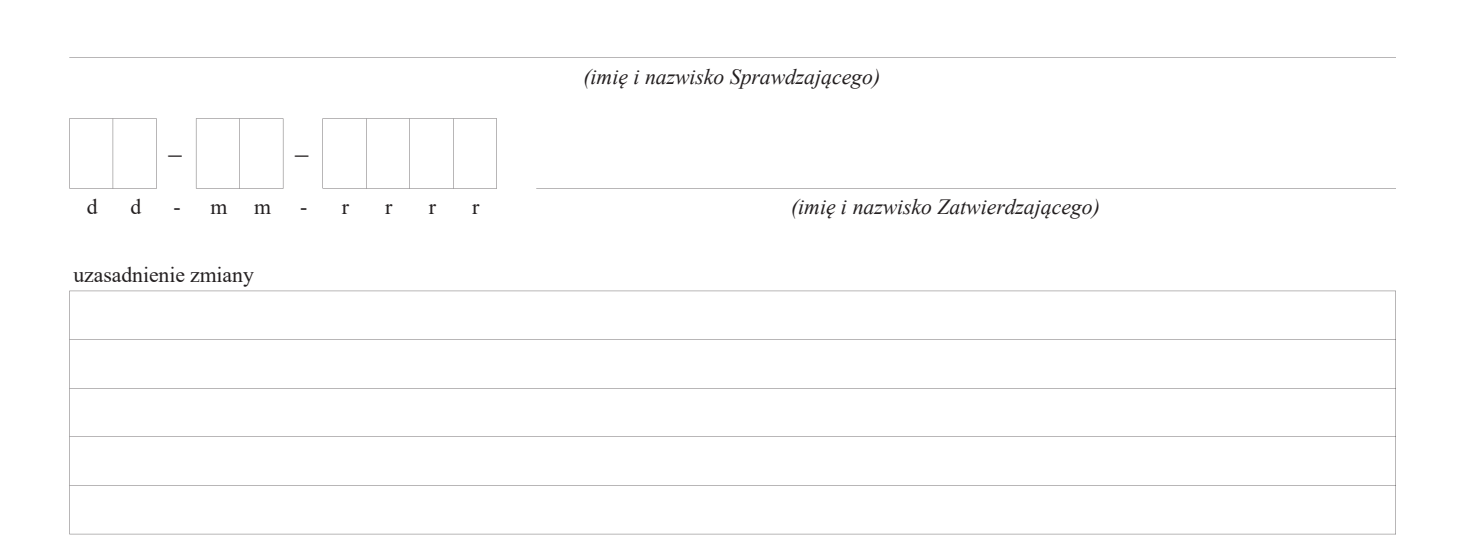
# A0 WERYFIKACJA ZASAD HORYZONTALNYCH

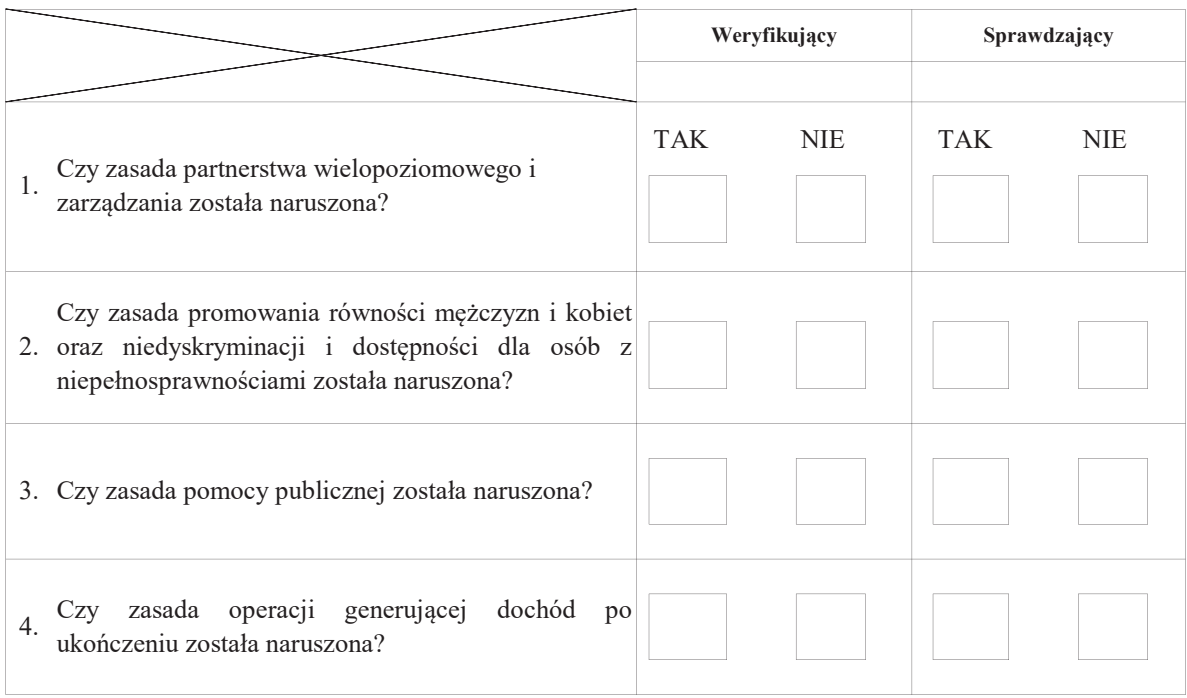

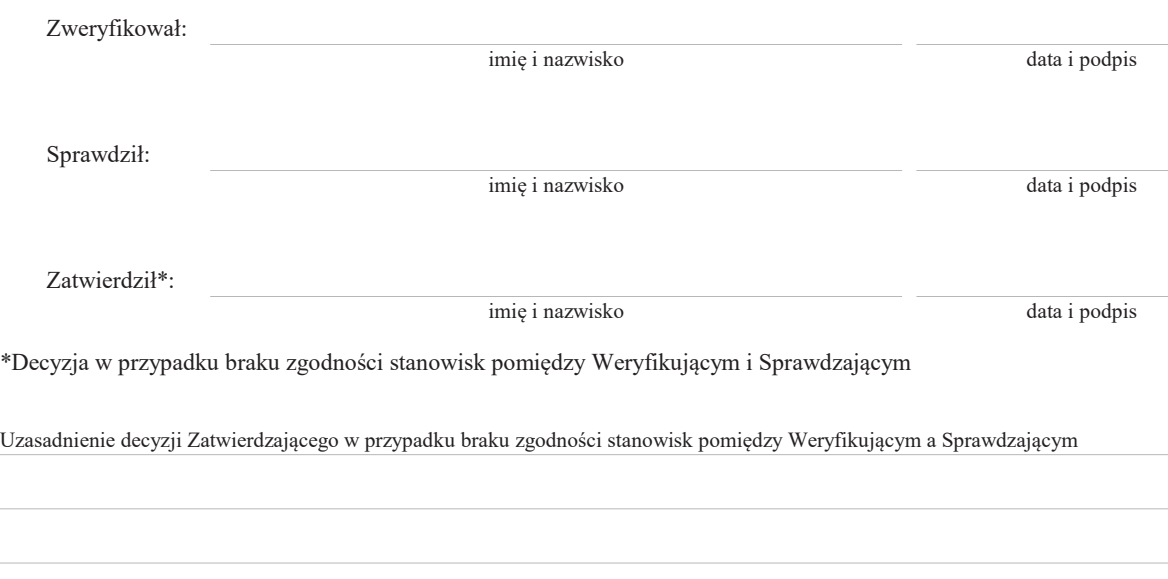

KP-611-476-ARiMR/3z/ Strona5z28

# A: WERYFIKACJA WSTĘPNA

# A I. Weryfikacja wstępna

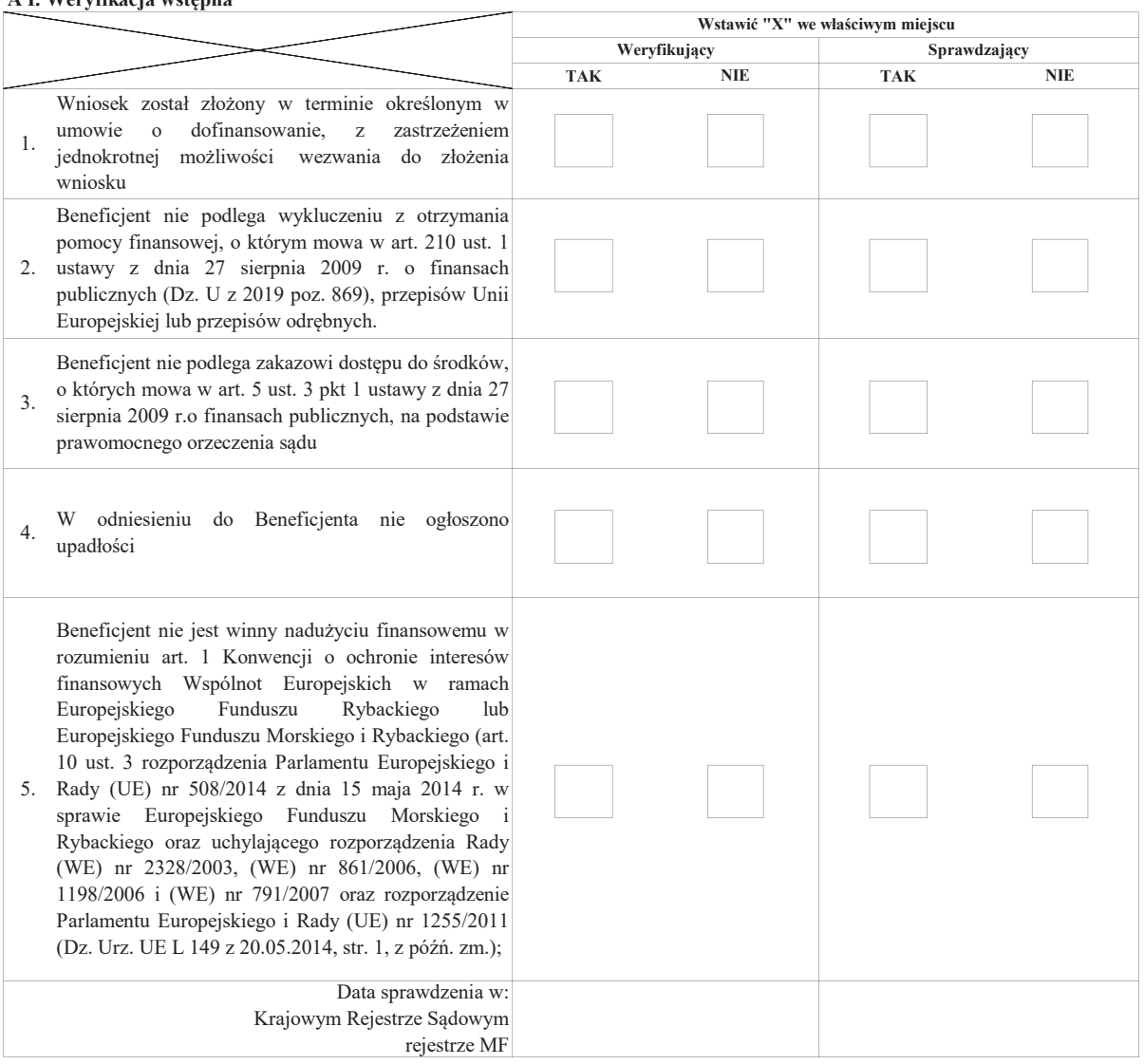

# A II. Wynik weryfikacji wstępnej:

Uwagi:

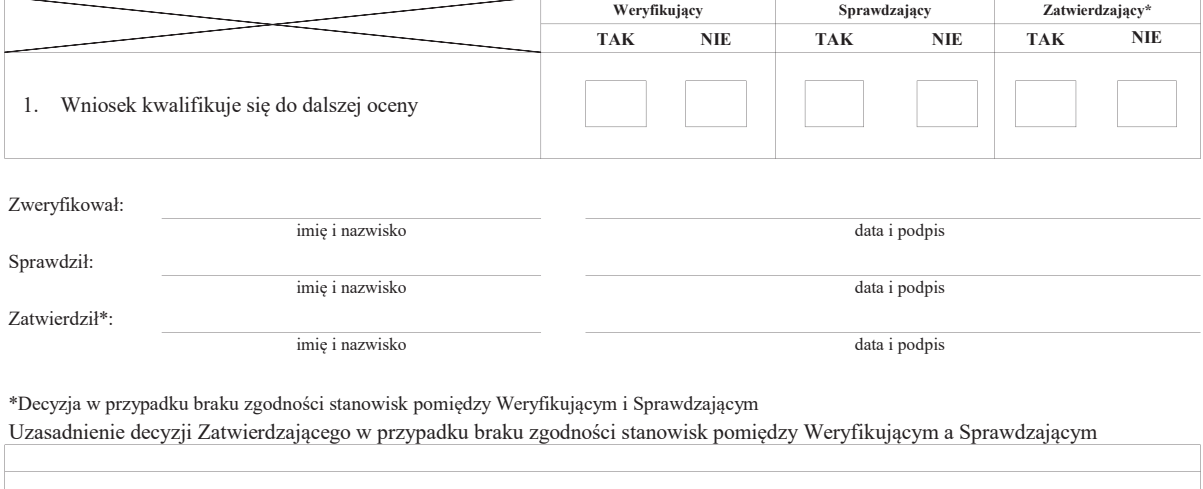

KP-611-476-ARiMR/3z/ Strona6z28

B: WERYFIKACJA KOMPLETNOŚCI I POPRAWNOŚCI, ZGODNOŚCI Z UMOWĄ, PONIESIONYCH KOSZTÓW NA PROJEKT GRANTOWY, POD WZGLĘDEM RACHUNKOWYM ORAZ WERYFIKACJI DOKUMENTÓW NA PŁATNOŚCI OSTATECZNEJ

B1: WERYFIKACJA KOMPLETNO&CI I POPRAWNO&CI

#### I. Weryfikacja załączników

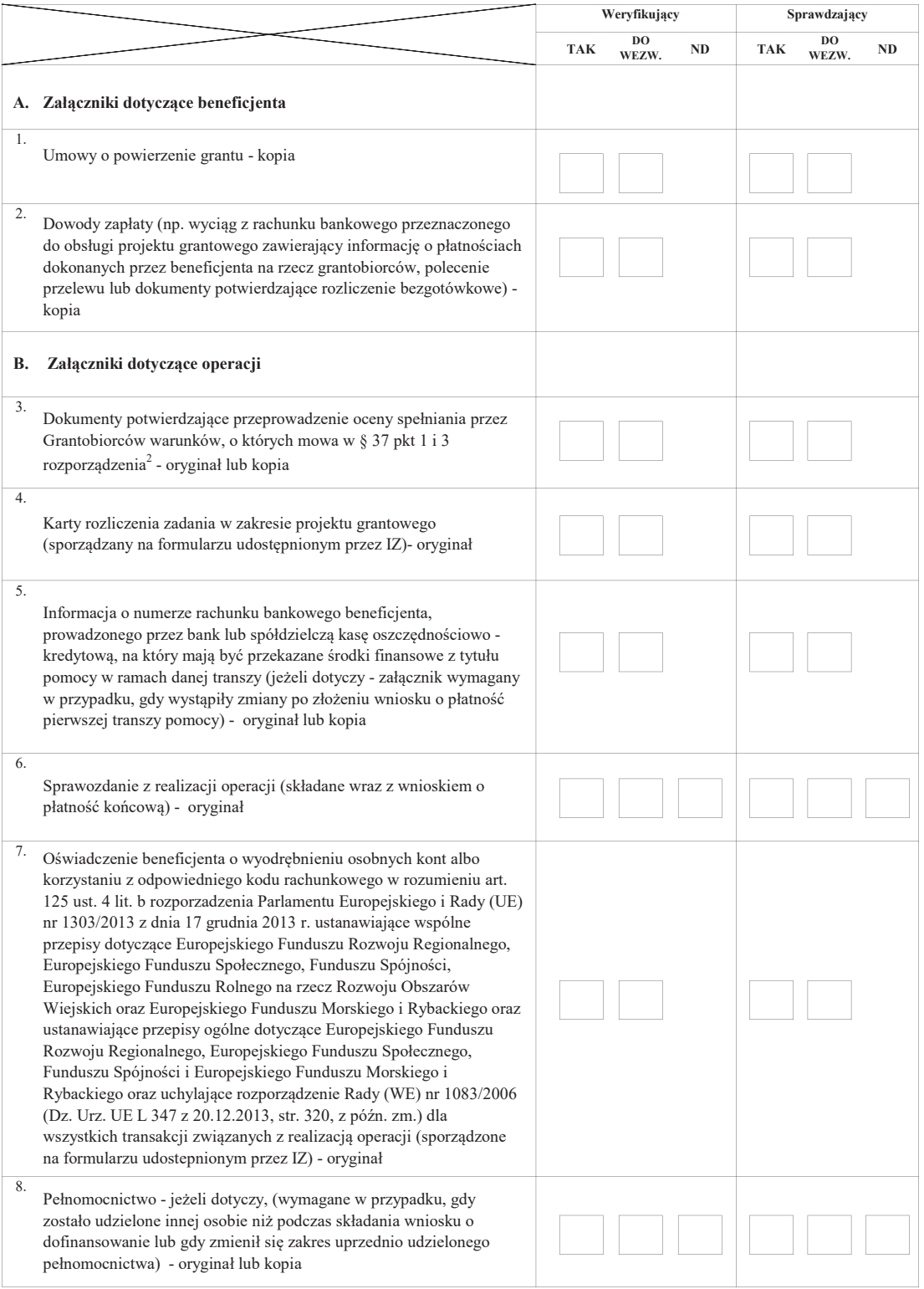

# C. Inne załączniki:

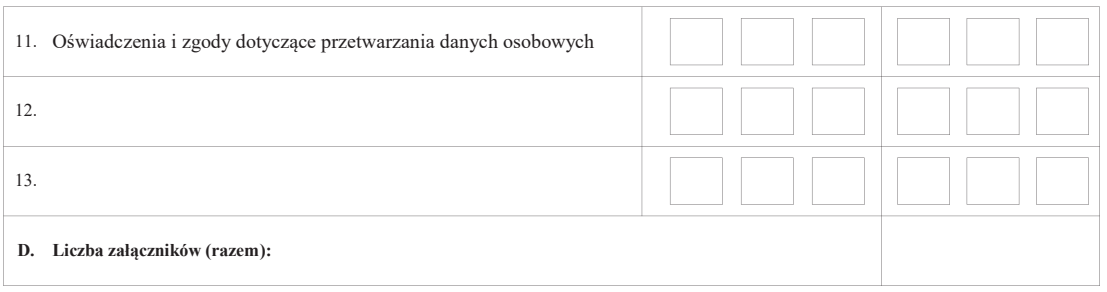

#### II. Weryfikacja poprawności wypełnienia formularza wniosku

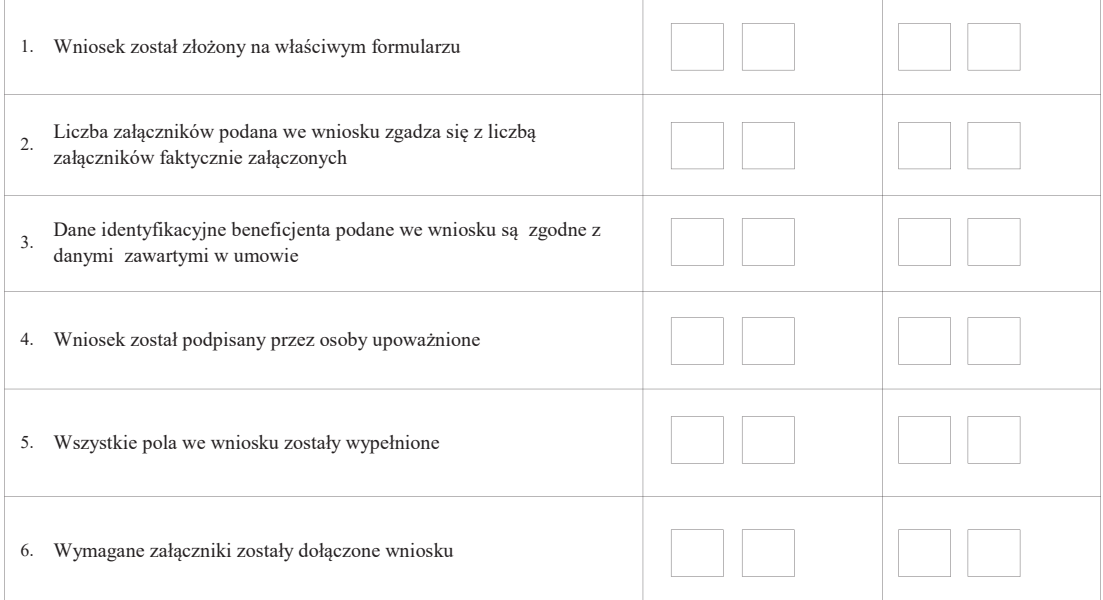

# Uwagi:

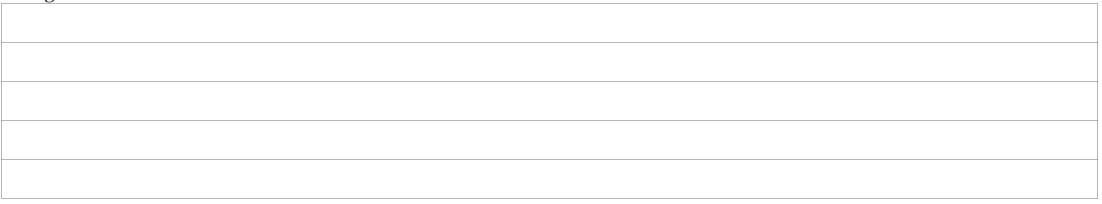

# B2 WERYFIKACJA ZGODNOŚCI Z UMOWĄ I PONIESIONYCH KOSZTÓW NA PROJEKT GRANTOWY

# I. Weryfikacja elementów, których niespełnienie skutkować będzie korektą kwoty grantów oraz kwoty pomocy

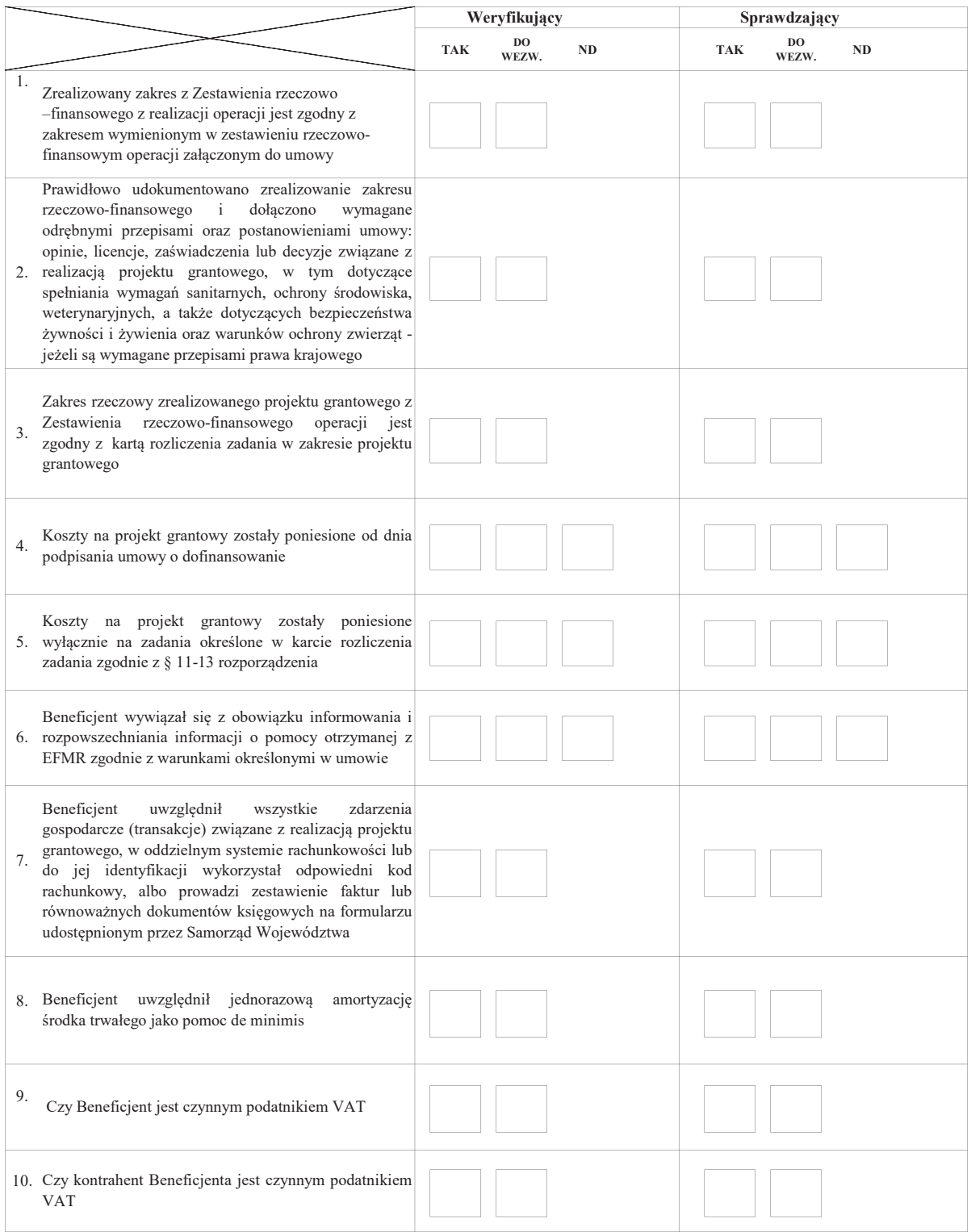

#### II. Weryfikacja elementów, których niespełnienie skutkować będzie odmową wypłaty pomocy

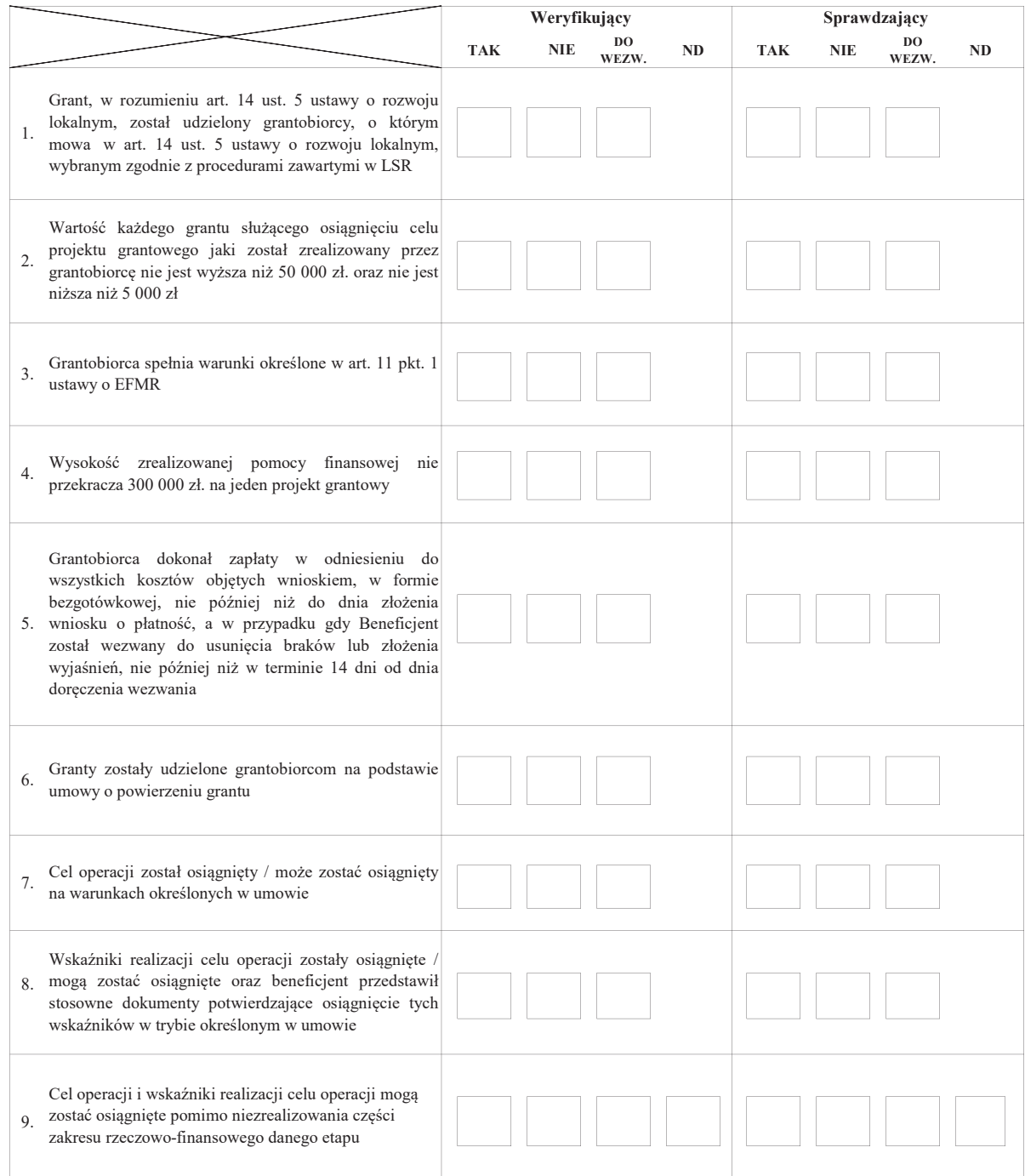

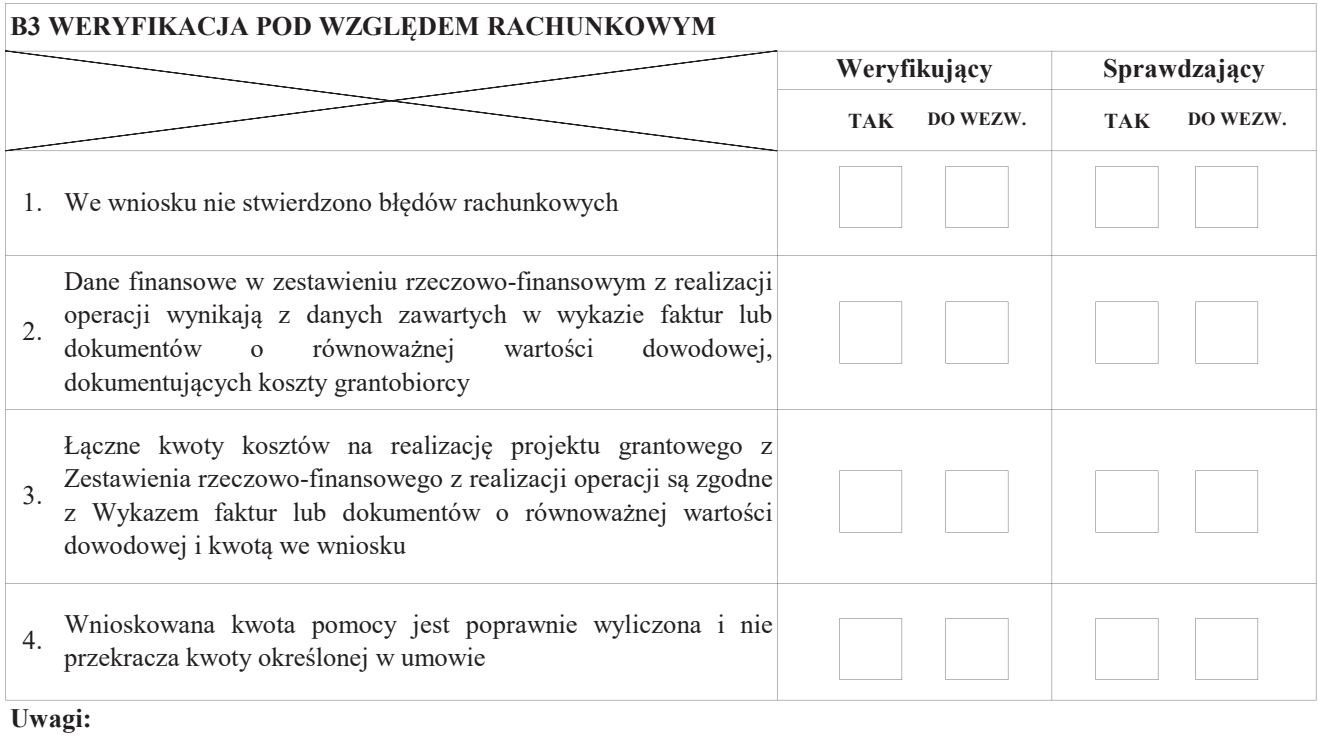

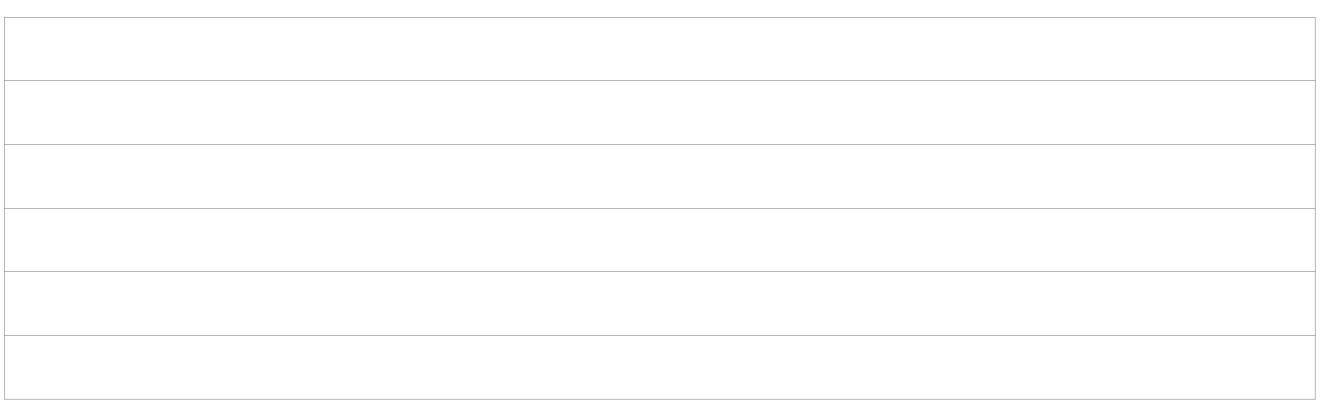

# B4 WERYFIKACJA DOKUMENTÓW NA PŁATNOŚCI KOŃCOWEJ

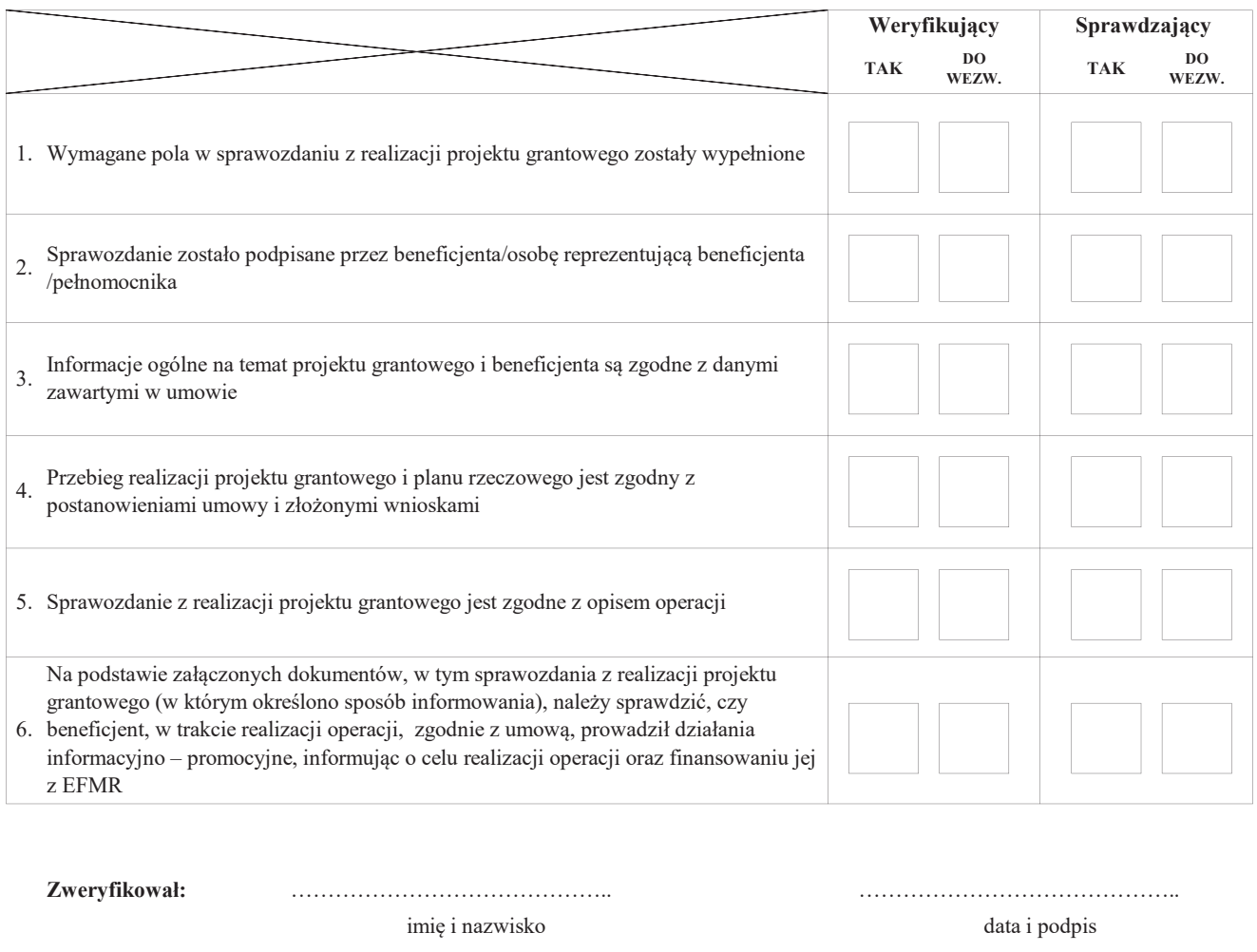

Sprawdził: in information in the community of the set of the set of the set of the set of the set of the set o imię i nazwisko

Zatwierdzi!+: ÖÖÖÖÖÖÖÖÖÖÖÖÖÖ..

data i podpis ÖÖÖÖÖÖÖÖÖÖÖÖÖÖ..

 ÖÖÖÖÖÖÖÖÖÖÖÖÖÖ.. data i podpis

Uzasadnienie decyzji Zatwierdzającego w przypadku braku zgodności stanowisk pomiędzy Weryfikującym a Sprawdzającym

imię i nazwisko

# C: WYNIK

# C1: WSTĘPNY WYNIK WERYFIKACJI KOMPLETNOŚCI I POPRAWNOŚCI, ZGODNOŚCI Z UMOWĄ, PONIESIONYCH KOSZTÓW NA PROJEKT GRANTOWY, POD WZGLĘDEM RACHUNKOWYM ORAZ WERYFIKACJI DOKUMENTÓW NA PŁATNOŚCI OSTATECZNEJ

### I. Wynik weryfikacji wniosku

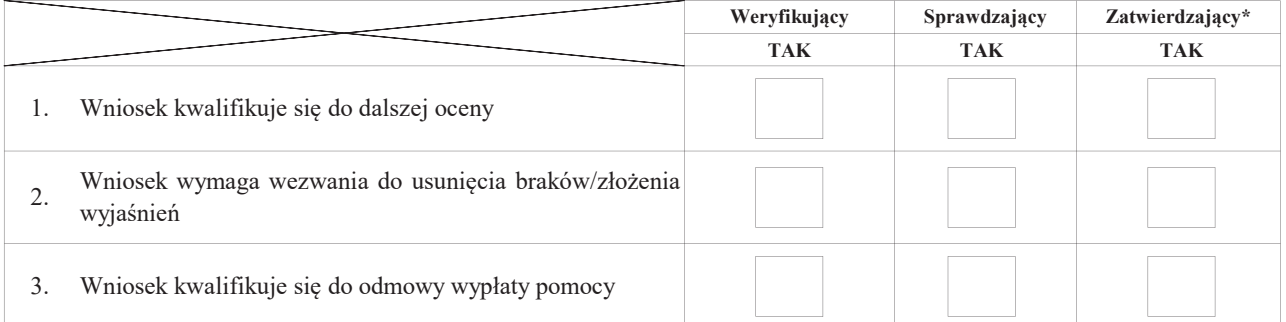

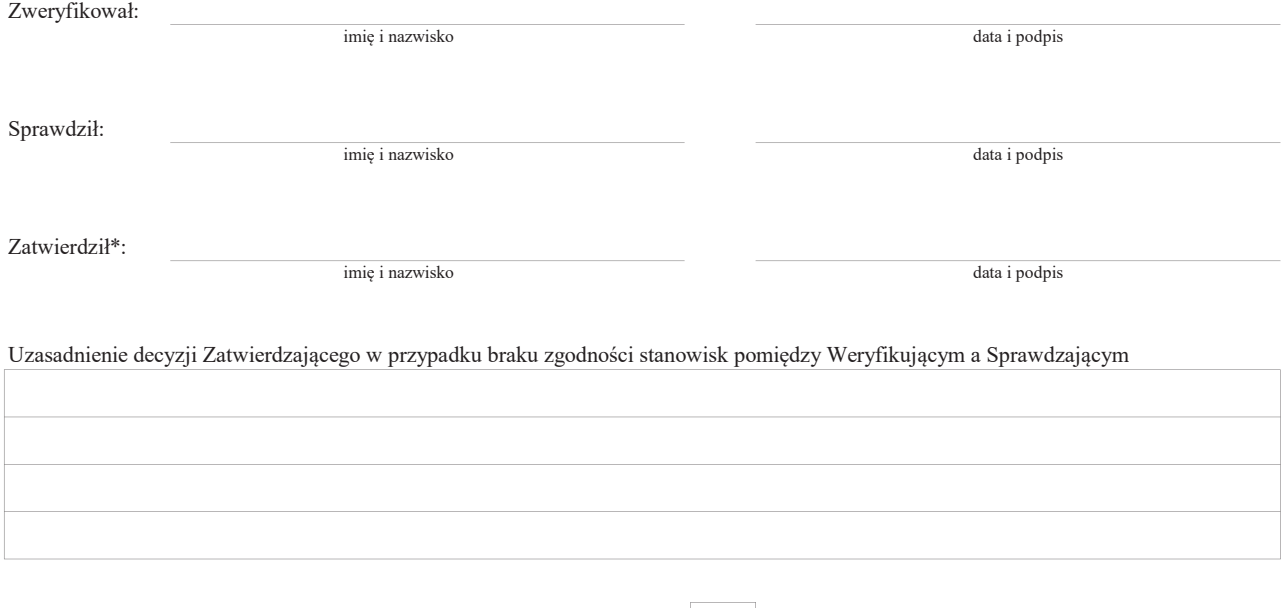

II. Wezwanie do usunięcia braków/złożenia wyjaśnień

Zakres wymaganych do usunięcia braków/złożenia wyjaśnień - wg. załącznika nr 1 do karty

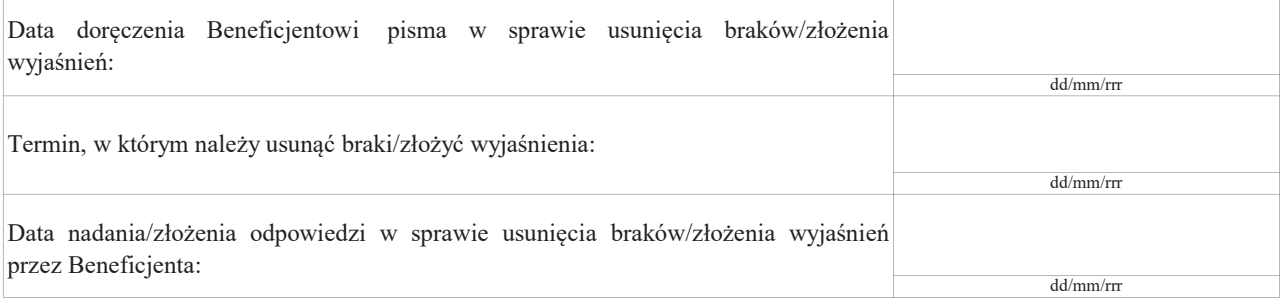

Weryfikacja po usunięciu braków/złożeniu wyjaśnień - załącznik nr 1 do karty

# IIa. Wynik weryfikacji po usunięciu braków/złożeniu wyjaśnień

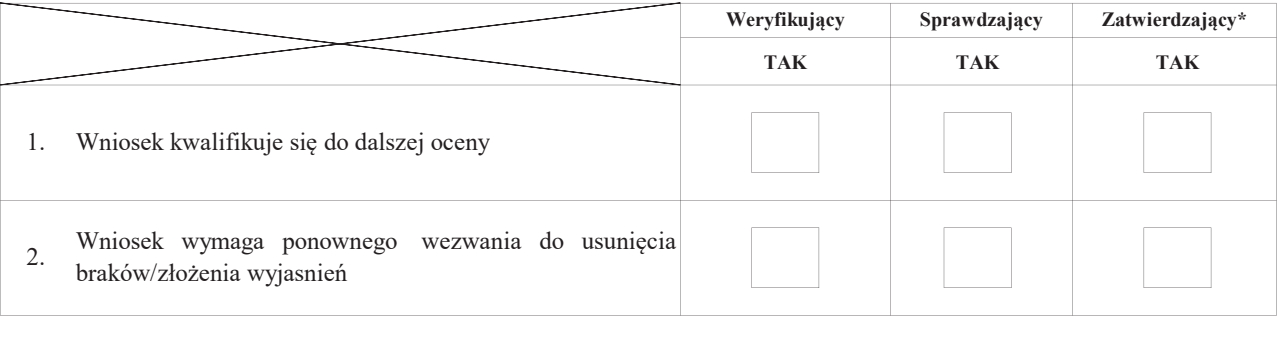

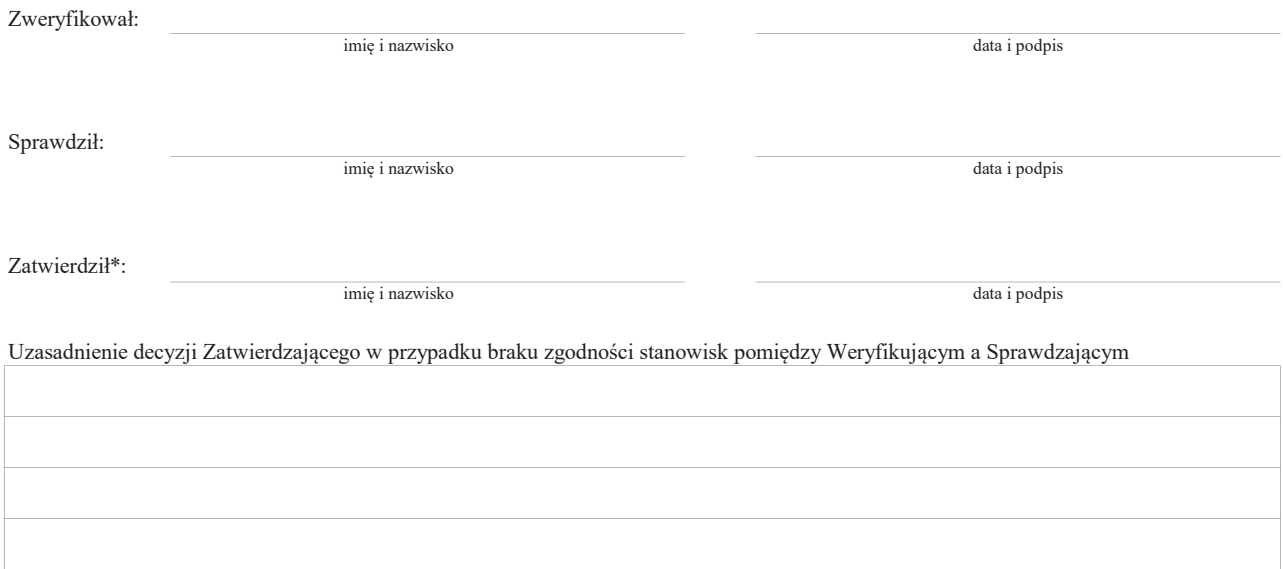

# IIb. Ponowne wezwanie do usunięcia braków/złożenia wyjaśnień

# Zakres wymaganych do usunięcia braków/złożenia wyjaśnień - wg. załącznika nr 1 do karty

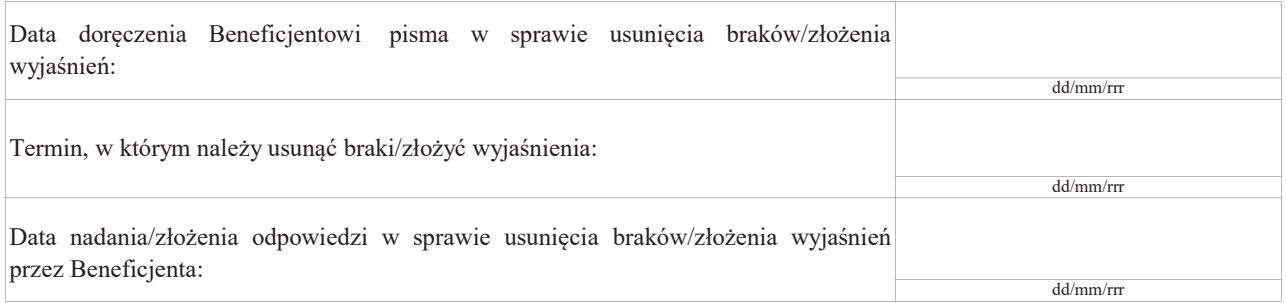

Weryfikacja po usunięciu braków/złożeniu wyjaśnień - załącznik nr 1 do karty

# IIc. Wynik weryfikacji po ponownym wezwaniu do usunięcia braków/złożeniu wyjaśnień

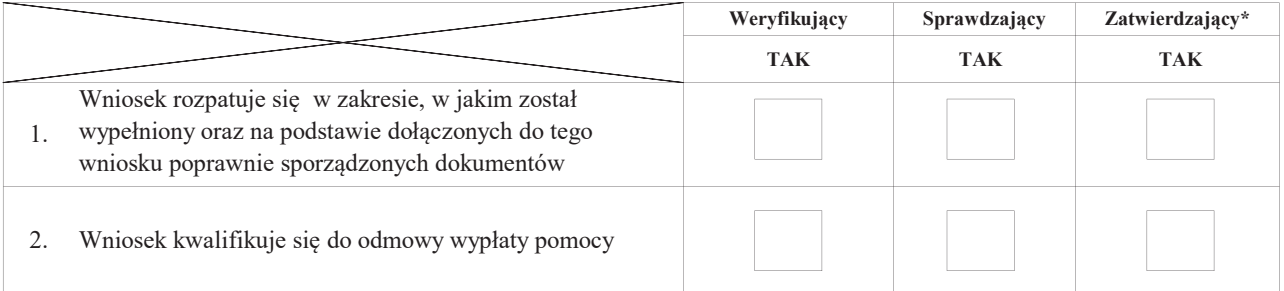

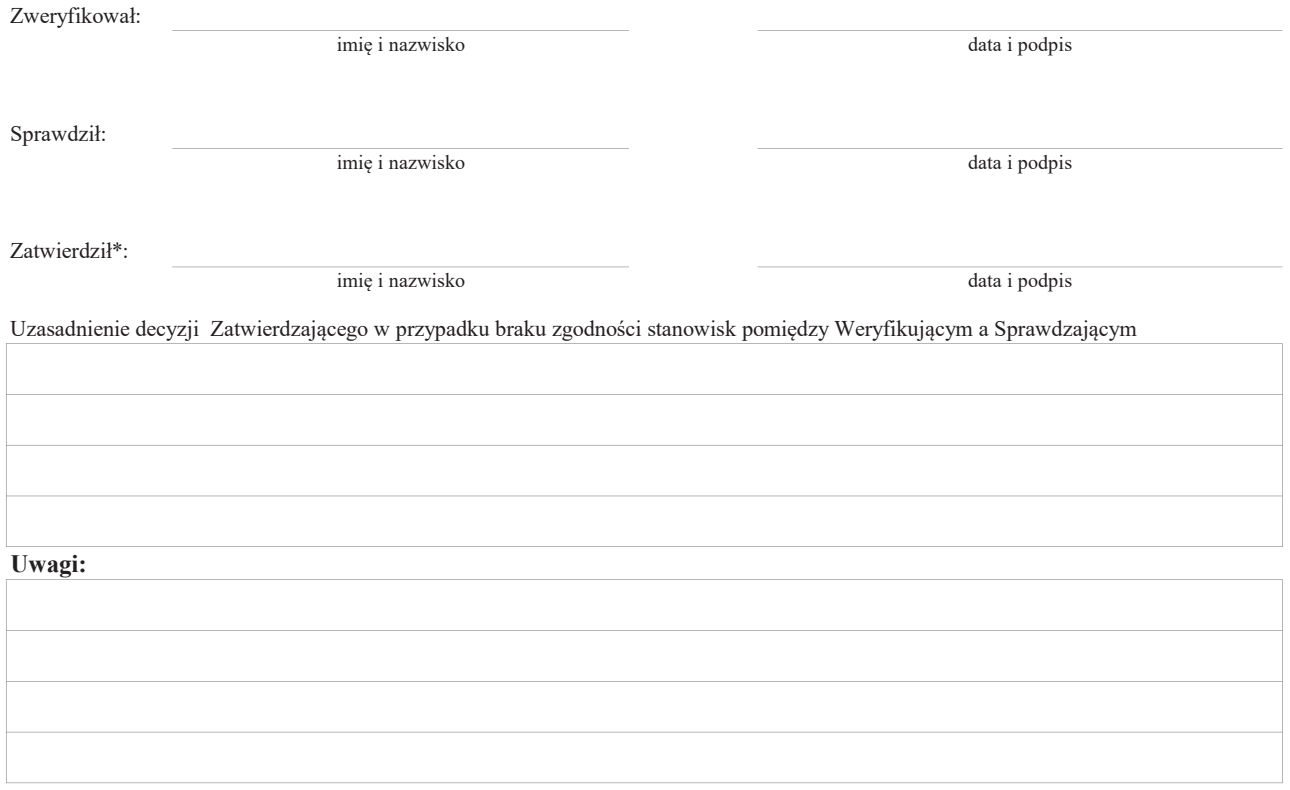

# C2. WERYFIKACJA KRZYŻOWA

### I. Weryfikacja krzyżowa

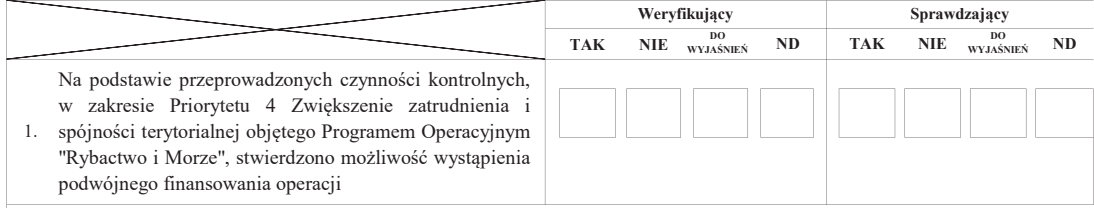

Opis przeprowadzonych czynności kontrolnych/ Uzasadnienie w przypadku, kiedy kontrola nie dotyczy.

# II. Wynik

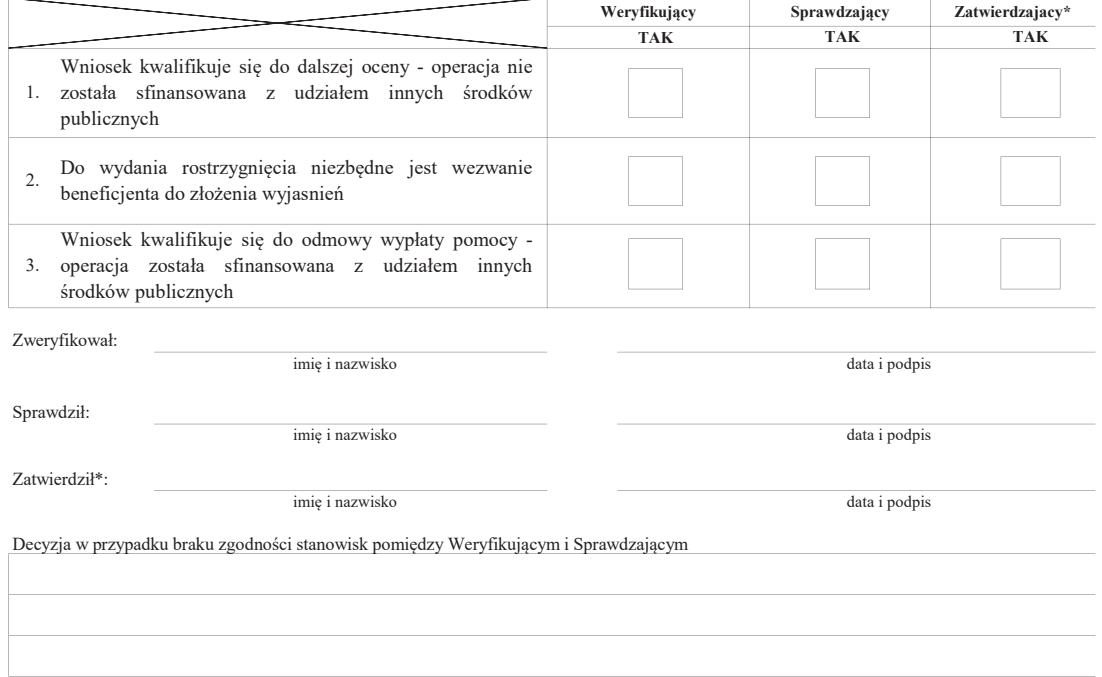

# III. WEZWANIE DO ZŁOŻENIA WYJAŚNIEŃ

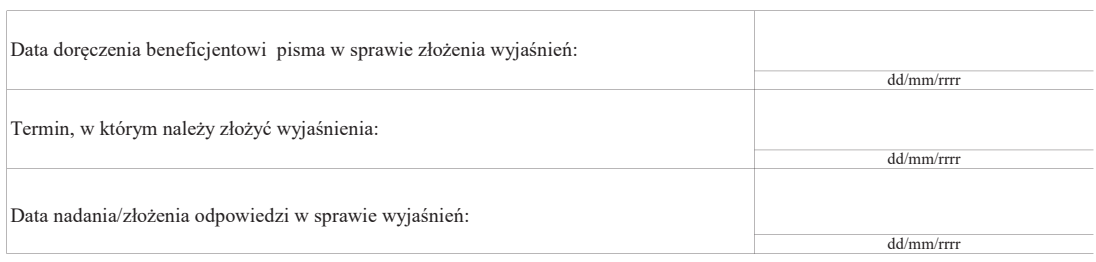

# IIIa. Wynik wyjaśnień

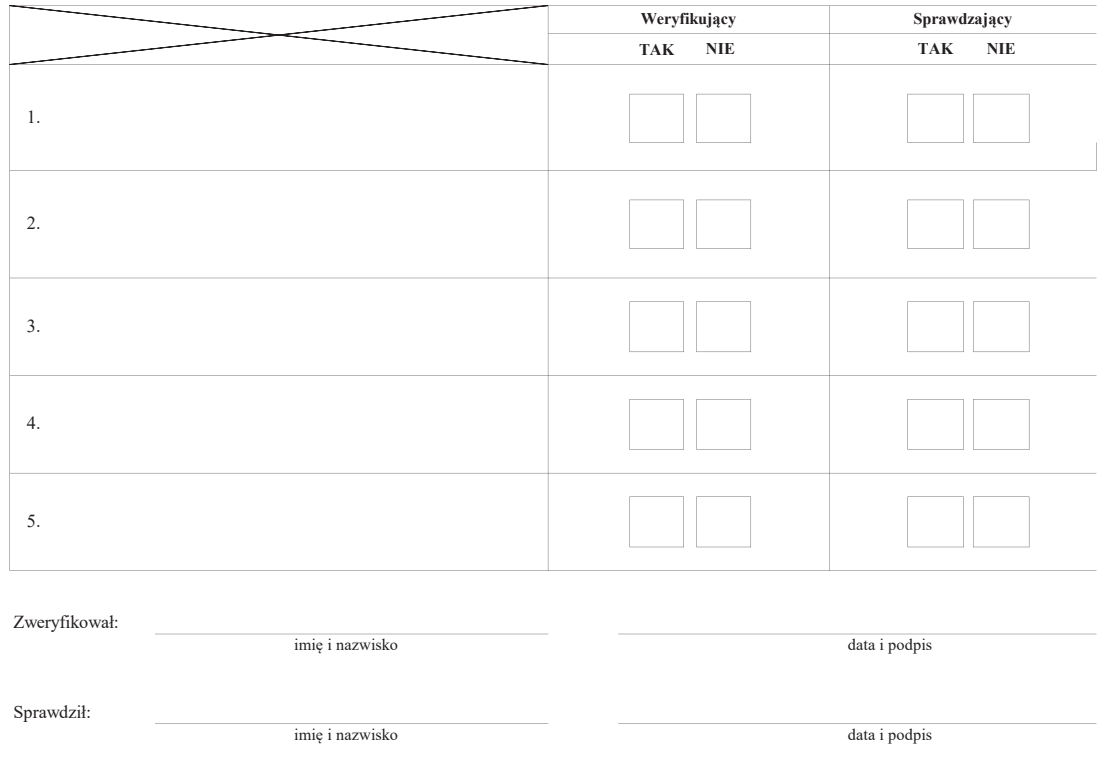

Zatwierdził\*:

 $\,$ imię i nazwisko data i podpis $\,$ 

Decyzja w przypadku braku zgodności stanowisk pomiędzy Weryfikującym i Sprawdzającym

# C3: WYNIK WERYFIKACJI KOMPLETNOŚCI I POPRAWNOŚCI, ZGODNOŚCI Z UMOWĄ, PONIESIONYCH KOSZTÓW NA PROJEKT GRANTOWY, POD WZGLEDEM RACHUNKOWYM, WERYFIKACJI DOKUMENTÓW NA PŁATNOŚCI OSTATECZNEJ ORAZ KONTROLI KRZYŻOWEJ

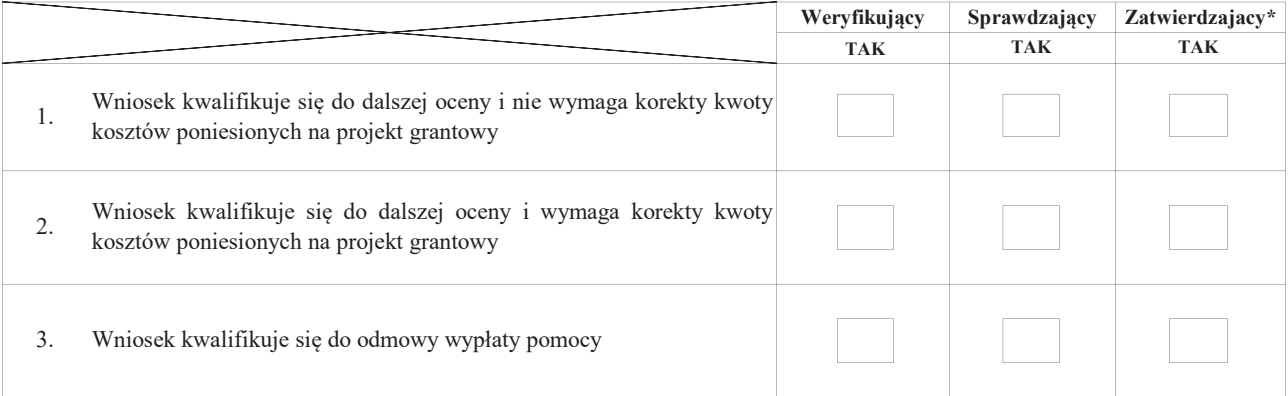

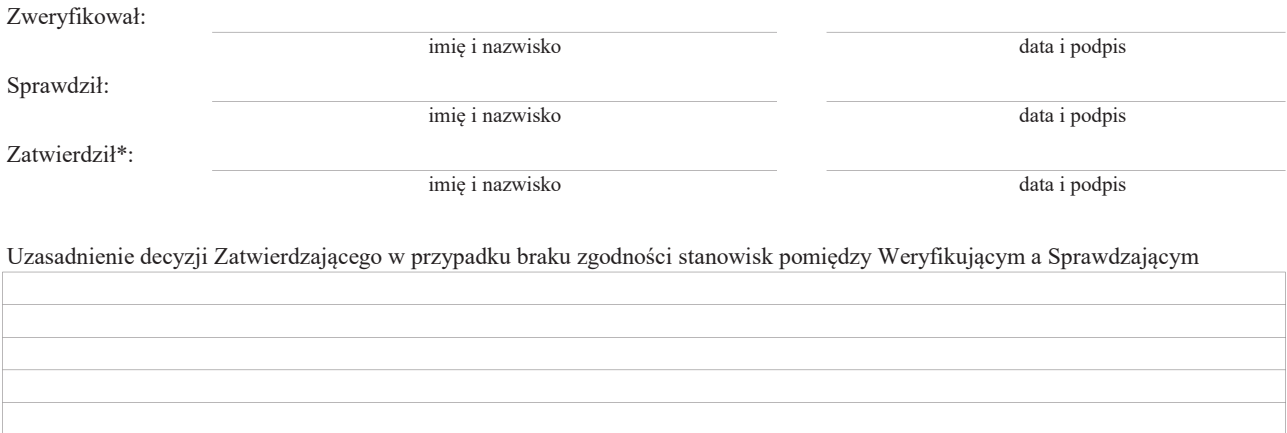

Uwagi:

KP-611-476-ARiMR/3z/ Strona19z28

#### D: KONTROLA NA MIEJSCU

Kontrola wykonywana jest zgodnie z rozporządzeniem Ministra Gospodarki Morskiej i Żeglugi Śródlądowej z dnia 21 września 2016r. w sprawie szczegółowego sposobu, trybu oraz terminów przeprowadzania kontroli realizacji strategii rozwoju lokalnego oraz w odniesieniu do operacji w ramach PO RiM oraz wzoru upoważnienia do wykonywania czynności w ramach tych kontroli.

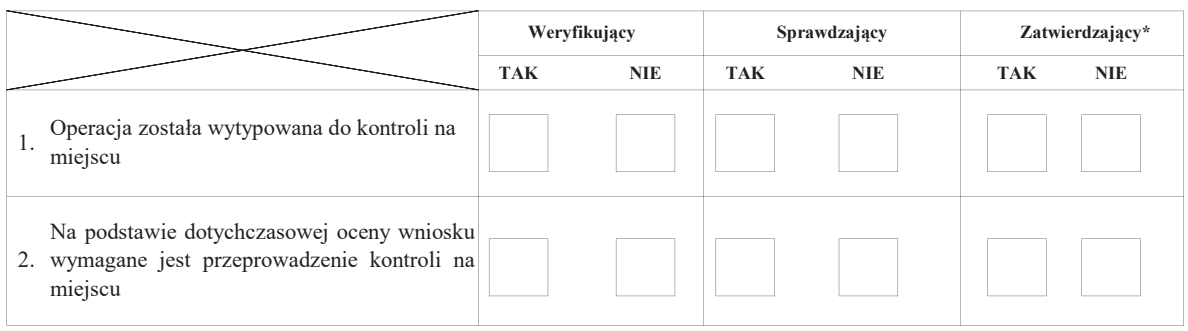

### Uzasadnienie konieczności przeprowadzenia kontroli na miejscu.

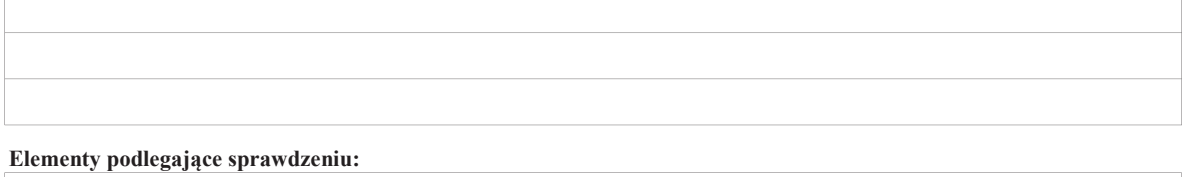

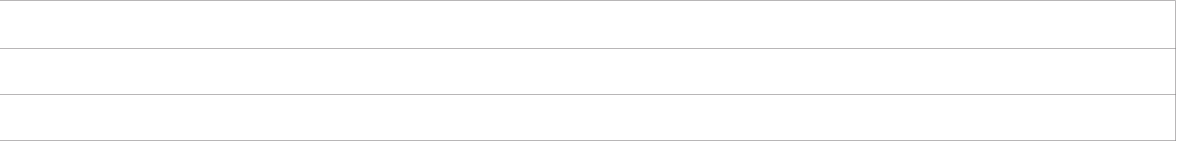

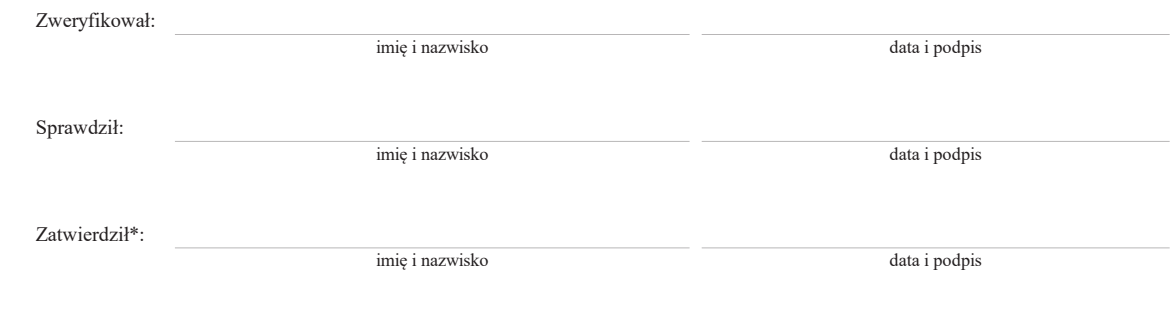

Uzasadnienie decyzji Zatwierdzającego w przypadku braku zgodności stanowisk pomiędzy Weryfikującym a Sprawdzającym

# I. Wynik kontroli na miejscu

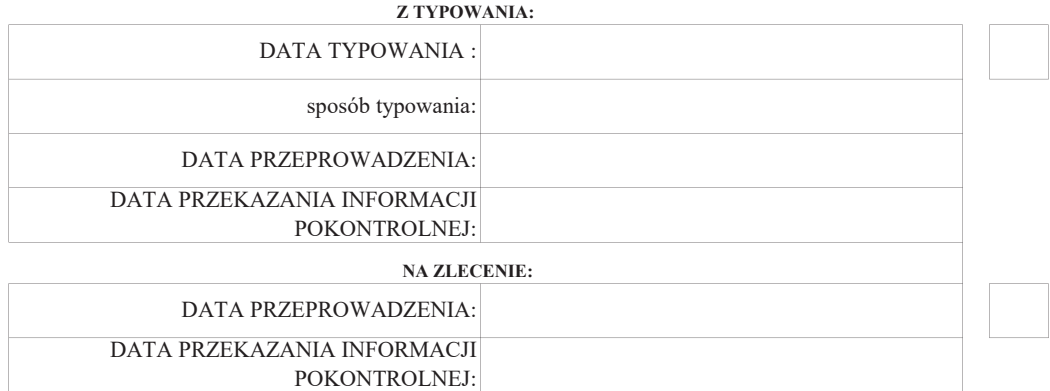

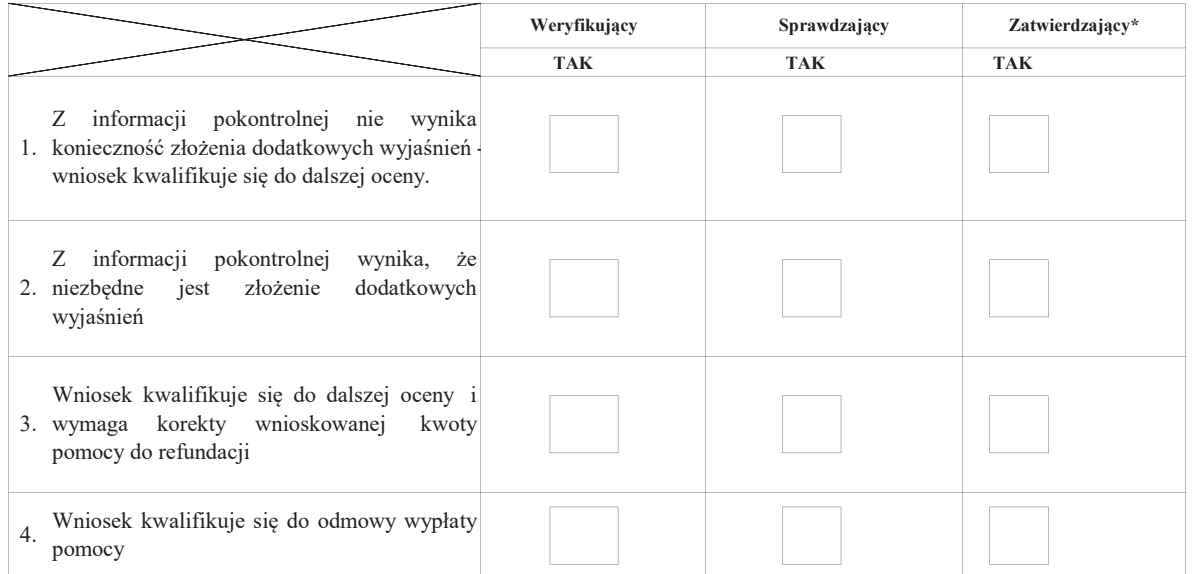

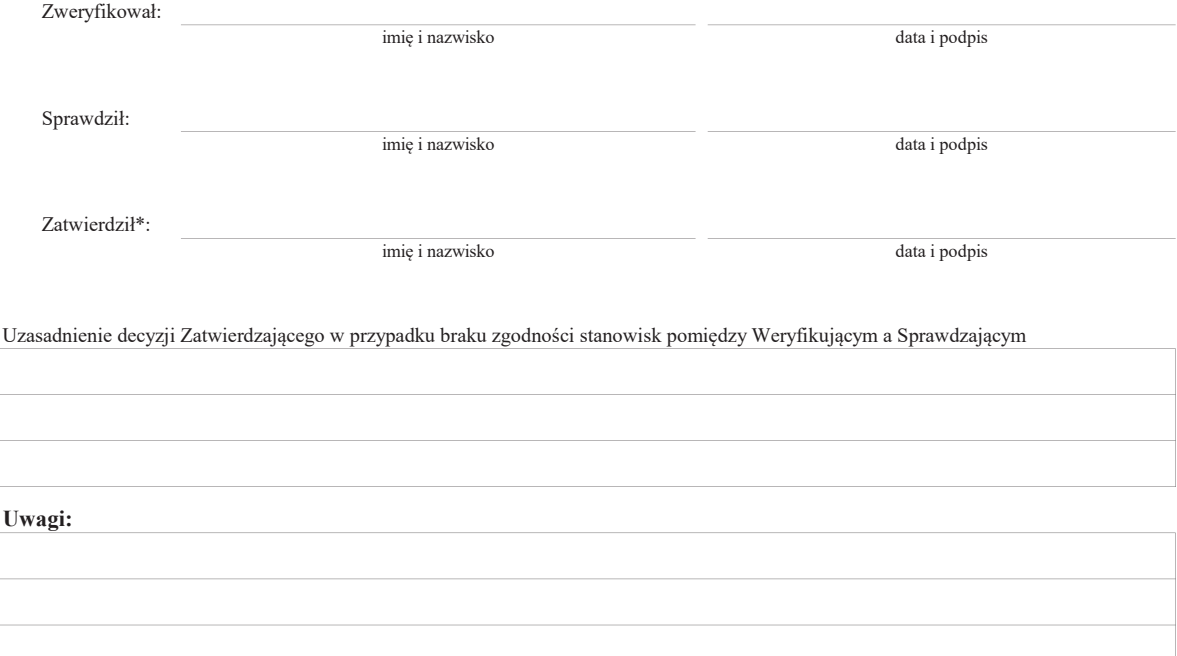

# II. Wezwanie do złożenia wyjaśnień

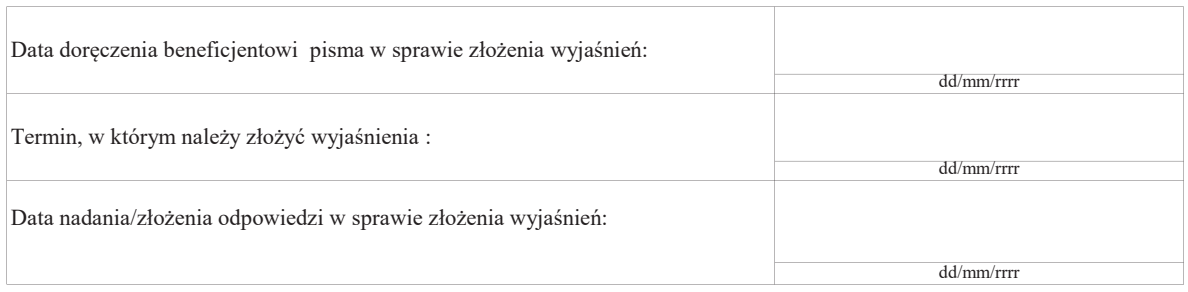

# III. Weryfikacja po złożeniu wyjaśnień:

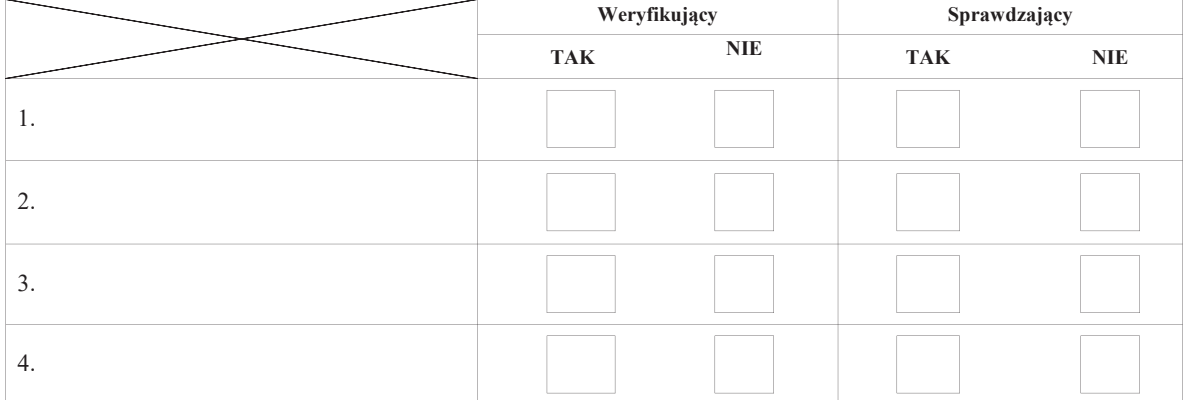

# IV. Wynik kontroli na miejscu po wyjaśnieniach

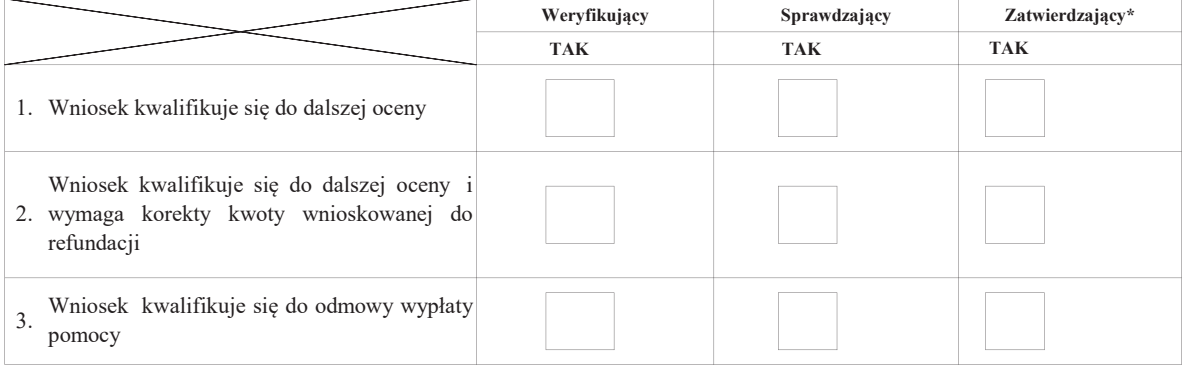

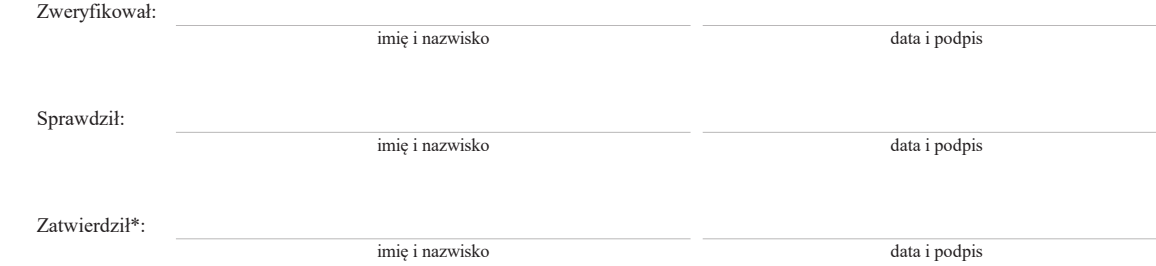

# V. Zalecenia pokontrolne

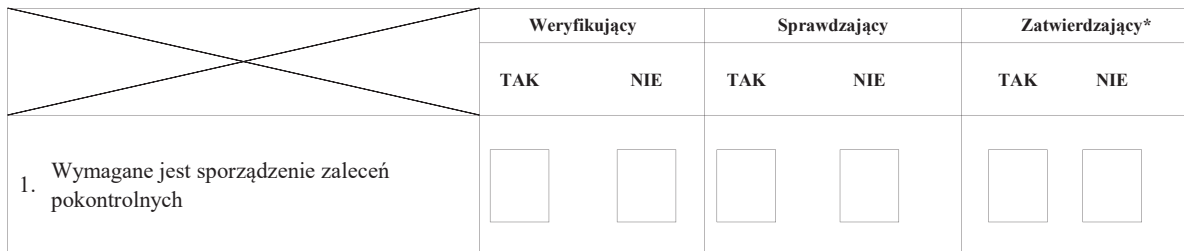

# Przekazanie zaleceń pokontrolnych do Beneficjenta

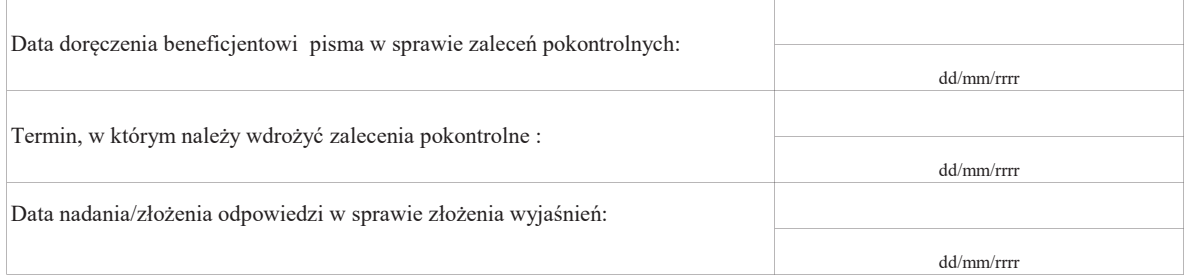

# Weryfikacja wdrożenia zaleceń pokontrolnych

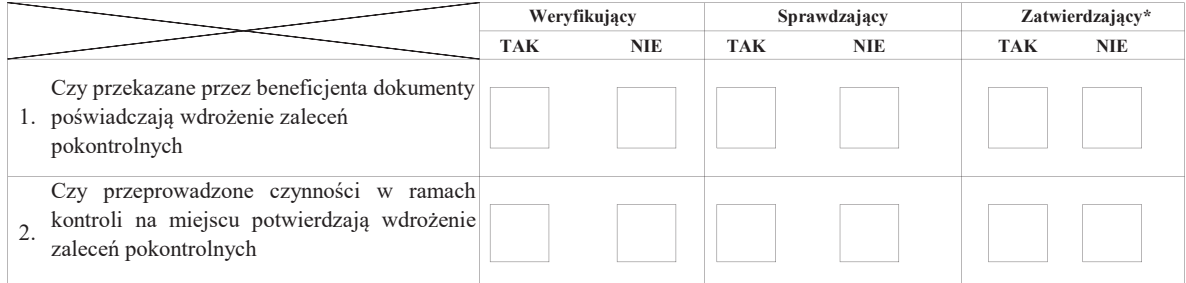

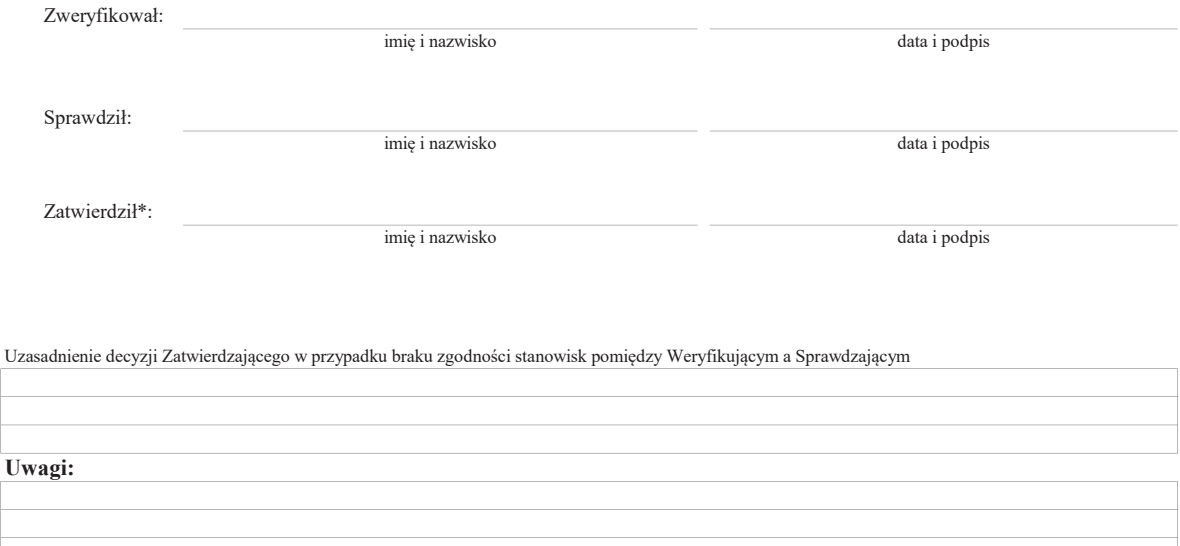

# E: KOREKTA KWOTY WNIOSKOWANEJ NA PROJEKT GRANTOWY I ZESTAWIENIE WYLICZONEJ KWOTY DO REFUNDACJI

# E1: KOREKTA KWOTY PROJEKTU GRANTOWEGO

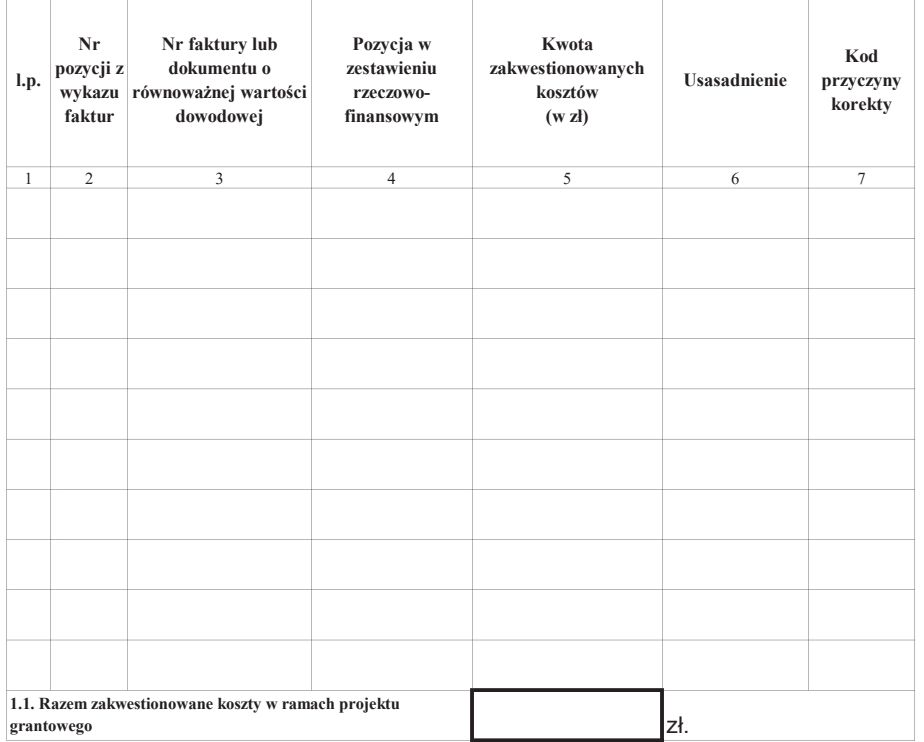

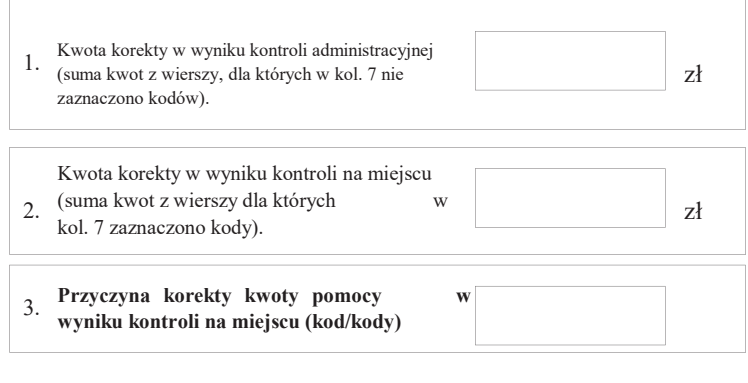

# E2: WYLICZENIE KWOTY DO REFUNDACJI

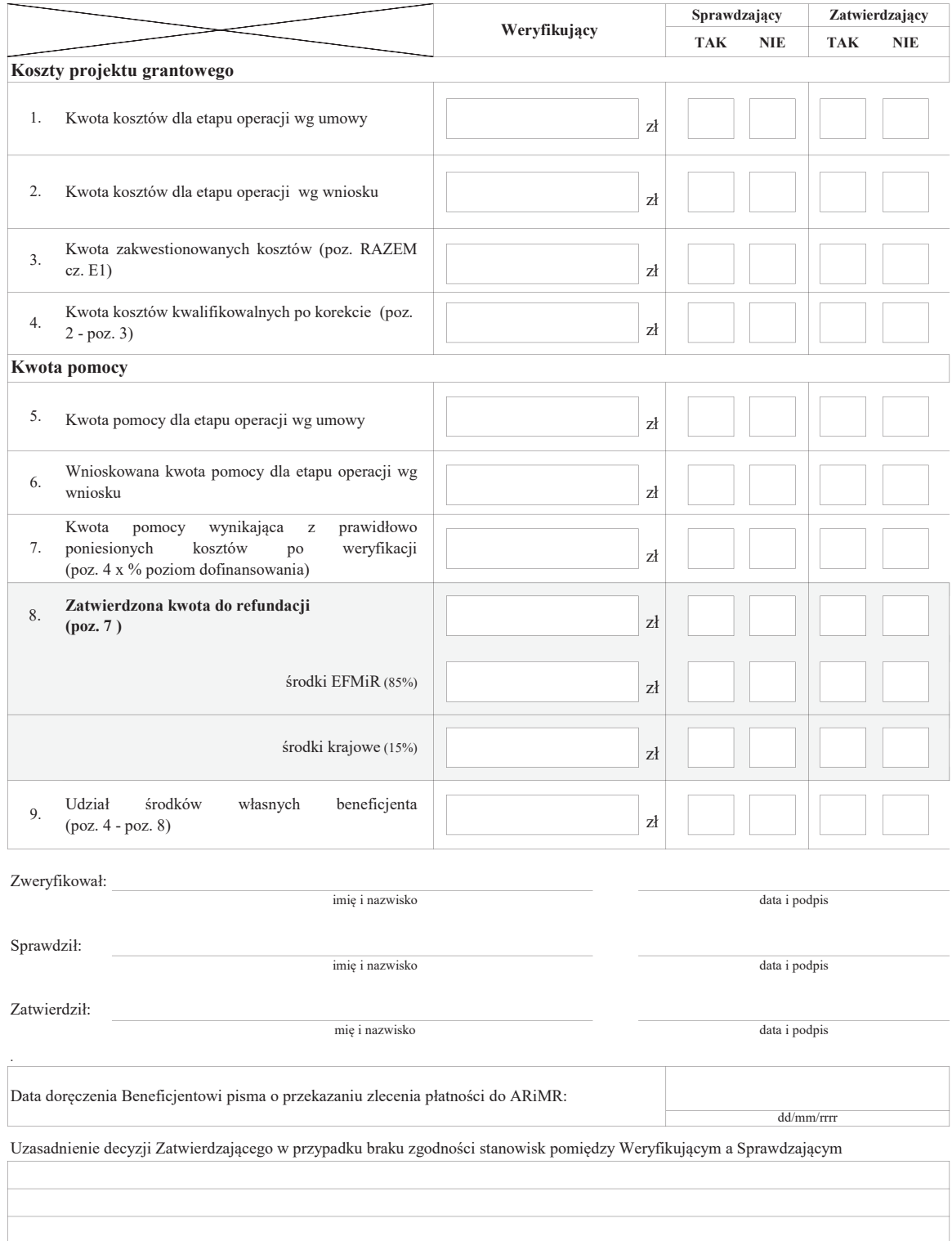

# F: ODMOWA WYPŁATY POMOCY/WYCOFANIE WNIOSKU

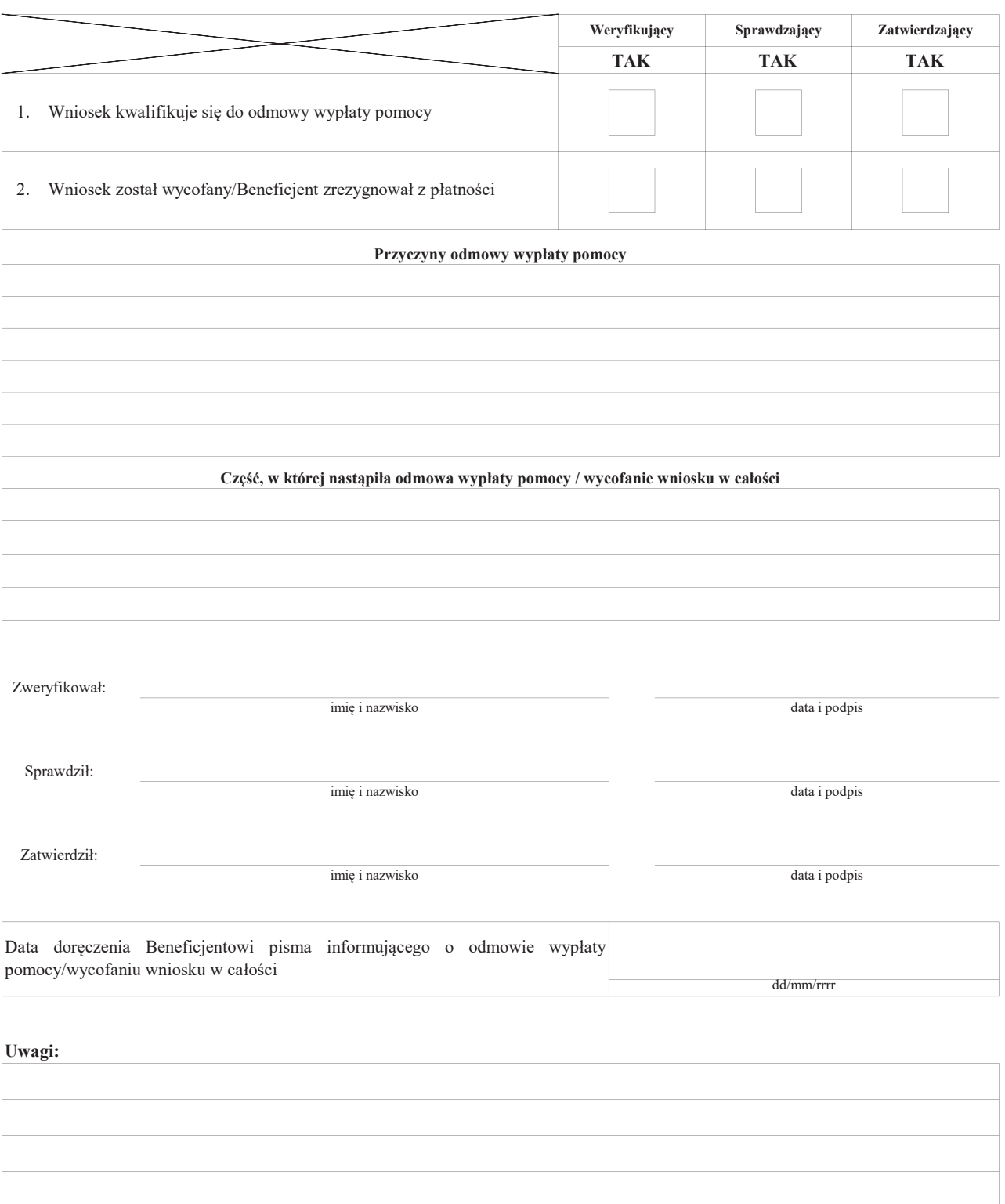

# Załącznik nr 1. USUNIĘCIE/PONOWNE USUNIĘCIE BRAKÓW/ZŁOŻENIE WYJAŚNIEŃ

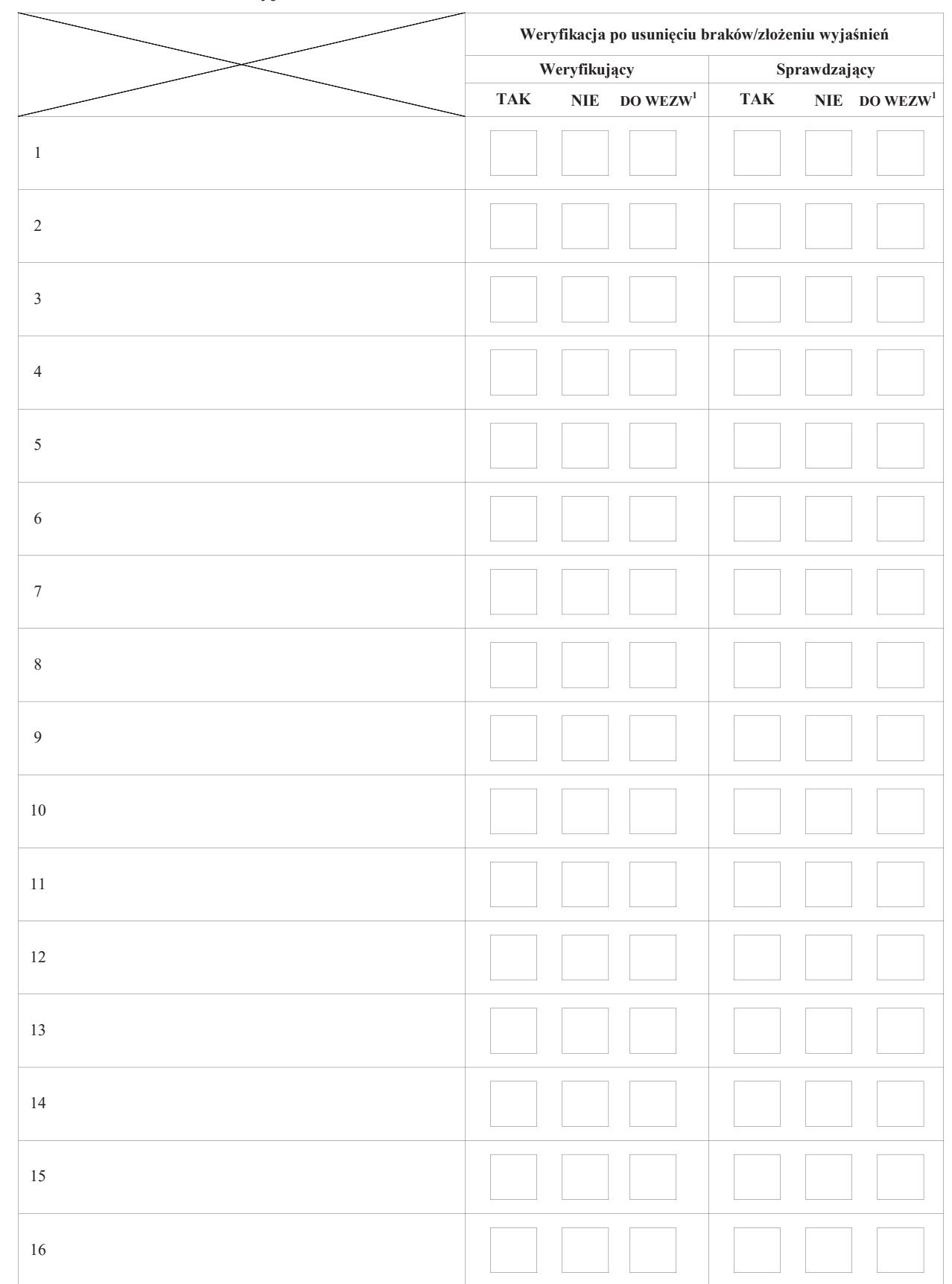

Zakres braków/złożenie wyjaśnień

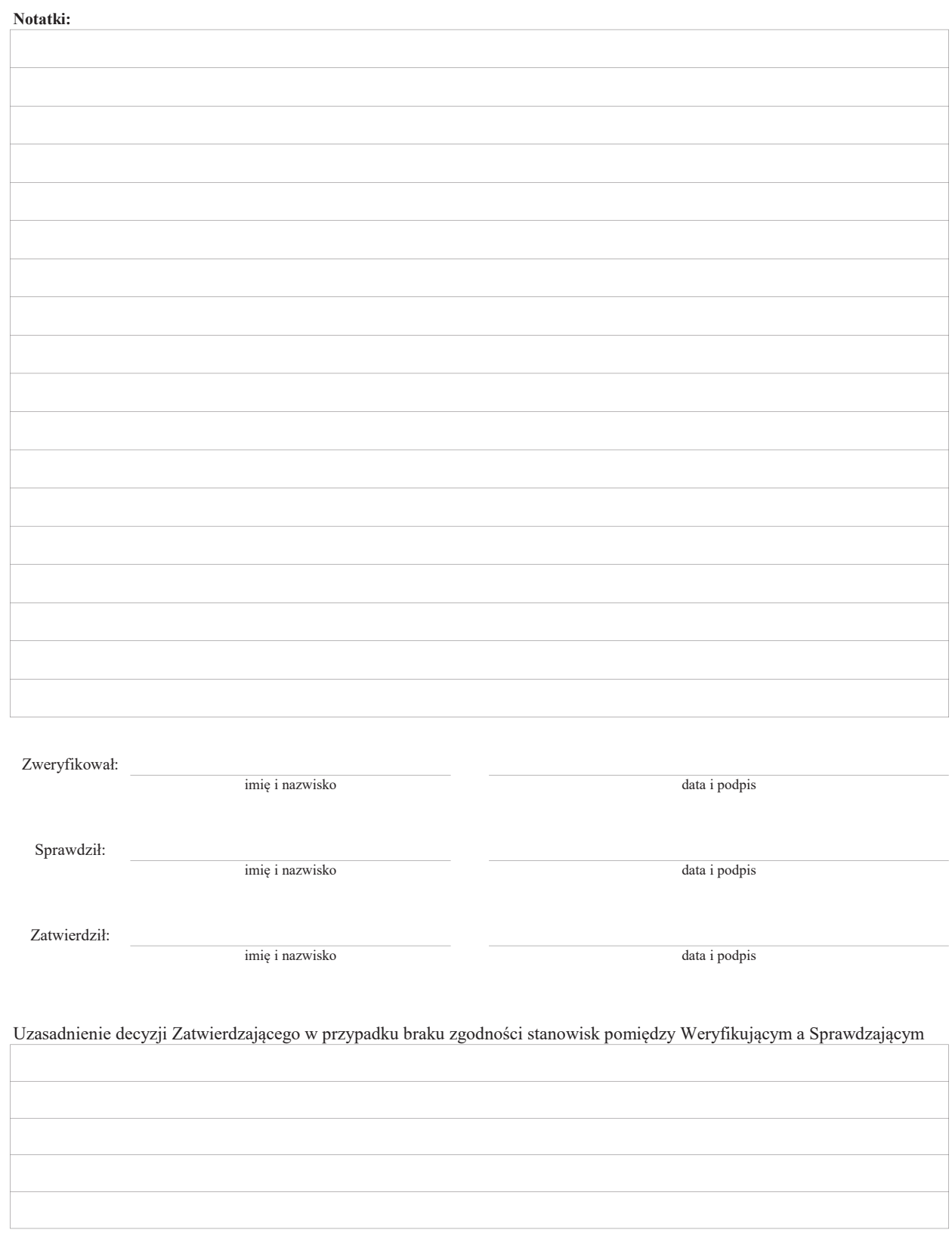

 $1$  wyłącznie w przypadku pierwszego wezwania do usunięcia usunięcia braków

# **INSTRUKCJA WYPEŁNIANIA KARTY WERYFIKACJI WNIOSKU O PŁATNOŚĆ**

# na operacje w ramach Priorytetu 4 "Zwiększenie zatrudnienia i spójności terytorialnej", **zawartego w Programie Operacyjnym "Rybactwo i Morze" dla działania: Realizacja lokalnych strategii rozwoju kierowanych przez społeczność w zakresie projektów grantowych**

Instrukcja wypełniania karty weryfikacji wniosku o płatność (dalej zwaną *instrukcją)* - określa, minimalne wymagania w zakresie postępowania przy obsłudze wniosku o płatność (dalej zwanym *wnioskiem*). Instrukcja jest dokumentem pomocniczym, który pokazuje rozwiązania dla standardowych czynności w ramach obsługi wniosku.

Pracownicy przystępujący do weryfikacji wniosku są zobowiązani do zapoznania się z wnioskiem o płatność i instrukcją wypełniania wniosku o płatność oraz obowiązującymi przepisami prawa oraz procedurami, mającymi istotny wpływ na weryfikację wniosku.

W przypadku, gdy w trakcie weryfikacji wniosku niezbędne jest podjęcie przez pracownika czynności innych niż wymienione w standardowym katalogu działań z instrukcji do karty (w tym, np. telefoniczne ustalenia z beneficjentem, konsultacje ze służbami prawnymi), pracownicy są zobowiązani do opisania w miejscu do tego przeznaczonym (pole: Uwagi) podjętych czynności i ich rezultatów albo sporządzenia odrębnej notatki opisującej zakres podjętych czynności. Wszystkie dokumenty robocze (notatki, wyliczenia, zapiski pracownika, wydruki z Internetu, itd.) powstałe podczas oceny wniosku muszą być datowane, podpisane oraz dołączone do teczki sprawy.

Kopie dokumentów dołączonych do wniosku powinny być przedłożone w formie kopii potwierdzonych za zgodność z oryginałem przez pracownika LGD lub pracownika urzędu marszałkowskiego albo jednostki samorządowej lub podmiot, który wydał dokument lub w formie kopii poświadczonych za zgodność z oryginałem przez notariusza lub przez występującego w sprawie pełnomocnika będącego radcą prawnym lub adwokatem. Kopie faktur lub dokumentów o równoważnej wartości dowodowej oraz kopie dowodów zapłaty mogą zostać potwierdzone za zgodność z oryginałem przez beneficjenta.

Przed rozpoczęciem procesu weryfikacji wniosku, wszystkie osoby uczestniczące w procesie zobowiązane są podpisać deklarację bezstronności (D-1/476) i dołączyć ją do teczki sprawy

Wniosek składa się w formie pisemnej, w postaci papierowej, osobiście lub przez upoważnioną osobę albo przesyłką rejestrowaną nadaną w placówce pocztowej operatora wyznaczonego w rozumieniu art. 3 pkt 13 ustawy z dnia 23 listopada 2012 r. – Prawo pocztowe (Dz. U. z 2020 r. poz. 1041), w tym również za pośrednictwem usługi Pocztex-Kurier Poczty Polskiej, na formularzu udostępnionym na stronie internetowej Ministerstwa Rolnictwa i Rozwoju Wsi, urzędu marszałkowskiego albo wojewódzkiej samorządowej jednostki organizacyjnej, zwanych dalej "UM", z którym LGD zawarła umowę o warunkach i sposobie realizacji strategii rozwoju lokalnego kierowanego przez społeczność, zwaną dalej umową ramową.

Złożenie wniosku potwierdza się na piśmie, potwierdzenie zawiera pieczęć UM, podpis osoby przyjmującej wniosek oraz datę i godzinę wpływu.

Po przeprowadzonej rejestracji wniosku, pracownik SW obowiązkowo wprowadza oraz uaktualnia ( postać skuteczną tego wniosku) do aplikacji Lider wspierającej obsługę wniosków w ramach Priorytetu 4 objętego Programem Operacyjnym "Rybactwo i Morze". Należy pamietać, że postać skuteczna wniosku powinna zostać wprowadzona do aplikacji Lider, bez względu na to czy kończy się realizacją zlecenia płatności, czy też odmową wypłaty pomocy albo pozostawieniem wniosku bez rozpatrzenia.

Wnioski o płatność należy wprowadzić do aplikacji Lider najpóźniej do trzeciego dnia od dnia jego wpływu do Samorządu Województwa zgodnie z zasadami opisanymi w Dokumentacji Użytkowania aplikacji Lider. Należy odzwierciedlać w aplikacji Lider dane z kolejnych etapów oceny wniosku o płatność, dla których przewidziano odpowiednie formatki w aplikacji.

#### **Korespondencja kierowana do Beneficjenta.**

Korespondencja powinna być wysyłana na adres Wnioskodawcy albo na adres do korespondencji wskazany we Wniosku, albo na adres pełnomocnika, jeśli został ustanowiony przez Wnioskodawcę (wypełniona odpowiednia sekcja Wniosku), w zależności od wypełnionych pól Wniosku. W związku z powyższym, gdy we Wniosku wskazano np. adres Wnioskodawcy oraz adres do korespondencji, to pisma należy kierować na adres do korespondencji, a w przypadku, gdy wskazano adres pełnomocnika, to pisma w sprawie (niezależnie od wskazania ww. adresu Wnioskodawcy) kierowane są w takim wypadku na adres pełnomocnika, który to powinien być wskazany w polu wniosku adres do korespondencji.

W przypadku ustanowienia pełnomocnika dane dotyczące pełnomocnika powinny być zgodne z dołączonym do Wniosku pełnomocnictwem.

# **ZASADY WYPEŁNIENIA KARTY**

Kartę wypełnia się zgodnie z instrukcją poprzez:

- zaznaczenie znakiem X właściwego pola/części;
- wpisanie w odpowiednie pola: wartości liczbowych, terminów, uzasadnień, uwag;
- zaznaczenie ND części które nie zaistniały w procesie weryfikacji wniosku (np. wezwanie do usunięcia braków/złożenia wyjaśnień);
- czytelne podpisanie przez wskazane/upoważnione osoby w przeznaczonych do tego miejscach bezpośrednio po zakończeniu czynności w ramach poszczególnych części karty;
- obligatoryjne zatwierdzenie bloku E2, F przez Zatwierdzającego

Karta weryfikacji wypełniana jest etapowo przez pracowników Samorządu Województwa jako Weryfikujący, Sprawdzający oraz Zatwierdzający. Weryfikujący, po zakończeniu oceny danej części karty (po części wynikowej) podpisuje i podpisuje i podpisuje i podpisuje i podpisuje i podpisuje i podpisuje i podpisuje i podpisuje i po

w wyznaczonym miejscu i przekazuje Sprawdzającemu. Sprawdzający, potwierdza poprawność weryfikacji wszystkich punktów kontrolnych karty, a następnie podpisuje kartę w wyznaczonym miejscu i przekazuje Zatwierdzającemu. Zatwierdzający – zatwierdza weryfikację wniosku oraz obowiązkowo podejmuje ostateczną decyzję w przypadku braku zgodności stanowisk Weryfikującego i Sprawdzającego (obowiązkowo podając uzasadnienie w tym zakresie).

Kartę należy wydrukować w całości w jednym egzemplarzu bez wcześniejszego jej edytowania i wypełnić manualnie stronę tytułową - przed rozpoczęciem weryfikacji wniosku. Ewentualne skreślenia/poprawki powinny zostać parafowane przez osobę wypełniającą kartę. W karcie nie można używać korektora. Wszystkie dokumenty związane z weryfikcją WoP znajdujące się w teczce sprawy powinny być na bieżąco wpisywane ręcznie do Wykazu dokumentów. Wykaz jest pierwszym dokumentem w teczce sprawy.

W przypadku większej ilości informacji niż przewiduje karta weryfikacji, należy dołączyć dodatkową stronę do karty, nanieść datę i podpis, znak sprawy oraz oznaczyć numerem części karty weryfikacji, której dotyczy.

Kartę wypełnia się przy zastosowaniu ogólnej reguły dotyczącej odpowiedzi:

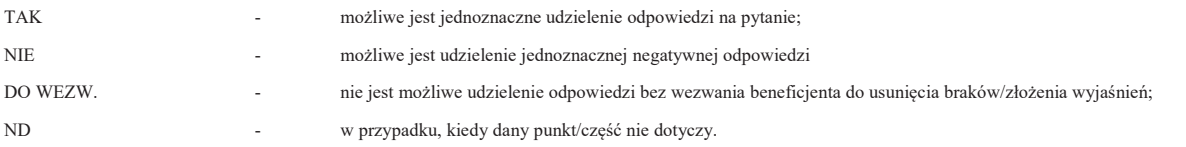

Zgodnie z art. 3 rozporządzenia wykonawczego Komisji (UE) nr 809/2014 z dnia 17 lipca 2014 r. ustanawiającego zasady stosowania rozporządzenia Parlamentu Europejskiego i Rady (UE) nr 1306/2013 w odniesieniu do zintegrowanego systemu zarządzania i kontroli, środków rozwoju obszarów wiejskich oraz zasady wzajemnej zgodności (DZ. Urz. UE L 227/69 z 31.07.2014) Beneficjent w dowolnym momencie po złożeniu wniosku może złożyć pisemną deklarację o wycofaniu wniosku. W takim przypadku należy obowiązkowo zarejestrować dowody takiego wycofania oraz zaprzestać weryfikacji na etapie, na którym otrzymano pismo od beneficjenta i przejść do części F karty, o ile nie stwierdzono uchybień.

Beneficjent w dowolnym momencie po złożeniu wniosku może zwrócić się z pisemną prośbą o wycofanie wniosku w całości lub w części. Jeżeli podmiot został poinformowany o niezgodnościach w dokumentach lub o zamiarze przeprowadzenia kontroli na miejscu, w wyniku której następnie wykryto niezgodności, wycofanie nie jest dozwolone w odniesieniu do części wniosku, których te niezgodności dotyczą. Wycofanie wniosku w całości sprawia, że powstaje sytuacja jakby podmiot wniosku nie złożył. Natomiast wycofanie wniosku w części lub innej deklaracji (załącznika) sprawia, że podmiot znajduje się w sytuacji sprzed złożenia odnośnych dokumentów lub ich części.

Jeżeli beneficjent wystąpi o zwrot złożonych dokumentów Pracownik Samorządu Województwa zwraca kopię wniosku i oryginały załączników bezpośrednio beneficjentowi, bądź przy piśmie w sprawie wycofania wniosku. Oryginał wniosku oraz potwierdzone przez pracownika za zgodność z oryginałem kopie załączników pozostają w teczce sprawy.

Złożony wniosek może zostać skorygowany i poprawiony w dowolnym czasie, w przypadku stwierdzenia oczywistych błędów, uznanych na podstawie ogólnej oceny wniosku, pod warunkiem że beneficjent działał w dobrej wierze. Do kategorii błędów oczywistych można zakwalifikować, m.in. błędy arytmetyczne, niespójności pomiędzy informacjami podanymi w tym samym wniosku oraz informacjami załączonymi do wniosku i samym wnioskiem.

#### **Definicje i skróty użyte w karcie:**

*Grant*– o którym mowa w art. 14 ust. 5 ustawy z dnia 20 lutego 2015 r. o rozwoju lokalnym z udziałem lokalnej społeczności (Dz. U. 2018.140z późn. zm.);

*Grantobiorca* – o którym mowa w art. 14 ust. 5 ustawy z dnia 20 lutego 2015 r. o rozwoju lokalnym z udziałem lokalnej społeczności (Dz. U. 2018.140 j.t.);

*Koszt kwalifikowalny operacji* - grant, o których mowa w art. 14 ust. 5 ustawy z dnia 20 lutego 2015 r. o rozwoju lokalnym z udziałem lokalnej społeczności (Dz. U. 2018.140 j.t.);

*Operacja* – projekt grantowy, o którym mowa w art. 14 ust. 5 ustawy z dnia 20 lutego 2015r. o rozwoju lokalnym z udziałem lokalnej społeczności (Dz. U. poz. 378 oraz z 2017 r. poz. 5 i 1475)

*Rozporządzenie* – oznacza rozporządzenie Ministra Gospodarki Morskiej i Żeglugi Śródlądowej z dnia 6 września 2016 r. w sprawie szczegółowych warunków i trybu przyznawania, wypłaty i zwrotu pomocy finansowej na realizację operacji w ramach działań wsparcie przygotowawcze i realizacja lokalnych strategii rozwoju kierowanych przez społeczność, w tym koszty bieżące i aktywizacja, objętych priorytetem 4. Zwiększenie zatrudnienia i spójności terytorialnej, zawartym w Programie Operacyjnym "Rybactwo i Morze" (Dz.U. z 2019 r. poz. 1442);

*Rozporządzenie Nr 1303/2013* - rozporządzenie Parlamentu Europejskiego i Rady (UE) nr 1303/2013 z dnia 17 grudnia 2013 r. ustanawiające wspólne przepisy dotyczące Europejskiego Funduszu Rozwoju Regionalnego, Europejskiego Funduszu Społecznego, Funduszu Spójności, Europejskiego Funduszu Rolnego na rzecz Rozwoju Obszarów Wiejskich oraz Europejskiego Funduszu Morskiego i Rybackiego oraz ustanawiające przepisy ogólne dotyczące Europejskiego Funduszu Rozwoju Regionalnego, Europejskiego Funduszu Społecznego, Funduszu Spójności i Europejskiego Funduszu Morskiego

i Rybackiego oraz uchylające rozporządzenie Rady (WE) nr 1083/2006 (Dz. Urz. UE L 347 z 20.12.2013, str. 320, z późn. zm.).

*Ustawa o EFMR* - ustawa z dnia 10 lipca 2015 r. o wspieraniu zrównoważonego rozwoju sektora rybackiego z udziałem Europejskiego Funduszu Morskiego i Rybackiego (Dz. U. 2020, poz. 2140).

*Rozporządzenie Parlamentu Europejskiego i Rady (UE) nr 508/2014 -* rozporządzenie Parlamentu Europejskiego i Rady (UE) nr 508/2014 z dnia 15 maja 2014 r. w sprawie Europejskiego Funduszu Morskiego i Rybackiego oraz uchylające rozporządzenia Rady (WE) nr 2328/2003, (WE) nr 861/2006, (WE) nr 1198/2006 i (WE) nr 791/2007 oraz rozporządzenie Parlamentu Europejskiego i Rady (UE) nr 1255/2011 (Dz.U. L 149 z 20.5.2014 r., str. 1 z późn. zm.)

# A0 WERYFIKACJA ZASAD HORYZONTALNYCH

Przed rozpoczęciem weryfikacji wniosku, w części A0 należy odnotować sprawdzenie zasad horyzontalnych. Należy w polach 1-4 zaznaczyć NIE. Zasady horyzontalne stanowią warunek dla udzielenia wsparcia w ramach PO RYBY 2014- 2020 na poziomie programu, nie operacji. Zaznaczenie TAK powoduje, że warunek zasad horyzontalnych będzie badany podczas kontroli na miejscu zgodnie z KP-611-465-ARiMR.

# **Punkt 1. Czy zasada partnerstwa i wielopoziomowego zarządzania została naruszona**

Zasada określona jest w Art. 5 Rozporządzenia Parlamentu Europejskiego i Rady (WE) nr 1303/2013

# **Punkt 2. Czy zasada promowania równości mężczyzn i kobiet oraz niedyskryminacji i dostępności dla osób z niepełnosprawnościami została naruszona**

Zasada określona jest w Art 7 Rozporządzenia Parlamentu Europejskiego i Rady (UE) nr 1303/2013

#### **Punkt 3. Czy zasada pomocy publicznej została naruszona**

Zasada określona jest w Art. 8 ust. 2 Rozporządzenia Parlamentu Europejskiego i Rady (UE) nr 508/2014

# **Punkt 4. Czy zasada, że operacja generuje dochód po ukończeniu została naruszona**

Zasada określona jest w Art. 61 i Art. 65 pkt 8 Rozporządzenia Parlamentu Europejskiego i Rady (UE)

A: WERYFIKACJA WSTĘPNA

### **1. Wniosek został złożony w terminie określonym w umowie o dofinansowanie, z zastrzeżeniem jednokrotnej możliwości wezwania do złożenia wniosku**

Należy sprawdzić, czy wniosek został złożony w terminie wskazanym w umowie/aneksie do umowy o dofinansowanie, w terminie wcześniejszym niż określony w umowie/aneksie do umowy lub w terminie wskazanym w wezwaniu do złożenia wniosku. Jeżeli wniosek nie został złożony w terminie określonym w umowie/aneksie do umowy o dofinansowanie, wówczas Samorząd Województwa wzywa beneficjenta w formie pisemnej do złożenia wniosku, w terminie 14 dni od dnia doręczenia pisma. W przypadku, gdy wniosek został złożony po upływie terminu 14 dniu od dnia doręczenia pisma dot. złożenia wniosku

o płatność, należy zaznaczyć NIE w pkt 1 i przejść do części F karty (odmowa wypłaty pomocy).

Procedurą regulującą proces monitorowania terminu złożenia wniosku o płatność jest KP-611-448-ARiMR Monitorowanie terminowości składania wniosków o płatność w ramach działań objętych Priorytetem 4 "Zwiększenie zatrudnienia i spójności terytorialnej" , zawartego w Programie Operacyjnym "Rybactwo i Morze" na lata 2014-2020.

### **2. Beneficjent nie podlega wykluczeniu z otrzymania pomocy finansowej, o którym mowa w art. 210 ust. 1 ustawy z dnia 27 sierpnia 2009 r. o finansach publicznych, przepisów Unii Europejskiej lub przepisów odrębnych.**

Minister Finansów prowadzi rejestr podmiotów wykluczonych zgodnie z rozporządzeniem Ministra Finansów z dnia 18 stycznia 2018 r. w sprawie rejestru podmiotów wykluczonych z możliwości otrzymania środków przeznaczonych na realizację programów finansowanych z udziałem środków europejskich (Dz.U. 2019 poz. 869). Informacje zawarte w rejestrze są udostępniane na podstawie zgłoszenia sporządzonego w formie dokumentu elektronicznego, opatrzonego kwalifikowanym podpisem elektronicznym lub podpisem potwierdzonym profilem zaufanym "ePUAP" w rozumieniu art. 3 pkt 14 ustawy z dnia 17.02.2005 r. o informatyzacji działalności podmiotów realizujących zadania publiczne (Dz.U. 2020 r. poz. 346 z późn. zm.) i przesłanego za pośrednictwem elektronicznej platformy usług administracji publicznej. W przypadku powziętych wątpliwości, Samorząd Województwa może wystąpić do Ministra Finansów w celu pozyskania informacji o beneficiencie.

Niezależnie od wysłanej do MF korespondencji, nie ma konieczności wstrzymywania weryfikacji wniosku. Jednakże warunkiem wypłaty pomocy będącej płatnością końcową jest sprawdzenie przedmiotowego warunku w oparciu o dane pozyskane z MF.

**TAK**, należy zaznaczyć, jeżeli beneficjent oświadczył we wniosku o płatność, w części *B.IX Oświadczenia beneficjenta*, że nie podlega wykluczeniu, poprzez złożenie podpisu przez beneficjenta lub osobę reprezentującą lub pełnomocnika.

**NIE,** należy zaznaczyć w przypadku, gdy beneficjent podlega wykluczeniu z otrzymania pomocy finansowej. W takiej sytuacji wniosek wnioskodawcy kwalifikuje się do odmowy przyznania pomocy. Należy odpowiednio wypełnić część **F** karty.

### **3. Beneficjent nie podlega zakazowi dostępu do środków, o których mowa w art. 5 ust. 3 pkt 1 ustawy o finansach publicznych, na podstawie prawomocnego orzeczenia sądu.**

Pomoc nie przysługuje podmiotowi wobec którego został orzeczony prawomocnym wyrokiem sądu zakaz dostępu do środków, o których mowa w art. 5 ust. 3 pkt 1 ustawy z dnia 27 sierpnia 2009 r. o finansach publicznych (Dz. U. z 2019 r. poz. 869 z późn. zm.), zakaz korzystania z dotacji, subwencji lub innych form wsparcia finansowego środkami publicznymi lub zakaz ubiegania się o zamówienia publiczne.

Sprawdzenie, czy wnioskodawca nie podlega zakazowi dostępu dokonuje się na podstawie złożonego oświadczenia beneficjenta lub osoby reprezentującej beneficjenta lub pełnomocnika w części *B.IX Oświadczenia Beneficjenta* we wniosku o płatność, poprzez złożenie podpisu wraz z datą oświadcza że wobec niego nie został orzeczony prawomocnym wyrokiem sądu zakaz dostępu do środków.

TAK należy zaznaczyć, jeżeli z pozyskanych informacji wynika, że beneficjent nie podlega wykluczeniu.

NIE należy zaznaczyć w przypadku, gdy beneficjent podlega wykluczeniu z otrzymania pomocy finansowej.

Z przeprowadzonej weryfikacji, do teczki aktowej sprawy należy dołączyć podpisany przez Weryfikującego oraz opatrzony datą wydruk "print screen" ,w celu zachowania śladu rewizyjnego.

# **4. W odniesieniu do Beneficjenta nie ogłoszono upadłości**

Od dnia 01.01.2016 r. obowiązuje ustawa z dnia 28.02.2003r. prawo upadłościowe (Dz. U. 2019 r., poz. 498). Weryfikacja, czy wobec wnioskodawcy została ogłoszona upadłość powinna następować w oparciu o ogłoszenia zamieszczane w Monitorze Sądowym i Gospodarczym publikowanym przez Ministerstwo Sprawiedliwości pod adresem https://ems.ms.gov.pl/. Podczas weryfikacji możliwym jest pomocnicze wykorzystanie informacji zawartych na stronie internetowej Monitora Sądowego i Gospodarczego (strona internetowa http://www.imsig.pl/), jednakże informacje uzyskane z tej strony winny być weryfikowane zgodnie z zapisami MSiG publikowanego przez Ministerstwo Sprawiedliwości. Zgodnie z art. 6 ustawy art ustawy, nie można ogłosić upadłości wobec:

1) Skarbu Państwa;

2) jednostek samorządu terytorialnego;

3) publicznych samodzielnych zakładów opieki zdrowotnej;

4) instytucji i osób prawnych utworzonych w drodze ustawy, chyba że ustawa ta stanowi inaczej, oraz utworzonych w wykonaniu obowiązku nałożonego ustawą;

5) osób fizycznych prowadzących gospodarstwo rolne, które nie prowadzą innej działalności gospodarczej lub zawodowej; 6) uczelni;

7) funduszy inwestycyjnych.

W związku z powyższym w przypadku, gdy Beneficjent jest jednym z podmiotów, o których mowa powyżej w pkt 1)-7) w niniejszym punkcie karty należy udzielić odpowiedzi ND bez uprzedniego dokonywania sprawdzenia w powyżej opisany sposób. W przypadku, gdy w oparciu o prowadzony monitoring ustalone zostanie, iż wobec określonego podmiotu sąd ogłosił upadłość, wówczas pomoc finansowa nie może być wypłacona.

**5. Wnioskodawca nie jest winny nadużyciu finansowemu w rozumieniu art.1 Konwencji o ochronie interesów finansowych Wspólnot Europejskich w ramach Europejskiego Funduszu Rybackiego lub Europejskiego Funduszu Morskiego i Rybackiego (art.10 ust. 3 rozporządzenia Parlamentu Europejskiego i Rady (UE) nr 508/2014 z dnia 15 maja 2014 r. w sprawie Europejskiego funduszu Morskiego i Rybackiego oraz uchylającym rozporządzenia Rady (WE) nr 2328/2003, (WE) nr 861/2006, (WE) nr 1198/2006 i (WE) nr 791/2007 oraz rozporządzenie Parlamentu Europejskiego i Rady (UE) nr 1255/2011 (Dz. Urz. UE L 149 z 20.05.2014, str. 1, z późn. zm.).**

Należy zweryfikować, czy beneficjent nie jest winny nadużyciu finansowemu w rozumieniu art. 1 Konwencji o ochronie interesów finansowych Wspólnot Europejskich w ramach Europejskiego Funduszu Rybackiego lub Europejskiego Funduszu Morskiego i Rybackiego (art. 10 ust. 3 rozporządzenia Parlamentu Europejskiego i Rady (UE) nr 508/2014 z dnia 15 maja 2014 r. w sprawie Europejskiego Funduszu Morskiego i Rybackiego oraz uchylającego rozporządzenia Rady (WE) nr 2328/2003, (WE) nr 861/2006, (WE) nr 1198/2006 i (WE) nr 791/2007 oraz rozporządzenie Parlamentu Europejskiego i Rady (UE) nr 1255/2011 (Dz. Urz. UE L 149 z 20.05.2014, str. 1, z późń. zm.).

Sprawdzeniu polega, czy wniosek został podpisany, tj. czy w części *Oświadczenia wnioskodawcy*, w której to wnioskodawca oświadcza m.in., że nie jest winny (…) - widnieją podpisy beneficjenta lub osób reprezentujących beneficjenta lub pełnomocnika.

**TAK** należy zaznaczyć, jeżeli wnioskodawca oświadczył we wniosku o dofinansowaniu, że nie jest winny nadużyciu finansowemu w rozumieniu art.1 Konwencji o ochronie interesów finansowych Wspólnot Europejskich w ramach Europejskiego Funduszu Rybackiego lub Europejskiego Funduszu Morskiego i Rybackiego (…).

W przypadku, gdy na etapie weryfikacji wstępnej, z powodu braków formalnych (braku podpisu) nie jest możliwa odpowiedź na pytanie 5 należy kontynuować weryfikację, zaś sprawdzenie tego elementu nastąpi po usunięciu braków przez beneficjenta.

A.II. Wynik weryfikacji wstępnej

W przypadku zaznaczenia odpowiedzi TAK w pkt. 1– 5 części AI wniosek kwalifikuje się do dalszej oceny.

W przypadku zaznaczenia choćby jednej odpowiedzi NIE w pkt. 1 – 5 części AI - wniosek nie podlega dalszej ocenie. Należy odpowiednio wypełnić część F karty.

W przypadku, gdy na etapie weryfikacji wstępnej, z powodu braków formalnych (braku podpisu) nie jest możliwa odpowiedź na pytanie, należy kontynuować weryfikację, zaś sprawdzenie tego elementu nastąpi po usunięciu braków przez beneficjenta, po części C.

Brak formalny należy wpisać w Załączniku nr 1.

B: WERYFIKACJA KOMPLETNOŚCI I POPRAWNOŚCI, ZGODNOŚCI Z UMOWĄ, PONIESIONYCH KOSZTÓW NA PROJEKT GRANTOWY, POD WZGLEDEM RACHUNKOWYM ORAZ WERYFIKACJI DOKUMENTÓW NA PŁATNOŚCI KOŃCOWEJ

# B1: WERYFIKACJA KOMPLETNOŚCI I POPRAWNOŚCI

Pracownik sprawdza kompletność i poprawność wniosku i wszystkich wymaganych do wniosku załączników, zakreślając tylko jedno właściwe pole: TAK, DO WEZW. albo ND.

Odpowiedź TAK należy zaznaczyć w przypadku, gdy załączono do wniosku wymagany dokument i jest on poprawny, w tym spełnia wymagania określone w instrukcji*.* 

Odpowiedź DO WEZW. należy zaznaczyć, gdy beneficjent nie dostarczył wymaganego dokumentu, bądź dokument ten nie jest poprawny, w tym nie jest kompletny, wymaga złożenia wyjaśnień lub usunięcia braków lub beneficjent zaznaczył go, jako załącznik we wniosku, ale dokumentu tego brakuje.

Pozycję, przy której została udzielona odpowiedź DO WEZW. należy przenieść do załącznika nr 1 karty.

Odpowiedź ND należy zaznaczyć w przypadku, gdy nie jest wymagane złożenie któregoś z dokumentów.

Podczas weryfikacji wniosku pod względem kompletności należy zwrócić uwagę, czy dane beneficjenta w załącznikach są zgodne z danymi w umowie. Ponadto należy zwrócić uwagę, czy liczba załączników podana we wniosku zgadza się z liczbą załączników faktycznie załączonych.

Weryfikacji podlega również obecność stosownych podpisów i pieczęci na wszystkich złożonych załącznikach.

Numer identyfikacyjny producenta powinien być zgodny z ustawą z dnia 18 grudnia 2003 r. o krajowym systemie ewidencji producentów, ewidencji gospodarstw rolnych oraz ewidencji wniosków o przyznanie płatności (Dz. U. z 2020 r. poz. 1206), należy upewnić się, że numer identyfikacyjny z WoP jest prawidłowy i tożsamy z WoD. Beneficjent nie powinien posługiwać się numerem technicznym a jeśli taki wystąpi, należy w ramach pisma ws. usunięcia braków/ złożenia wyjaśnień poinformować beneficjenta o konieczności uzyskania wpisu do ewidencji producentów.

# I: Weryfikacja załączników

Jeżeli w Instrukcji nie jest to określone inaczej, kopie dokumentów dołącza się w formie kopii potwierdzonych za zgodność z oryginałem przez upoważnionego pracownika Agencji lub podmiot, który wydał dokument albo poświadczonych za zgodność z oryginałem przez notariusza albo przez występującego w sprawie pełnomocnika będącego radcą prawnym albo adwokatem. Natomiast kopie faktur lub dokumentów o równoważnej wartości dowodowej, kopie dowodów zapłaty, kopie dokumentacji dotyczącej ewidencji lub wykazu środków trwałych oraz wartości niematerialnych i prawnych mogą również zostać potwierdzone za zgodność z oryginałem przez Beneficjenta.

# **1. Umowy o powierzenie grantu - kopia.**

Należy zweryfikować, czy do wniosku zostały dołączone kopie wszystkich zawartych umów o powierzenie grantu (wraz z ewentualnymi aneksami) dotyczące zadań rozliczanych w ramach danego etapu.

# **2. Dowody zapłaty (np. wyciąg z rachunku bankowego przeznaczonego do obsługi projektu grantowego zawierający informację o płatnościach dokonanych przez beneficjenta na rzecz grantobiorców, polecenie przelewu lub dokumenty potwierdzające rozliczenie bezgotówkowe) - kopia.**

Należy zweryfikować, czy wraz z wnioskiem o płatność zostały dołączone dowody zapłaty. Czy przedstawione dowody zapłaty umożliwiają identyfikację umowy o powierzenie grantu (lub dokumentu o równoważnej wartości dowodowej), której wpłata dotyczy (np. czy na poleceniu przelewu, w tytule wpisano, że płatność jest dokonywana na podstawie umowy o powierzenie grantu) oraz czy dowody zapłaty umożliwiają ustalenie daty i wysokości dokonania poszczególnych wpłat (płatności na rzecz grantobiorcy nie powinny być dokonane przed datą zawarcia umowy na projekt grantowy oraz nie później niż do dnia złożenia wniosku). Płatność za dostawy, usługi lub roboty budowlane powinna być dokonana nie później niż do dnia złożenia wniosku o płatność, a gdyby beneficjent został wezwany do usunięcia braków w tym wniosku, nie później niż w terminie 14 dni od dnia doręczenia wezwania.

W przypadku stwierdzenia błędów lub uchybień w podstawowych dowodach potwierdzających zapłatę, dopuszcza się uznanie oświadczenia wystawcy faktury lub dokumentu o równoważnej wartości dowodowej o dokonaniu takiej zapłaty przez beneficjenta z uwzględnieniem: wysokości wpłat, dat ich dokonania, nr faktury/ dokumentu o równoważnej wartości dowodowej, którego wpłata dotyczy oraz podpisu osoby przyjmującej wpłatę.

Płatności bezgotówkowe dokonywane w innych walutach niż złoty, winny być przeliczone po jakim kursie dokonano płatności, zgodnie z instrukcją wypełniania wniosku o płatność.

W wyjątkowych sytuacjach, gdy beneficjent nie ma możliwości przeliczenia na złote według kursu sprzedaży waluty obcej ogłoszonego przez NBP, należy zastosować kurs średni NBP obowiązujący w dniu dokonania transakcji zapłaty.

# **3. Dokumenty potwierdzające przeprowadzenie oceny spełniania przez grantobiorców warunków, o których mowa w § 37 pkt 1 i 3 rozporządzenia**

Beneficjent powinien dołączyć dokumenty potwierdzające, że każdy z wybranych grantobiorców spełnia warunki określone w § 37 pkt 1 i 3 rozporządzenia.

**4. Karty rozliczenia zadania w zakresie projektu grantowego (sporządzany na formularzu udostępnionym przez IZ)** 

Zgodnie z zapisami instrukcji do wniosku o płatność.

**5. Informacja o numerze rachunku bankowego beneficjenta, prowadzonego przez bank lub spółdzielczą kasę oszczędnościowo - kredytową, na który mają być przekazane środki finansowe z tytułu pomocy w ramach danej transzy (jeżeli dotyczy - załącznik wymagany w przypadku, gdy wystąpiły zmiany po złożeniu wniosku o płatność pierwszej transzy pomocy)**

Złożony dokument musi zawierać dane identyfikacyjne numeru rachunku bankowego, na który mają zostać przekazane środki finansowe m.in. takie dane jak:

- imię i nazwisko/pełną nazwę posiadacza rachunku,
- nazwę banku, w którym prowadzony jest rachunek bankowy, numer oddziału banku oraz nazwę miejscowości, w której znajduje się siedziba oddziału banku,
- numer rachunku bankowego zgodny ze standardem NRB.

W przypadku oświadczenia, powinno ono być czytelnie wypełnione i zawierać m.in. elementy takie jak:

- imię i nazwisko/pełną nazwę posiadacza rachunku,
- nazwę banku, w którym prowadzony jest rachunek bankowy, numer oddziału banku oraz nazwę miejscowości, w której znajduje się siedziba oddziału banku,
- numer rachunku bankowego zgodny ze standardem NRB,
- podpis składającego oświadczenie.

Jeżeli projekt grantowy realizowany jest w więcej niż jednym etapie, każdorazowo należy sprawdzić czy wraz z wnioskiem dotyczącym kolejnego etapu, beneficjent nie złożył dokumentu informującego o zmianie rachunku bankowego lub rachunku prowadzonego w spółdzielczej kasie oszczędnościowo-kredytowej. Przy pierwszej płatności lub w przypadku uaktualnienia numeru rachunku przez beneficjenta przy kolejnej płatności, do przekazywanego do ARiMR zlecenia płatności powinna być dołączona kopia dokumentu złożonego przez beneficjenta potwierdzona za zgodność z oryginałem przez beneficjenta albo pracownika Samorządu Województwa, wskazująca rachunek na który mają być przekazane środki finansowe.

Odpowiedź ND należy zaznaczyć gdy nie ma zmian w numerze rachunku bankowego i został złożony z pierwszym wnioskiem o płatność lub zaliczką.

# **6. Sprawozdanie z realizacji operacji (składane wraz z wnioskiem o płatność końcową)**

Zgodnie z zakresem w karcie oraz instrukcją wypełniania wniosku. Jeżeli beneficjent złożył sprawozdanie w wersji papierowej i elektronicznej – należy sprawdzić, czy wersja papierowa jest wydrukiem wersji elektronicznej. Odpowiedź ND należy zaznaczyć, w przypadku, gdy wniosek o płatność nie dotyczy płatności końcowej. Wówczas część B4 Weryfikacja sprawozdania końcowego należy postawić niewypełnioną.

**7. Oświadczenie beneficjenta o wyodrębnieniu osobnych kont albo korzystaniu z odpowiedniego kodu rachunkowego w rozumieniu art. 125 ust. 4 lit. b rozporządzenia Parlamentu Europejskiego i Rady (UE) nr 1303/2013 z dnia 17 grudnia 2013 r. ustanawiające wspólne przepisy dotyczące Europejskiego Funduszu Rozwoju Regionalnego, Europejskiego Funduszu Społecznego, Funduszu Spójności, Europejskiego Funduszu Rolnego na rzecz Rozwoju Obszarów Wiejskich oraz Europejskiego Funduszu Morskiego i Rybackiego oraz ustanawiające przepisy ogólne dotyczące Europejskiego Funduszu Rozwoju Regionalnego, Europejskiego Funduszu Społecznego, Funduszu Spójności i Europejskiego Funduszu Morskiego** 

**i Rybackiego oraz uchylające rozporządzenie Rady (WE) nr 1083/2006 (Dz. Urz. UE L 347 z 20.12.2013, str. 320, z późn. zm.) dla wszystkich transakcji związanych z realizacją operacji (sporządzone na formularzu udostępnionym przez IZ)** 

Należy zweryfikować, czy beneficjent przedłożył oświadczenie dotyczące wyodrębnionych kont wraz z dokumentami określającymi sposób stosowania wymogu związanego z prowadzeniem przez beneficjenta wyodrębnionego systemu rachunkowości albo korzystania z odpowiedniego kodu rachunkowego dla wszystkich transakcji związanych z realizowanym projektem grantowym.

**8. Pełnomocnictwo - jeżeli dotyczy, (wymagane w przypadku, gdy zostało udzielone innej osobie niż podczas składania wniosku o dofinansowanie lub gdy zmienił się zakres uprzednio udzielonego pełnomocnictwa)** 

Dokument jest wymagany w przypadku, gdy pełnomocnictwo zostało udzielone innej osobie niż podczas składania wniosku o dofinansowanie lub gdy nastąpiła zmiana w zakresie poprzednio udzielonego pełnomocnictwa.

Należy zweryfikować czy:

a) pełnomocnictwo jest sporządzone w formie pisemnej,

b) pełnomocnictwo określa w swojej treści w sposób niebudzący wątpliwości rodzaj czynności, do których pełnomocnik ma umocowanie,

Dane dotyczące pełnomocnika powinny być zgodne z dołączonym do wniosku pełnomocnictwem.

Odpowiedź TAK należy zaznaczyć w przypadku, gdy beneficjent udzielił pełnomocnictwa na etapie wniosku o dofinansowanie, natomiast na etapie wniosku o płatność nastąpiła zmiana pełnomocnictwa wcześniej udzielonego (gdy zostało udzielone innej osobie lub zmienił się zakres poprzednio udzielonego pełnomocnictwa). W przypadku, gdy beneficjent działa przez pełnomocnika na etapie wniosku o płatność, należałoby zbadać zakres udzielonego pełnomocnictw na etapie wniosku o dofinansowanie – tzn. czy obejmowało etap wypłaty. W takim przypadku beneficjent jest zobowiązany dołączyć nowe pełnomocnictwo do wniosku o płatność.

Odpowiedź ND należy zaznaczyć w przypadku, gdy nie ustanowiono pełnomocnika lub pełnomocnictwo złożone wraz z wnioskiem o dofinansowanie nie uległo zmianie.

# **Inne załączniki**

Jeżeli we wniosku w Sekcji *Informacja o załącznikach*, w części B *Inne załączniki dotyczące operacji* wskazane zostały przez beneficjenta załączniki inne niż wymienione w formularzu wniosku i są jednocześnie niezbędne do potwierdzenia prawidłowego zrealizowania projektu grantowego, należy sprawdzić, czy zostały one dołączone do wniosku oraz czy są czytelnie wypełnione, zawierają elementy, na podstawie których można zidentyfikować zdarzenie oraz czy są odatowane i podpisane przez osoby upoważnione, np. oświadczenia i zgody dotyczące przetwarzania danych osobowych.

### **Liczba załączników (razem)**

Należy wskazać liczbę załączników faktycznie załączonych do wniosku.

II: Weryfikacja poprawności wypełnienia formularza wniosku

### **1. Wniosek został złożony na właściwym formularzu.**

Należy sprawdzić, czy wniosek został złożony na właściwym formularzu zawieszonym na stronie internetowej właściwego SW (zgodnym ze wzorem udostępnionym na stronie internetowej instytucji zarządzającej). Ponadto należy sprawdzić i udzielić odpowiedzi w następującym zakresie:

- **2. Liczba załączników podana we wniosku zgadza się z liczbą załączników faktycznie załączonych.**
- **3. Dane identyfikacyjne beneficjenta podane we wniosku są zgodne z danymi zawartymi w umowie.**
- **4. Wniosek został podpisany przez osoby upoważnione.**
- **5. Wszystkie pola we wniosku zostały wypełnione.**
- **6. Wymagane załączniki zostały dołączone do wniosku.**

# B2: WERYFIKACJA ZGODNOŚCI Z UMOWĄ I PONIESIONYCH KOSZTÓW NA PROJEKT GRANTOWY

Na podstawie załączonych do wniosku dokumentów należy zaznaczyć tylko jedno właściwe pole: TAK, DO WEZW albo N/D.

W przypadku stwierdzenia konieczności korekty kwoty pomocy należy w polu "Uwagi" sporządzić stosowną adnotację z wysokością korekty, aby możliwe było zweryfikowanie danych zawartych w części E1 karty.

I. Weryfikacja elementów, których niespełnienie skutkować będzie korektą kwoty grantów oraz kwoty pomocy

**1. Zrealizowany zakres z Zestawienia rzeczowo–finansowego z realizacji operacji jest zgodny z zakresem wymienionym w zestawieniu rzeczowo–finansowym operacji załączonym do umowy** 

Należy sprawdzić, czy zakres rzeczowy projektu grantowego przedstawiony w Zestawieniu rzeczowo – finansowym z realizacji operacji jest zgodny z zakresem rzeczowym z Zestawienia rzeczowo – finansowego operacji załączonym do umowy. Należy porównać dwa dokumenty w celu stwierdzenia, czy wykonano zakres rzeczowy przewidziany

umową/aneksem do umowy. W przypadku stwierdzenia rozbieżności należy dokonać korekty kosztów kwalifikowalnych w części dotyczącej niezrealizowanych zadań.

Zmiany w zakresie rzeczowym realizowanego projektu grantowego nie mogą powodować zwiększenia przyznanej kwoty pomocy. Ponadto kwota pomocy pozostała do wykorzystania w wyniku zmniejszenia kosztów realizacji poszczególnych zadań ujętych w zestawieniu rzeczowo-finansowym operacji nie może stanowić podstawy do wprowadzenia do zestawienia rzeczowo-finansowego operacji dodatkowych zadań finansowanych z wykorzystaniem tej kwoty.

Nie jest możliwe wprowadzanie do Zestawienia rzeczowo–finansowego z realizacji projektu grantowego nowego zadania rozszerzającego zakres operacji, jeżeli dotychczasowy zakres gwarantował osiągnięcie celu operacji.

Zgodnie z zapisami umowy beneficjent zobowiązany jest do niezwłocznego informowania Samorządu Województwa o planowanych albo zaistniałych zdarzeniach związanych ze zmianą stanu faktycznego lub prawnego, mogących mieć wpływ na realizację projektu grantowego. W związku z powyższym powinien informować także o zamiarze wprowadzenia zmian do umowy z wykonawcą, gdyż zmiany w realizacji inwestycji mogą powodować konieczność zmiany umowy o dofinansowanie.

W przypadku, gdy w złożonym wniosku, koszty kwalifikowalne zostały poniesione w wysokości wyższej niż te określone w zestawieniu rzeczowo-finansowym operacji załączonym do umowy, przy obliczaniu kwoty pomocy przysługującej do wypłaty, mogą zostać uwzględnione koszty faktycznie poniesione pod warunkiem, że nie przekraczają kwoty pomocy określonej w umowie o dofinansowanie oraz są uzasadnione i racjonalne.

W przypadku, gdy wnioskowana we wniosku kwota pomocy jest wyższa o więcej niż 10% od kwoty obliczonej przez Samorząd Województwa, na podstawie prawidłowo poniesionych kosztów, kwotę pomocy do wypłaty pomniejsza się o kwotę stanowiącą różnicę pomiędzy kwotą wnioskowaną, a kwotą obliczoną na podstawie prawidłowo poniesionych kosztów (poz. 4 część E2 karty). Pomniejszenie nie ma zastosowania, jeżeli beneficjent udowodni, że nie ponosi winy za włączenie niekwalifikującej się kwoty pomocy we wniosku o płatność.

**2. Prawidłowo udokumentowano zrealizowanie zakresu rzeczowo-finansowego i dołączono wymagane odrębnymi przepisami oraz postanowieniami umowy: opinie, licencje, zaświadczenia lub decyzje związane z realizacją projektu grantowego, w tym dotyczące spełniania wymagań sanitarnych, ochrony środowiska, weterynaryjnych, a także dotyczących bezpieczeństwa żywności i żywienia oraz warunków ochrony zwierząt - jeżeli są wymagane przepisami prawa krajowego** 

Należy sprawdzić, czy realizacja zakresu rzeczowego została prawidłowo udokumentowana poprzez złożenie właściwych załączników odnoszących się do danego projektu grantowego. Należy szczegółowo zweryfikować przedmiot umowy oraz sprawdzić, czy nie zawiera kosztów niekwalifikowalnych zaliczonych do refundacji (katalog kosztów niekwalifikowalnych został określony w § 11 rozporządzenia).

Należy zweryfikować także, czy beneficjent prawidłowo udokumentował zrealizowanie zakresu rzeczowego oraz dołączył wymagane odrębnymi przepisami oraz umową: opinie, oświadczenia, uzgodnienia, protokoły odbioru robót, pozwolenia lub decyzje związane z realizacją projektu grantowego.

**3. Zakres rzeczowy zrealizowanego projektu grantowego z** *Zestawienia rzeczowo-finansowego operacji* **jest zgodny z kartą rozliczenia zadania w zakresie projektu grantowego** 

Należy sprawdzić, czy zakres rzeczowy kosztów kwalifikowalnych z zestawienia rzeczowo-finansowego ze zrealizowanego grantu ma pokrycie w karcie rozliczenia projektu grantowego.

# **4. Koszty na projekt grantowy zostały poniesione od dnia podpisania umowy o dofinansowanie**

Zgodnie z postanowieniami umowy koszty podlegające refundacji winny być poniesione nie wcześniej niż w dniu podpisania umowy o dofinansowanie na projekt grantowy. W przypadku poniesienia kosztów przed dniem zawarcia umowy, kwotę pomocy do wypłaty pomniejsza się o wartość tych kosztów w zakresie, w jakim zostały one poniesione przed dniem zawarcia umowy.

- **5. Koszty na projekt grantowy zostały poniesione wyłącznie na zadania określone w karcie rozliczenia zadania zgodnie z § 11-13 rozporządzenia**
- **6. Beneficjent wywiązał się z obowiązku informowania i rozpowszechniania informacji o pomocy otrzymanej z EFMR zgodnie z warunkami określonymi w umowie**

Na podstawie załączonych dokumentów, w tym sprawozdania z realizacji operacji (w którym określono sposób informowania), należy sprawdzić, czy Beneficjent, w trakcie realizacji operacji, prawidłowo (zgodnie z umową) prowadził akcję informacyjno – promocyjną, informując o celu realizacji operacji oraz finansowaniu jej z EFMR.

Beneficjent zobowiązany jest do prowadzenia działań informacyjno–promocyjnych operacji do dnia zakończenia operacji. Termin "zakończenie operacji", określony został w art. 2 pkt 14 rozporządzenia *Rozporządzenie Nr 1303/2013* oznacza operację, w tym przypadku projekt grantowy który został fizycznie ukończony lub w pełni zrealizowany, w odniesieniu do której beneficjenci dokonali wszystkich powiązanych płatności oraz otrzymali odpowiedni wkład publiczny" czyli do wypłaty przez ARiMR beneficjentowi płatności końcowej.

Beneficjent ma obowiązek udokumentowania prowadzonych przez siebie działań promocyjnych, a dokumentację z tym związaną przechowuje przez 5 lat od momentu zakończenia projektu grantowego.

W związku z zobowiązaniem do przeprowadzenia promocji operacji, zgodnie z rozporządzeniem Parlamentu Europejskiego i Rady (UE) nr 508/2014 z dnia 15 maja 2014 r. w sprawie Europejskiego funduszu Morskiego i Rybackiego oraz uchylającego rozporządzenia Parlamentu Europejskiego i Rady (UE) nr 1255/2011 (Dz. Urz. UE L 149 z 20.05.2014, str. 1, z późń. zm.) oraz jeżeli dotyczy - Księgą wizualizacji znaku PO RYBY; w przypadku operacji inwestycyjnych beneficjent powinien poinformować w sprawozdaniu o podjętych działaniach komunikacyjnych, proporcjonalnych do rozmiaru operacji, mających na celu informowanie ogółu społeczeństwa o celach operacji i wsparciu unijnym dla operacji.

### **7. Beneficjent uwzględnił wszystkie zdarzenia gospodarcze (transakcje) związane z realizacją projektu grantowego w oddzielnym systemie rachunkowości lub do jej identyfikacji wykorzystał odpowiedni kod rachunkowy albo prowadzi zestawienie faktur lub równoważnych dokumentów księgowych na formularzu udostępnionym przez Samorząd Województwa**

Beneficjent ma obowiązek prowadzić oddzielny system rachunkowości albo korzystać z odpowiedniego kodu rachunkowego dla wszystkich transakcji związanych z operacją zgodnie z art. 125 ust. 4 lit. b rozporządzenia nr 1303/2013, albo prowadzenia zestawienia faktur lub równoważnych dokumentów księgowych na formularzu udostępnionym przez Samorząd Województwa. W tym punkcie należy sprawdzić, czy wszystkie transakcje związane z realizacją operacji zostały zarejestrowane na wydzielonych kontach, bądź ujęte w zestawieniu faktur.

Dodatkowo należy mieć na uwadze, że treść § 41 ust. 2 rozporządzenia wykonawczego "Zobowiązanie, o którym mowa w § 25 ust. 1 pkt 3 lit. c, uznaje się za spełnione, jeżeli spełnia go każdy z grantobiorców."

# **8. Beneficjent uwzględnił jednorazową amortyzację środka trwałego jako pomoc de minimis.**

Do wyliczania kwoty pomocy de minimis należy uwzględniać wszystkie źródła wsparcia, tj.: zarówno pomoc krajową jak również pomoc pochodzącą ze środków unijnych. Operacji przedłożone do wsparcia należy badać czy swoim zakresem wpisują się w rybołówstwo. Operacje które nie są związane z rybołówstwem nie mogą być wyłączone spod reguł pomocy państwa, jak określono w art. 8 ust. 2 rozporządzenia Parlamentu Europejskiego i Rady (UE) nr 508/2014. W związku z tym, takie operacje podlegają ogólnym (nie zaś dotyczącym rybołówstwa) regułom pomocy państwa.

Weryfikacja ujęcia zakupionego środka trwałego w ewidencji środków trwałych i wartości niematerialnych i prawnych, tj.: pomniejszenia amortyzacji środków trwałych ujętych jako koszt uzyskania przychodów o procent dofinansowania, uwzględnienia jednorazowej amortyzacji środka trwałego jako pomocy de minimis.

#### **9. Czy Beneficjent jest czynnym podatnikiem VAT**

Zgodnie z art. 69 ust. 3 lit c rozporządzenia nr 1303/2013 z dnia 17 grudnia 2013 r., podatek od towarów i usług (VAT) jest wydatkiem niekwalifikowalnym w ramach operacji, z wyjątkiem przypadku gdy nie podlega on odzyskaniu (odliczeniu) na mocy prawodawstwa krajowego. Oznacza to, że w ramach realizowanej operacji podatek VAT może zostać zrefundowany wyłącznie wówczas, gdy beneficjent nie ma możliwości jego odliczenia. Dodatkowo należy zaznaczyć, że niedozwolone jest podwójne finansowanie wydatków na rozliczenie podatku VAT, z jednej strony rozliczenie ze środków unijnych, a następnie odzyskanie tego podatku ze środków budżetu państwa na podstawie przepisów krajowych. Przy czym, szczególnie istotne jest w przypadku uznania podatku VAT za wydatek niekwalifikowalny wystarczające jest posiadanie przez beneficjenta prawa do odliczenia.

Dlatego też pomocniczo należy wykorzystać informację pochodzącą z prowadzonego przez Ministerstwo Finansów Portalu Usług Podatkowych (http://www.finanse.mf.gov.pl/web/wp/pp/sprawdzanie-statusu-podmiotu-w-vat) zawierającego usługę "Sprawdzenie statusu podmiotu w VAT" - do akt sprawy należy załączyć wydruk z "print screen" z wynikiem sprawdzenia. Ministerstwo Finansów udostępniło Wykaz podatników VAT, w szczególności wykaz podmiotów zarejestrowanych, niezarejestrowanych oraz wykreślonych i przywróconych do rejestru VAT.

Różnicą pomiędzy podatnikiem VAT czynnym a podatnikiem VAT zwolnionym jest to, że podatnik VAT czynny ma prawo do obniżenia podatku należnego o podatek naliczony, wynikający z faktur, które otrzymał kupując towar albo usługę w związku z prowadzoną przez siebie działalnością gospodarczą. Podatnik VAT zwolniony, pomimo tego, że również prowadzi działalności gospodarczą, nie ma prawa do odliczenia podatku VAT naliczonego, wynikającego z faktur zakupowych. Prawo do odliczenia podatku naliczonego dla podatnika VAT czynnego wynika z art. 86 ust. 1 ustawy o VAT. Wyłączenie prawa do obniżenia podatku należnego o naliczony dla podatnika VAT zwolnionego wynika z art. 86 ust. 1 oraz art. 88 ust. 3a pkt 2 ustawy o VAT. W przypadku gdy beneficjent nie jest zarejestrowany jako podatnik VAT, np. fundacja nieprowadząca działalności gospodarczej lub w realizowanej operacji nie wystąpiły przychody (m.in.: nabyte roboty, usługi nie są wykorzystywane do sprzedaży opodatkowanej), wówczas nie ma prawa do odliczenia podatku VAT.

Wobec powyższego kwalifikowalność podatku VAT może być weryfikowana pod kątem statusu podatnika podatku od towarów i usług, przy jednoczesnym uwzględnieniu wykonywanych czynności. Sam fakt posiadania statusu podatnika podatku VAT czynnego nie gwarantuje, że VAT będzie niekwalifikowalny, jak również status podatnika niezarejestrowany nie gwarantuje uznania kwalifikowalności podatku VAT.

Reasumując, podatek VAT co do zasady nie jest wydatkiem kwalifikowalnym. Jego rozliczenie, refundacja jest możliwe przez spełnienie łącznie poniższych warunków:

- 1. był uwzględniony we wniosku o dofinansowanie oraz wniosku o płatność;
- 2. został naliczony na podstawie prawidłowo wystawionych faktur;
- 3. został faktycznie opłacony;
- 4. został naliczony w związku nabyciem robót budowlanych, towarów, usług czy składników majątku uznanych za kwalifikowalne w ramach realizowanej operacji;
- 5. jest niemożliwy do odzyskania (podmiot realizujący operację nie ma prawnej możliwości jego odzyskania na gruncie ustawy o podatku od towarów i usług).

Możliwość odzyskania podatku VAT rozpatruje się zgodnie z przepisami ustawy o podatku od towarów i usług, rozporządzeń do tej ustawy oraz przy uwzględnieniu orzeczeń polskich sądów administracyjnych i wyroków Trybunału Sprawiedliwości UE.

Dodatkowo, podczas weryfikacji należy wykorzystać informację pochodzącą z prowadzonego przez Ministerstwo Finansów Portalu Usług Podatkowych (http://www.finanse.mf.gov.pl/web/wp/pp/sprawdzanie-statusu-podmiotu-w-vat) zawierającego usługę "Sprawdzenie statusu podmiotu w VAT" - do akt sprawy należy załączyć wydruk z "print screen" z wynikiem sprawdzenia.

Wynikiem sprawdzenia jest uzyskany jeden z trzech dostępnych komunikatów, tj.:

- 1. Podmiot o podanym identyfikatorze podatkowym NIP nie jest zarejestrowany jako podatnik VAT,
- 2. Podmiot o podanym identyfikatorze podatkowym NIP jest zarejestrowany jako podatnik VAT czynny,
- 3. Podmiot o podanym identyfikatorze podatkowym NIP jest zarejestrowany jako podatnik VAT zwolniony.

W sytuacji, gdy pracownik weryfikujący ma wątpliwości w zakresie kwalifikowalności podatku VAT, należy pisemnie wezwać Beneficjenta do złożenia wyjaśnień, jednocześnie informując, że w przypadku gdy na podstawie przedłożonych wyjaśnień nie będzie możliwe jednoznaczne potwierdzenie braku możliwości odzyskania podatku od wartości dodanej (VAT) na mocy prawodawstwa krajowego, wartość tego podatku nie będzie mogła zostać uwzględniona podczas ustalania kwoty pomocy dla operacji.

# **10. Czy kontrahent Beneficjenta jest czynnym podatnikiem VAT**

Weryfikację w tym punkcie należy przeprowadzić w oparciu o informacje zawarte w pkt. 9.

II: Weryfikacja elementów, których niespełnienie skutkować będzie odmową wypłaty pomocy

- **1. Grant, w rozumieniu art. 14 ust. 5 ustawy o rozwoju lokalnym, został udzielony grantobiorcy, o którym mowa w art. 14 ust. 5 Ustawy o rozwoju lokalnym, wybranym zgodnie z procedurami zawartymi w LSR;**
- **2. Wartość każdego grantu służącego osiągnięciu celu projektu grantowego jaki został zrealizowany przez grantobiorcę nie jest wyższa niż 50 000 zł. oraz nie jest niższa niż 5 000 zł.;**
- **3. Grantobiorca spełnia warunki określone w art. 11 pkt. 1 ustawy o EFMR;**
- **4. Wysokość zrealizowanej pomocy finansowej nie przekracza 300 000 zł. na jeden projekt grantowy.**
- **5. Grantobiorca dokonał zapłaty w odniesieniu do wszystkich kosztów objętych wnioskiem, w formie bezgotówkowej, nie później niż do dnia złożenia wniosku o płatność, a w przypadku gdy beneficjent został wezwany do usunięcia braków lub złożenia wyjaśnień, nie później niż w terminie 14 dni od dnia doręczenia wezwania**

Realizacja projektu grantowego następuje poprzez poniesienie kosztów, nie później niż do dnia złożenia wniosku o płatność, a gdy beneficjent został wezwany do usunięcia braków w tym wniosku lub złożenia wyjaśnień, nie później niż w terminie 14 dni od dnia doręczenia tego wezwania.

Koszty poniesione na projekt grantowy w terminie późniejszym niż 14 dni od dnia doręczenia wezwania/ponownego wezwania do złożenia wniosku lub złożenia wyjaśnień nie kwalifikują się do wypłaty pomocy.

**6. Granty zostały udzielone grantobiorcom na podstawie umowy o powierzeniu grantu**
Należy sprawdzić, czy beneficjent zrealizował operację lub jej etap, której zakres rzeczowy i finansowy został określony w *ZESTAWIENIU RZECZOWO-FINANSOWYM OPERACJI*, stanowiącym załącznik nr 1 do umowy. Wynik postępu realizowanej przez beneficjenta operacji będzie uwidoczniony w tabeli VII we wniosku, *ZESTAWIENIE RZECZOWO-FINANSOWE Z REALIZACJI OPERACJI.* Wynikiem postępu będą także osiągnięte wartości wskaźników które zostały osiągnięte w wyniku realizacji projektu grantowego*,* w tym wskaźniki osiągnięcia celu/ów.

# **7. Cel operacji został osiągnięty / może zostać osiągnięty na warunkach określonych w umowie**

Należy sprawdzić w przypadku płatności końcowej, czy cel i wskaźniki operacji zostały osiągnięte, tj. cel operacji należy uznać za osiągnięty o ile zostały osiągnięte wartości wskaźników określone w umowie.

W przypadku, gdy wniosek dotyczy płatności pośredniej należy wpisać ND.

**8. Wskaźniki realizacji celu operacji zostały osiągnięte / mogą zostać osiągnięte oraz beneficjent przedstawił stosowne dokumenty potwierdzające osiągnięcie tych wskaźników w trybie określonym w umowie**

Zakres sprawdzenia stosownie do zobowiązania odnoszącego się do wskaźników zawartego w umowie.

**9. Cel operacji i wskaźniki jego realizacji, mogą zostać osiągnięte pomimo niezrealizowania w pełni zakresu rzeczowo – finansowego danego etapu** 

Należy sprawdzić w przypadku płatności pośredniej, czy cel operacji i wskaźniki realizacji celu mogą zostać osiągnięte pomimo niezrealizowania części zakresu rzeczowo-finansowego operacji danego etapu.

W tym celu, należy w pierwszej kolejności zweryfikować przyczyny, dla których zakres rzeczowo-finansowy nie został zrealizowany w pełnym zakresie np. rezygnacja z określonego zadania na rzecz innego bądź przesunięcie na dalszy etap lub też całkowite odstąpienie od jego realizacji. Należy dokonać analizy, która pozwoli na stwierdzenie, czy operacja jest realizowana w sposób zapewniający osiągnięcie celu.

W przypadku, gdy wniosek dotyczy płatności końcowej należy wpisać ND.

### B3: WERYFIKACJA POD WZGLĘDEM RACHUNKOWYM

Na podstawie załączonych do wniosku dokumentów należy zaznaczyć tylko jedno właściwe pole: TAK albo WEZW.

#### **1. We wniosku nie stwierdzono błędów rachunkowych**

Należy sprawdzić poprawność rachunkową wniosku i załączników.

**2. Dane finansowe w zestawieniu rzeczowo-finansowym z realizacji operacji wynikają z danych zawartych w wykazie faktur lub dokumentów o równoważnej wartości dowodowej dokumentujących koszty grantobiorcy**

Należy sprawdzić, czy dane finansowe z sekcji VI. *Wykazu faktur lub dokumentów o równoważnej wartości dowodowej (…)* zostały prawidłowo przeniesione do sekcji VII *Zestawienia rzeczowo-finansowego z realizacji operacji*.

**3. Łączne kwoty kosztów na realizację projektu grantowego z** *Zestawienia rzeczowo-finansowego* **z realizacji operacji są zgodne z** *Wykazem faktur lub dokumentów o równoważnej wartości dowodowej* **i kwotą we wniosku**

Należy sprawdzić, czy łączne kwoty kosztów kwalifikowalnych z *Zestawienia rzeczowo – finansowego z realizacji operacji* są zgodne z sekcją *Wykazu faktur lub dokumentów o równoważnej wartości dowodowej (…)* i z kwotami wykazanymi we wniosku.

#### **4. Wnioskowana kwota pomocy jest poprawnie wyliczona i nie przekracza kwoty określonej w umowie**

Należy sprawdzić, czy wnioskowana kwota pomocy jest poprawnie wyliczona i nie przekracza kwoty określonej w umowie o dofinansowanie*.* 

# B4 WERYFIKACJA DOKUMENTÓW NA PŁATNOŚCI KOŃCOWEJ

W tej części sprawdzeniu podlega załącznik do WoP końcową Sprawozdanie z realizacji operacji, którego wzór jest zamieszczony na stronie internetowej: https://www.gov.pl/web/gospodarkamorska/dzialanie-42-realizacja-lokalnych-strategiirozwoju-kierowanych-przez-spolecznosc-z-wylaczeniem-projektow-grantowych

Część należy wypełnić zgodnie z zakresem wynikającym z zawartych pytań, poprzez zaznaczenie odpowiedzi TAK, DO WEZW. ND (dla punktów 7 i 8). Należy sprawdzić czy

1. Wymagane pola w Sprawozdaniu z realizacji operacji zostały wypełnione,

- 2. Sprawozdanie zostało podpisane przez Beneficjenta/osobę reprezentującą Beneficjenta /Pełnomocnika.
- 3. Informacje ogólne na temat operacji i Beneficjenta są zgodne z danymi zawartymi w umowie;
- 4. Przebieg realizacji operacji i planu rzeczowego jest zgodny z postanowieniami umowy i złożonymi wnioskami;
- 5. Sprawozdanie z realizacji operacji jest zgodne z opisem operacji;
- 6. Na podstawie załączonych dokumentów, w tym sprawozdania z realizacji operacji (w którym określono sposób informowania), należy sprawdzić, czy Beneficjent, w trakcie realizacji operacji, zgodnie z umową, prowadził **działania informacyjno – promocyjną**, informując o celu realizacji operacji oraz finansowaniu jej z EFMR.
- 7. Wymagane pola w załączniku do monitorowania wskaźników odnoszących się do liczby utworzonych miejsc pracy/liczby utrzymanych miejsc pracy zostały wypełnione,
- 8. Załącznik do monitorowania wskaźników odnoszących się do liczby utworzonych miejsc pracy/liczby utrzymanych miejsc pracy został podpisany przez Beneficjenta/osobę reprezentującą Beneficjenta /Pełnomocnika.

Terminy składania oraz zakres sprawozdań rocznych i końcowych określone są w rozporządzeniu MRiRW z dnia 6 grudnia 2016 r. w sprawie zakresu i rodzaju sprawozdań oraz trybu i terminów ich przekazywania w ramach realizacji operacji Programu Operacyjnego "Rybactwo i Morze" (Dz. U. z 2016 r. poz. 2076), zwanego dalej rozporządzeniem o sprawozdaniach. Sprawozdanie końcowe złożone wraz z uzupełnieniem wniosku o płatność należy uznać za złożone w terminie.

W przypadku niezłożenia Sprawozdania końcowego w wymaganym terminie, Beneficjent zachowuje prawo do części pomocy finansowej, w wysokości odpowiadającej proporcjonalnie tej części operacji lub jej etapu, które zostały zrealizowane lub mogą zostać zrealizowane jeżeli cel operacji został osiągnięty lub może zostać osiągnięty do dnia złożenia wniosku o płatność końcową.

Beneficjent zobowiązany jest do prowadzenia działań informacyjno–promocyjnych operacji do dnia zakończenia operacji. Termin "zakończenie operacji" przyjmujemy zgodnie z definicją rozporządzenia Parlamentu Europejskiego i Rady (UE) Nr 1303/2013z dnia 17 grudnia 2013 r. tj. "zakończona operacja oznacza operację, która została fizycznie ukończona lub w pełni zrealizowana, w odniesieniu do której beneficjenci dokonali wszystkich powiązanych płatności oraz otrzymali odpowiedni wkład publiczny" czyli do wypłaty przez ARiMR Beneficjentowi płatności końcowej.

Beneficjent ma obowiązek udokumentowania prowadzonych przez siebie działań promocyjnych, a dokumentację z tym związaną przechowuje przez 5 lat od momentu zakończenia operacji.

W złożonym Sprawozdaniu, Beneficjent ma obowiązek odnieść się do kwestii osiągnięcia w ramach realizowanej operacji planowanego wskaźnika realizacji celu operacji, zadeklarowanego we wniosku o dofinansowanie.

Oprócz Sprawozdania końcowego, LGD ma obowiązek składać Sprawozdnie roczne w okresie związania celem, tj co roku, do 31 stycznia, przez 5 lat od dnia wypłaty płatności końcowej

# C: WYNIK

C1. WSTĘPNY WYNIK WERYFIKACJI KOMPLETNOŚCI I POPRAWNOŚCI, ZGODNOŚCI Z UMOWĄ, PONIESIONYCH KOSZTÓW NA PROJEKT GRANTOWY, POD WZGLĘDEM RACHUNKOWYM ORAZ WERYFIKACJI DOKUMENTÓW NA PŁATNOŚCI KOŃCOWEJ

### C1.I. Wynik weryfikacji wniosku

Jeżeli w częściach B1-B4 karty udzielono tylko odpowiedzi TAK albo ND należy w punkcie 1 zaznaczyć TAK i przejść do dalszej części karty.

Jeżeli w części B1-B4 karty udzielono przynajmniej jednej odpowiedzi DO WEZW. Należy w punkcie 2 zaznaczyć TAK i wypełnić załącznik nr 1 do karty. Należy sformułować zakres braków do usunięcia/złożenia wyjaśnień.

Jeżeli w części B2.II karty udzielono przynajmniej jednej odpowiedzi NIE należy w punkcie 3 zaznaczyć TAK (po nie uzyskaniu/lub uzyskaniu nie wystarczających wyjaśnień od beneficjenta) oraz przejść do części F (odmowa wypłaty pomocy).

C1.II: Wezwanie do usunięcia braków/złożenia wyjaśnień

W piśmie do beneficjenta dotyczącym usunięcia braków/złożenia wyjaśnień, informujemy także o oczywistych omyłkach we wniosku, po wcześniejszym wpisaniu ich w pole Uwagi w załączniku nr 1 do KW. Oczywiste omyłki i sposób ich poprawy powinien być dokładnie opisany w piśmie do Beneficjenta.

W miejscu *Data doręczenia beneficjentowi pisma w sprawie usunięcia braków/złożenia wyjaśnień* należy wstawić datę widniejącą na zwrotnym potwierdzeniu odbioru przez beneficjenta pisma w sprawie usunięcia braków/złożeniu wyjaśnień.

W miejscu *Termin, w którym należy usunąć braki / złożyć wyjaśnienia:* należy wpisać datę przypadającą 14 dnia kalendarzowego po dniu doręczenia pisma beneficjentowi (a jeśli dzień ten jest dniem wolnym od pracy lub sobotą – należy

wpisać dzień następny). W przypadku, gdy do podmiotu wdrażającego wpłynie informacja z placówki pocztowej, że beneficjent nie odebrał pisma w sprawie usunięcia braków/złożenia wyjaśnień, wówczas 14-dniowy termin na usunięcie braków/złożenie wyjaśnień należy liczyć od dnia następującego po ostatnim dniu, w którym beneficjent mógł odebrać przesyłkę. Jeżeli koniec terminu do wykonania czynności przypada na dzień uznany ustawowo za wolny od pracy lub na sobotę, termin upływa następnego dnia, który nie jest dniem wolnym od pracy ani sobotą." (art. 115 kc) .

Jeżeli data nadania / złożenia odpowiedzi przez beneficjenta nie jest późniejsza niż data, w której należy usunąć braki należy zweryfikować usunięte braki/złożone wyjaśnienia i udzielić odpowiedzi TAK albo NIE albo DO WEZW (wyłącznie przy pierwszym wezwaniu) przy każdym z pytań wskazanych w załączniku nr 1 do KW.

C1.IIa: Wynik weryfikacji po usunięciu braków / złożeniu wyjaśnień

Odpowiadając na pytania w tej części, należy sprawdzić czy usunięcie braków/złożenie wyjaśnień zostało złożone / nadane w terminie oraz czy beneficjent usunął braki.

Jeżeli beneficjent złożył dokumenty w wyznaczonym terminie, a ich ocena przeprowadzona przez pracowników podmiotu wdrażającego potwierdza, że usunięto braki (w załączniku nr 1 udzielono tylko odpowiedzi TAK) należy zaznaczyć TAK w punkcie 1 i przejść do części C2 karty.

W przypadku, gdy beneficjent przedłożył dokumenty w wyznaczonym terminie, natomiast ich ocena przeprowadzona przez pracowników podmiotu wdrażającego, jednoznacznie potwierdza, że nie są spełnione zasady dotyczące przyznawania i wypłaty pomocy - należy zaznaczyć punkcie TAK w punkcie 3, a następnie przejść do części F karty.

Jeżeli beneficjent nie usunął braków w wyznaczonym terminie lub nie usunął wszystkich braków, należy zaznaczyć odpowiedź TAK w punkcie 2 i przejść do części C1.IIb karty. Ponowne wezwanie do usunięcia braków/złożenia wyjaśnień.

C1.IIb: Ponowne wezwanie do usunięcia braków/złożenia wyjaśnień.

W ponownym wezwaniu do usunięcia braków/złożeniu wyjaśnień należy umieścić zakres braków, których beneficjent nie usunął przy pierwszym wezwaniu.

W miejscu *Data doręczenia beneficjentowi pisma w sprawie ponownego usunięcia braków/złożenia wyjaśnień* należy wstawić datę widniejącą na zwrotnym potwierdzeniu odbioru przez beneficjenta pisma w sprawie usunięcia braków/złożeniu wyjaśnień.

W miejscu *Termin, w którym należy usunąć braki/złożyć wyjaśnienia:* należy wpisać datę przypadającą 14-dnia kalendarzowego po dniu doręczenia pisma beneficjentowi (a jeśli dzień ten jest dniem wolnym od pracy lub sobotą – należy wpisać dzień następny). W przypadku, gdy do podmiotu wdrażającego wpłynie informacja z placówki pocztowej, że beneficjent nie odebrał pisma w sprawie usunięcia braków/złożenia wyjaśnień, wówczas 14-dniowy termin na usunięcie braków/złożenie wyjaśnień należy liczyć od dnia następującego po ostatnim dniu, w którym beneficjent mógł odebrać przesyłkę.

Jeżeli data nadania / złożenia odpowiedzi przez beneficjenta nie jest późniejsza niż data, w której należy usunąć braki należy zweryfikować usunięte braki/wyjaśnienia i udzielić odpowiedzi TAK albo NIE przy każdym z pytań wskazanych w załączniku nr 1.

Jeżeli koniec terminu do wykonania czynności przypada na dzień uznany ustawowo za wolny od pracy lub na sobotę, termin upływa następnego dnia, który nie jest dniem wolnym od pracy ani sobotą." (art. 115 kc).

C1.IIc: Wynik weryfikacji po ponownym wezwaniu do usunięcia braków/złożeniu wyjaśnień

Odpowiadając na pytania w tej części należy sprawdzić czy usunięcie braków/złożenie wyjaśnień zostało złożone/nadane w terminie oraz czy beneficjent usunął wszystkie braki.

Jeżeli beneficjent złożył dokumenty w wyznaczonym terminie, a ocena ich przeprowadzona przez pracowników podmiotu wdrażającego, potwierdza, że usunięto braki (w załączniku nr 1 udzielono tylko odpowiedzi TAK) należy zaznaczyć TAK w punkcie 1 i przejść do części C2 karty.

W przypadku, gdy beneficjent nie usunął braków w wyznaczonym terminie lub złożył dokumenty w wyznaczonym terminie, natomiast ocena ich przeprowadzona przez pracowników podmiotu wdrażającego, jednoznacznie potwierdza, że nie są spełnione zasady dotyczące przyznawania i wypłaty pomocy - należy rozpatrywać wniosek w zakresie, w jakim został wypełniony, oraz na podstawie dołączonych do tego wniosku poprawnie sporządzonych dokumentów - należy zaznaczyć TAK w punkcie 2 i przejść do części C2 karty.

## C2: WERYFIKACJA KRZYŻOWA

.I: Weryfikacja krzyżowa

Kontrola krzyżowa na etapie obsługi wniosku o płatność ma na celu zapobieżenie przypadkom podwójnego finansowania operacji ze środków publicznych. z zastrzeżeniem §3 pkt. 3 rozporządzenia, tj.: projekt grantowy nie jest finansowany z udziałem innych środków publicznych, z wyjątkiem współfinansowania:

- ÿ z dochodów jednostek samorządu terytorialnego stanowiące dochody własne lub subwencję ogólną,
- ÿ z krajowych środków publicznych będących w dyspozycji ministra właściwego do spraw kultury i ochrony dziedzictwa narodowego w ramach programu "Promocja kultury polskiej za granicą – Promesa",
- ÿ z krajowych środków publicznych będących w dyspozycji ministra właściwego do spraw turystyki,
- ÿ ze środków Narodowego Funduszu Ochrony Środowiska i Gospodarki Wodnej oraz Wojewódzkich Funduszy Ochrony Środowiska i Gospodarki Wodnej.

Kontrole krzyżowe przeprowadza się w oparciu o posiadane przez Samorząd Województwa informacje o operacjach zrealizowanych przez LGD ( w celu wyszukania operacji zrealizowanych przez LGD można posiłkować się bazami danych udostępnianymi przez ARiMR w repozytorium plików OFSA-PROW-DD).

Pracownik merytoryczny przeprowadza kontrolę krzyżową zaznaczając przy kolejnych pytaniach odpowiedź:

NIE – oznacza brak konfliktu krzyżowego – wniosek podlega dalszemu rozpatrywaniu, bez konieczności uzyskiwania dodatkowych wyjaśnień od beneficjenta;

TAK – oznacza stwierdzenie konfliktu krzyżowego, wniosek kwalifikuje się do odmowy wypłaty pomocy;

ND – nie dotyczy beneficjenta.

DO WYJAŚNIEŃ - nie jest możliwe zakreślenie żadnej z ww. odpowiedzi, dlatego też do wydania rozstrzygnięcia niezbędne jest wezwanie beneficjenta do złożenia wyjaśnień.

## **Kontrole krzyżowe wykonuje się na podstawie danych identyfikacyjnych beneficjenta (ID producenta, PESEL, NIP, REGON, Nazwisko/Nazwa beneficjenta). Szczególną uwagę należy zwrócić na zakres rzeczowy oraz lokalizację operacji.**

*Każda czynność sprawdzająca dokonana zarówno w systemie jaki i przy weryfikacji manualnej wymaga odnotowania w karcie w polu Opis przeprowadzonych czynności kontrolnych, wraz z datą jej wykonania.* 

*W celu zachowania śladu rewizyjnego do teczki aktowej sprawy należy obowiązkowo dołączyć wydruki, wpisując datę sprawdzenia i podpis osoby sprawdzającej.*

**Punkt 1. Na podstawie przeprowadzonych czynności kontrolnych, w zakresie Priorytetu 4 Zwiększenie zatrudnienia i spójności terytorialnej objętego Programem Operacyjnym "Rybactwo i Morze", stwierdzono możliwość wystąpienia podwójnego finansowania projektu grantowego.** 

Kontrola krzyżowa w ramach Priorytetu 4 Zwiększenie zatrudnienia i spójności terytorialnej objętego Programem Operacyjnym "Rybactwo i Morze" jest przeprowadzana w aplikacji LIDER w zakresie działania:

· 4.2 Realizacja lokalnych strategii rozwoju kierowanych przez społeczność,

Korzystając z aplikacji LIDER należy wprowadzić numer ID producenta, PESEL, NIP, REGON, Nazwisko/Nazwa beneficjenta i sprawdzić, czy występuje on jako wnioskodawca/beneficjent w ramach ww. działań. W przypadku, gdy w wyniku weryfikacji stwierdzono, że beneficjent nie występuje w aplikacji jako wnioskodawca lub beneficjent w ramach ww. działań należy zaznaczyć odpowiedź NIE.

W przypadku, gdy w wyniku ww. weryfikacji stwierdzono że beneficjent został zidentyfikowany w aplikacji LIDER, należy szczegółowo sprawdzić, czy zakres weryfikowanego projektu grantowego pokrywa się z zakresem rzeczowym operacji wskazanej w aplikacji LIDER.

Analizę należy przeprowadzić w oparciu o informacje dostępne w aplikacji LIDER, dotyczące m.in.

- tytułu operacji,
- miejsca realizacji operacji,
- zakresu wsparcia / zakresu kosztów kwalifikowalnych,
- planu finansowego w ramach operacji,
- terminu realizacji operacji, itd.

Jeżeli po szczegółowej analizie danych nie stwierdzono wspólnego zakresu rzeczowego ,należy zaznaczyć NIE**.** 

Jeżeli po dokonanej analizie nie jest możliwe jednoznaczne stwierdzenie wystąpienia konfliktu krzyżowego, ale występuje takie podejrzenie, należy zaznaczyć DO WYJAŚNIEŃ, pamiętając, że należy wezwać beneficjenta do złożenia wyjaśnień opisując niejasności powodujące podejrzenie podwójnego finansowania oraz formę i termin w jakiej mają zostać złożone wyjaśnienia.

W przypadku, gdy w wyniku szczegółowej analizy zidentyfikowano konflikt krzyżowy, tj. stwierdzono, że beneficjent zrealizował operację w ramach działań Priorytetu 4 Zwiększenie zatrudnienia i spójności terytorialnej objętego Programem Operacyjnym "Rybactwo i Morze", a zakres rzeczowy jest wspólny z zakresem rzeczowym weryfikowanego projektu grantowego, w tym miejsce realizacji operacji – w karcie weryfikacji należy zaznaczyć TAK i odmówić wypłaty pomocy.

II: Wynik

W przypadku zaznaczenia odpowiedzi NIE w pkt. 1 C2.I wniosek kwalifikuje się do dalszej oceny.

W przypadku zaznaczenia odpowiedzi TAK w pkt. 1 części C2.I - wniosek nie podlega dalszej ocenie. Należy odpowiednio wypełnić część F karty.

W przypadku zaznaczenia odpowiedzi TAK w następującym punkcie: *Wniosek kwalifikuje się do dalszej oceny - projekt grantowy nie został sfinansowany z udziałem innych środków publicznych,* wówczas również należy wziąć pod uwagę § 3 pkt. 3 rozporządzenia.

W przypadku, gdy na etapie weryfikacji krzyżowej, gdy nie jest możliwe udzielenie jednoznacznej odpowiedzi, należy wezwać beneficjenta do złożenia wyjaśnień, zaś sprawdzenie tego elementu oraz wynik nastąpi w części C2.IIIa – wynik wyjaśnień.

C3: WYNIK WERYFIKACJI KOMPLETNOŚCI I POPRAWNOŚCI, ZGODNOŚCI Z UMOWĄ, PONIESIONYCH KOSZTÓW NA PROJEKT GRANTOWY, POD WZGLĘDEM RACHUNKOWYM, WERYFIKACJI DOKUMENTÓW NA PŁATNOŚCI KOŃCOWEJ ORAZ KONTROLI KRZYŻOWEJ

Na podstawie dotychczasowej weryfikacji i oceny, w tym oceny w zakresie kontroli krzyżowej, należy zakreślić jedną z odpowiedzi:

- 1. Wniosek kwalifikuje się do dalszej oceny i nie wymaga korekty kwoty kosztów poniesionych na projekt grantowy;
- 2. Wniosek kwalifikuje się do dalszej oceny i wymaga korekty kwoty kosztów poniesionych na projekt grantowy;
- 3. Wniosek kwalifikuje się do odmowy wypłaty pomocy,

oraz w zależności od udzielonych odpowiedzi przejść do odpowiedniej części karty.

### D: **KONTROLA NA MIEJSCU**

Sposób przeprowadzania czynności kontrolnych został określony w rozporządzeniu MGMiŻŚ z dnia 21.09.2016 r. w sprawie szczegółowego sposobu, trybu oraz terminów przeprowadzania kontroli realizacji strategii rozwoju lokalnego oraz w odniesieniu do operacji w ramach Programu Operacyjnego Rybactwo i Morze oraz wzoru upoważnienia do wykonywania czynności w ramach tych kontroli (Dz. U. 2016 poz. 1645). Kontrola o której mowa w art. 30 ustawy o EFMR jest przeprowadzana zgodnie z art. 125 ust. 5 lit. b rozporządzenia nr 1303/2013, po złożeniu wniosku o dofinansowanie, w trakcie realizacji operacji lub po zakończeniu realizacji operacji przez okres 5 lat po otrzymaniu przez beneficjenta płatności końcowej.

Część ta wypełniana jest w przypadku, gdy:

- a) wniosek został wytypowany do kontroli na miejscu;
- b) na etapie rozpatrywania wniosku wystąpiła konieczność zlecenia przeprowadzenia kontroli na miejscu.

Decyzję o odstąpieniu od przeprowadzenia czynności kontrolnych oraz jej uzasadnienie należy odnotować w karcie.

Typowaniu do kontroli na miejscu powinny podlegać wszystkie złożone wnioski o płatność końcową (w tym te operacje, które były kontrolowane podczas wizyty monitoringowej na szkoleniu, stażu, konferencji, itp). Wytypowane wnioski do kontroli na miejscu powinny zostać skontrolowane przed wypłatą płatności.

Wyjątkami dla kontroli operacji na etapie wniosku o płatność końcową, które nie podlegają typowaniu do kontroli na miejscu, są realizowane operacje o charakterze nie inwestycyjnym. Wyłączone z typowania powinny być jedynie te operacje,

w ramach których wszystkie dokumenty związane z realizacją operacji są weryfikowane i sprawdzane na etapie składania wniosku o płatność, podczas kontroli administracyjnej.

Kontrola na miejscu, podczas realizacji operacji, będzie prowadzona w systemie doraźnym, w przypadku kiedy analiza wniosku nasuwa wątpliwości co do jego rzetelności, wymaga wyjaśnień, które nie zostały wyjaśnione w trakcie weryfikacji wniosku w ramach uzupełnień – nie liczone do puli spraw wytypowanych . Kontrola w trybie doraźnym może być przeprowadzona na każdym etapie obsługi wniosku.

Kontrola Monitoringowa/Kontrola na miejscu, podczas realizacji operacji –jednostki kontrolujące zobowiązane są do przeprowadzenia 100% kontroli na miejscu operacji dotyczących szkoleń, seminariów, konferencji itp. Kontrole monitoringowe odbywają się na podstawie zlecenia przekazanego przez komórkę rozpatrującą wniosek. Zgodnie z KP-611- 465-ARiM/4/z dla etapu kontroli monitoringowych -w trakcie realizacji operacji, w zakresie tzw. projektów miękkich typu: konferencji, targów, szkoleń, seminariów, staży kontrola będzie przeprowadzana w zależności od terminu i miejsca realizacji operacji zgodnie z dołączonym do zlecenia kontroli, aktualnym harmonogramem: konferencji, targów, szkoleń, seminariów, staży.

W przypadku zaznaczenia odpowiedzi TAK w punktach 1, 2 należy wysłać informacje do komórki kontrolnej w sprawie przeprowadzenia kontroli na miejscu, wskazując elementy podlegające weryfikacji na kontroli na miejscu. Jeżeli sprawdzeniu mają podlegać dokumenty, które zostały złożone wraz z wnioskiem jako kopie do pisma należy dołączyć kopie tych dokumentów. Należy pamiętać o formułowaniu pytań zamkniętych, liczba pytań może być dowolna, jednak każde pytanie powinno dotyczyć weryfikacji jednego elementu. Przy każdym z elementów należy podać przyczynę zlecenia kontroli.

Po otrzymaniu z komórki kontrolnej Informacji pokontrolnej z czynności kontrolnych należy wypełnić część D.I Wynik kontroli na miejscu.

D.I: Wynik kontroli na miejscu

Należy wpisać odpowiednio do rodzaju przeprowadzonych czynności kontrolnych:

- date typowania do kontroli;
- sposób typowania;
- · datę przeprowadzenia czynności kontrolnych;
- · datę przekazania informacji pokontrolnych.

oraz:

- zaznaczyć TAK w pkt 1, jeżeli z informacji pokontrolnej nie wynika konieczność złożenia dodatkowych wyjaśnień i wniosek kwalifikuje się do dalszej oceny. W tym przypadku należy przejść do dalszej oceny wniosku; albo
- zaznaczyć TAK w pkt 2, jeżeli z informacji pokontrolnej wynika, że niezbędne jest złożenie dodatkowych wyjaśnień i wysłać pismo w tej sprawie do beneficjenta oraz wypełnić dalszą część D karty; albo
- zaznaczyć TAK w pkt 3, jeżeli wniosek kwalifikuje się do dalszej oceny i wymaga korekty kosztów kwalifikowalnych i kwoty wnioskowanej do refundacji i przejść do części E karty albo
- zaznaczyć TAK w pkt 4, jeżeli wniosek o kwalifikuje się do odmowy wypłaty pomocy i przejść do części F karty.

### D.II: Wezwanie do złożenia wyjaśnień

Jeżeli z informacji pokontrolnej wynika, że niezbędne jest złożenie dodatkowych wyjaśnień (zaznaczono odpowiedź TAK w pkt 2, części D.I) należy wymienić kwestie wymagające wyjaśnienia oraz wysłać pismo do beneficjenta wzywające do złożenia wyjaśnień.

W miejscu *Data doręczenia beneficjentowi pisma w sprawie wyjaśnień* należy wstawić datę widniejącą na zwrotnym potwierdzeniu odbioru przez beneficjenta pisma w sprawie usunięcia braków/złożeniu wyjaśnień.

W miejscu *Termin, w którym należy złożyć wyjaśnienia:* należy wpisać datę przypadającą 14 -dnia kalendarzowego po dniu doręczenia pisma beneficjentowi (a jeśli dzień ten jest ustawowo dniem wolnym od pracy lub sobotą – należy wpisać następny dzień roboczy). W przypadku, gdy do instytucji pośredniczącej wpłynie informacja z placówki pocztowej, że beneficjent nie odebrał pisma w sprawie usunięcia braków/złożenia wyjaśnień, wówczas 14 -dniowy termin na usunięcie braków/złożenia wyjaśnienia należy liczyć od dnia następującego po ostatnim dniu, w którym beneficjent mógł odebrać przesyłkę. Jeżeli koniec terminu do wykonania czynności przypada na dzień uznany ustawowo za wolny od pracy lub na sobotę, termin upływa następnego dnia, który nie jest dniem wolnym od pracy ani sobotą." (art. 115 kc).

W miejscu *Data nadania/złożenia odpowiedzi w sprawie złożenia wyjaśnień* - należy datę nadania złożenia odpowiedzi w sprawie wyjaśnień przez beneficjenta.

Jeżeli data nadania / złożenia odpowiedzi przez beneficjenta:

- a) nie jest późniejsza niż terminu, w którym należy złożyć wyjaśnienia należy zweryfikować złożone wyjaśnienia w części D.III (udzielając odpowiedzi TAK albo NIE);
- b) jest późniejsza niż termin, w którym należy złożyć wyjaśnienia należy weryfikować wniosek na podstawie posiadanych dokumentów.

D.IV: Wynik kontroli na miejscu po wyjaśnieniach

Jeżeli beneficjent złożył wyjaśnienia w wyznaczonym terminie, a ich ocena:

- a) potwierdza wyeliminowanie wątpliwości wskazanych w piśmie do beneficjenta należy zaznaczyć TAK w punkcie 1 i przejść do dalszej oceny wniosku,
- b) potwierdza wyeliminowanie wątpliwości wskazanych w piśmie do beneficjenta, ale niezbędna jest korekta kwoty kosztów kwalifikowalnych i kwoty wnioskowanej do refundacji - należy zaznaczyć TAK w punkcie 2 i przejść do części E karty,
- c) nie eliminuje wątpliwości wskazanych w piśmie do beneficjenta, które skutkują odmową wypłaty pomocy należy zaznaczyć TAK w punkcie 3 i przejść do części karty F karty.

#### D.V: Zalecenia pokontrolne

Zgodnie z książką procedur KP-611-464-ARiMR Przeprowadzanie kontroli na miejscu dla Priorytetu 4 PO RiM 2014- 2020, komórka odpowiedzialna za przeprowadzenie kontroli na miejscu może przekazać do komórki autoryzującej płatność propozycje zaleceń pokontrolnych (nie będących częścią informacji pokontrolnej ) wraz z informacją pokontrolną. Zredagowanie zaleceń pokontrolnych następuje w komórce autoryzującej płatność, na podstawie całej posiadanej przez SW dokumentacji dotyczącej operacji w oparciu między innymi o propozycje zaleceń pokontrolnych dołączonych do Informacji pokontrolnej.

Zalecenia pokontrolne winny być adekwatne do dokonanej oceny wykorzystującej zgromadzoną dokumentację w ramach operacji.

Zalecenia pokontrolne zawierają w szczególności:

- podstawę prawną sporządzenia zaleceń,
- odniesienie do kontroli, w wyniku której zostały sformułowane,
- uwagi i rekomendacje, zmierzające do usunięcia stwierdzonych w czasie przeprowadzonej kontroli uchybień
- termin na przekazanie informacji o wdrożeniu zaleceń pokontrolnych,

W przypadku wydania zaleceń pokontrolnych komórka autoryzująca płatność jest zobowiązana do weryfikacji czy zalecenia te zostały wdrożone przez beneficjenta.

Zalecenia pokontrolne nie mogą dotyczyć stwierdzonych w czasie kontroli na miejscu nieprawidłowości w rozumieniu art. 2 pkt 36 rozporządzenia nr 1303/2013. Sposób postępowania z nieprawidłowościami został zawarty w KP-611-446-ARiMR *Rozpatrywanie, stwierdzanie i przekazywanie informacji o nieprawidłowościach w ramach działań objętych Priorytetem 4 "Zwiększenie zatrudnienia i spójności terytorialnej", zawartego w PO "Rybactwo i Morze" 2014-2020.* 

Zalecenia pokontrolne nie mogą dotyczyć stwierdzonych w czasie kontroli na miejscu nieprawidłowości w realizacji zobowiązań beneficjenta, - nieprawidłowości te zostały opisane w ramach kontroli na miejscu "kodami pokontrolnymi".

Weryfikacja ta może być dokonana na dwa sposoby:

- ÿ poprzez weryfikację dokumentów beneficjent przesyła informacje bądź dokumenty poświadczające wdrożenie zaleceń pokontrolnych. Jeżeli informacje w ten sposób uzyskane są w ocenie jednostki autoryzującej płatność wiarygodne i wystarczające do tego by uznać, że zalecenia pokontrolne zostały wdrożone, a jednostka kontrolująca kończy na tym etapie monitoring,
- ÿ poprzez kontrolę sprawdzającą na miejscu jednostka kontrolująca podczas kontroli na miejscu weryfikuje, czy zalecenia pokontrolne zostały wdrożone. Kontrola na miejscu w celu weryfikacji wdrożenia zaleceń pokontrolnych może przyjąć formę odrębnej kontroli, bądź stanowić część innej kontroli na miejscu realizowanej przez komórkę kontrolującą w danej jednostce. W przypadku odrębnej kontroli będzie ona kontrolą na zlecenie komórki rozpatrującej wniosek. Jeżeli weryfikacja będzie stanowiła część innej kontroli, weryfikacja zaleceń pokontrolnych odbędzie się na podstawie pytań zleconych, przekazanych dodatkowo jako pytania zlecone przez

komórkę rozpatrującą wniosek. W przypadku odrębnej kontroli będzie ona kontrolą na zlecenie komórki rozpatrującej wniosek. Jeżeli weryfikacja będzie stanowiła część innej kontroli, weryfikacja zaleceń pokontrolnych odbędzie się na podstawie pytań zleconych, przekazanych dodatkowo jako pytania zlecone przez komórkę rozpatrującą wniosek. Propozycje zaleceń pokontrolnych przekazywane są jako odrębny dokument wraz z Informacją pokontrolną do dalszego procedowania w ramach procedur dotyczących obsługi wniosków o dofinansowanie oraz obsługi płatności. Zalecenia pokontrolne nie są dokumentem sporządzanym obligatoryjnie w ramach przeprowadzania kontroli na miejscu. W przypadku celowości ich sporządzania stanowią odrębny od Informacji pokontrolnej dokument i nie mogą stanowić załącznika do ww. informacji. Nie są zatem przekazywane beneficjentowi wraz z przedmiotową Informacją. "Propozycje zaleceń pokontrolnych" sporządzany wówczas, gdy w ramach kontroli na miejscu stwierdzamy wystąpienie sytuacji niebędących "nieprawidłowością" w rozumieniu "Definicji" zawartych w rozumieniu art. 2 Rozporządzenia Parlamentu Europejskiego i Rady (UE) nr 1303/2013 (Dz.U. L 347 z 20.12.2013 z późn. zm.) a zalecenia w dalszej realizacji operacji mogą zapobiec powstaniu przedmiotowych "nieprawidłowości".

Zarząd Województwa, po stwierdzeniu uchybień w realizacji umowy może podjąć decyzję o skierowaniu do Beneficjenta pisma o zaistnieniu przesłanek do wypowiedzenia lub zmiany umowy. Wówczas Beneficejntowi przysługuje jednorazowe prawo do złożenia w ciągu 21 dni od dnia otrzymania ww. pisma uzasadnionego wniosku o ponowne rozpatrzenie sprawy w zakresie oceny wniosku o płatność, różnicy między wnioskowaną kwotą pomocy finansowej a kwotą środków finansowych zatwierdzonych do wypłaty, odmowy wypłaty całości albo części pomocy finansowej. Zarząd Województwa rozpatruje ww. wniosek w ciągu 30 dni w oparciu o KP-611-445-ARiMR

E: KOREKTA KWOTY WNIOSKOWANEJ NA PROJEKT GRANTOWY I ZESTAWIENIE WYLICZONEJ KWOTY DO REFUNDACJI

E1: KOREKTA KWOTY PROJEKTU GRANTOWEGO

Tę część karty wypełniania jest w szczególności, gdy na podstawie dotychczasowej oceny wniosku wymagana jest korekta kwoty grantów.

Jeśli w wyniku weryfikacji złożonych dokumentów , dokonano korekty kwoty grantów w ramach kwoty pomocy, wówczas kwoty zakwestionowanych kosztów należy odpowiednio rozpisać w celu uzyskania zbiorczej wartości:

· poz. 1.1. Razem zakwestionowane koszty w ramach projektu grantowego;

Beneficjent jest zobowiązany do zwrotu kwoty środków stanowiących pomoc wykorzystaną niezgodnie z przeznaczeniem wraz z odsetkami naliczonymi za okres od daty wypłaty środków do dnia zwrotu tych środków na rachunek ARiMR, zgodnie z przyjętymi zasadami określonymi w książce procedur KP-611-449-ARiMR *Sporządzanie i poprawa dokumentów finansowo-księgowych oraz ustalanie, nienależnie, nadmiernie pobranych środków publicznych w ramach Priorytetu 4 "Zwiększanie zatrudnienia i spójności terytorialnej", zawartego w Programie Operacyjnym "Rybactwo* 

*i Morze".*

W danym wierszu tabeli E1, w kolumnie 7 "Kod przyczyny korekty", należy wpisać numer kodu przyczyny korekty, zgodnie z poniższą tabelą. Kolumnę 7 wypełnia się w przypadku, gdy korekta kwoty została dokonana w wyniku kontroli na miejscu. Jeżeli korekta jest wynikiem przeprowadzonej kontroli administracyjnej nie podaje się kodu przyczyny korekty.

W przypadku dokonanej korekty kwoty kosztów kwalifikowalnych, do części E2 karty należy przenieść kwotę z poz. 1.1. Razem zakwestionowane koszty w ramach projektu grantowego.

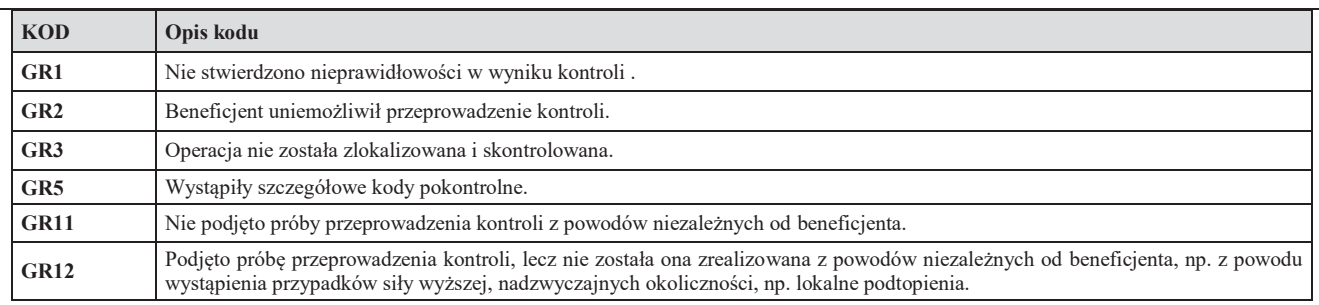

- 1. **Kwota korekty w wyniku przeprowadzonej kontroli administracyjnej**  należy zsumować kwoty z wierszy, dla których w kol. 7 nie zaznaczono kodów.
- 2. **Kwota korekty w wyniku kontroli na miejscu**  dokonanie korekty wnioskowanej kwoty do wypłaty na podstawie przeprowadzonej kontroli na miejscu - sumuje się kwoty z wierszy dla których w kol. 7 zaznaczono kody.
- 3. **Przyczyna korekty kwoty pomocy w wyniku kontroli na miejscu (kod/kody)**  spośród zaznaczonych kodów w kolumnie nr 7 należy wybrać jeden kod, dla którego wartość zakwestionowanych kosztów jest najwyższa.

W przypadku dokonania korekty kosztów kwalifikowalnych należy sprawdzić czy przyczyny korekty nie stanowią podejrzenia wystąpienia nieprawidłowości i konieczności zastosowania rozwiązań przyjętych w książce procedur KP-611-446-ARiMR *Rozpatrywanie, stwierdzanie i przekazywanie informacji o nieprawidłowościach w ramach działań objętych Priorytetem 4 "Zwiększenie zatrudnienia i spójności terytorialnej", zawartego w PO "Rybactwo i Morze" 2014- 2020* oraz *Procedurze zwalczania nadużyć finansowych w ramach Programu Operacyjnego Rybactwo i Morze*, przygotowanej przez Instytucję Zarządzającą.

# E2: WYLICZENIE KWOTY DO REFUNDACJI

Część E2 karty wypełniana jest na podstawie umowy, wniosku oraz dokumentów potwierdzających poniesione koszty kwalifikowalne.

Część E2 karty wypełnia Weryfikujący, wpisując odpowiednie kwoty w PLN. Sprawdzający, weryfikuje wpisane przez Weryfikującego kwoty i zaznacza TAK albo NIE jeśli uzna wpisane kwoty za poprawne/niepoprawne. W przypadku zaznaczenia w którymkolwiek polu odpowiedzi NIE przez Zatwierdzającego – należy wypełnić ponownie część E2 karty.

### **KOSZTY KWALIFIKOWALNE:**

- **1. Kwota kosztów kwalifikowalnych wg umowy** należy wpisać kwotę dla danego etapu/operacji z umowy o dofinansowanie.
- **2. Kwota kosztów kwalifikowalnych wg wniosku**należy wpisać kwotę dla danego etapu/operacji z wniosku o płatność z części VI *Wykaz faktur (…* ) z poz. RAZEM kolumny nr 13 (wartość do dwóch miejsc po przecinku, wpisywana bez zaokrągleń).
- **3. Kwota zakwestionowanych kosztów kwalifikowalnych (poz. RAZEM cz. E1)** należy przenieść wartość z części E1 z wiersza 1.1. RAZEM "zakwestionowane koszty w ramach projektu grantowego". Jeżeli koszty kwalifikowalne nie zostały zakwestionowane, należy wpisać kwotę "0,00".
- **4. Kwota kosztów kwalifikowalnych po korekcie (poz. 2 poz. 3) –** należy wpisać różnicę kwoty kosztów kwalifikowalnych dla danego etapu/operacji wg wniosku o płatność i kwoty zakwestionowanych kosztów. Należy podać wartość do dwóch miejsc po przecinku, po odrzuceniu cyfr od trzeciego miejsca.

### **Wartość ta jest podstawą obliczania kwoty do refundacji.**

### **KWOTA POMOCY:**

- **5. Kwota pomocy dla etapu operacji wg umowy -** należy wpisać kwotę jaka wynika z umowy o dofinansowanie dla danego etapu operacji.
- **6. Wnioskowana kwota pomocy dla danego etapu operacji wg wniosku należy wpisać kwotę wynikającą ze** złożonego wniosku o płatność z części IV pkt. 3;
- **7. Kwota pomocy wynikająca z prawidłowo poniesionych kosztów po weryfikacji (poz. 4 x % poziom dofinansowania) -** należy wpisać kwotę stanowiącą iloczyn *Kwoty kosztów kwalifikowalnych po korekcie* (poz. 4) i dopuszczalnego poziomu finansowania kosztów kwalifikowalnych określonego w umowie. Kwota ta nie może być wyższa od przyznanej kwoty pomocy z umowy.
- **8. Zatwierdzona kwota do refundacji** (poz. 7)

Kwota ta nie może być wyższa od kwoty z umowy. Kwoty należy przenieść odpowiednio do zleceń płatności.

Przy obliczaniu kwoty do wypłaty w pierwszej kolejności wyliczany jest udział środków współfinansowania unijnego (środki EFRROW) stanowiący 85% wydatków publicznych projektu grantowego, wynikających z umowy o dofinansowanie/ wniosku o płatność.

Kwotę środków współfinansowania unijnego podaje się z dokładnością do dwóch miejsc po przecinku (należy odrzucić cyfry od trzeciego miejscu po przecinku). Natomiast udział środków współfinansowania krajowego wyliczany jest jako różnica między kwotą zatwierdzoną do wypłaty, a kwotą środków współfinansowania unijnego, stanowiący 15% wydatków publicznych.

### **9. Udział środków własnych Beneficjenta (poz. 4 - poz. 8)**

Zgodnie z zapisami umowy o dofinansowanie, wykazanym przez beneficjenta wydatkom kwalifikowalnym (z których poziom dofinansowania wynosi 95%) odpowiada wkład własny beneficjenta, dlatego też wymagane jest wskazanie wkładu własnego beneficjenta który stanowi do 5% tych kosztów.

Zlecenie płatności oraz dokument zgłoszenia należności są wypełniane zgodnie z procedurą KP-611-449-ARiMR *Sporządzanie i poprawa dokumentów finansowo-księgowych oraz ustalanie, nienależnie, nadmiernie pobranych środków publicznych w ramach Priorytetu 4 "Zwiększanie zatrudnienia i spójności terytorialnej", zawartego w Programie Operacyjnym "Rybactwo i Morze".*

W przypadku zmiany numeru rachunku przez beneficjenta należy przekazać zlecenie płatności wraz z pismem do Departamentu Księgowości ARiMR ze zaktualizowanym numerem rachunku oraz aktualny dokument potwierdzający numer rachunku prowadzonego przez bank lub spółdzielczą kasę oszczędnościowo – kredytową.

W przypadku, gdy zlecenie płatności zostanie przekazane do ARiMR, a beneficjent dokonał zmiany numeru rachunku należy przekazać do Departamentu Finansowego ARiMR wraz z pismem Notę Korygującą numer rachunku na aktualny oraz dokument potwierdzający zaktualizowany numer rachunku prowadzonego przez bank lub spółdzielczą kasę oszczędnościowo – kredytową, na który zostanie przekazana kwota z poz. 8 części E2.

### F: ODMOWA WYPŁATY POMOCY/WYCOFANIE WNIOSKU

Należy podać etap, na którym zaistniały przesłanki do wypowiedzenia umowy o dofinansowanie, oraz szczegółowo opisać przyczyny wypowiedzenia umowy.

Część wypełniania jest w przypadku, gdy na wcześniejszych etapach oceny podjęto decyzję o odmowie wypłaty pomocy. Na tym etapie należy również odnotować oświadczenie woli Beneficjenta o wycofaniu całości wniosku. Wycofanie wniosku nie może mieć miejsca po otrzymaniu przez Beneficjenta pisma o odmowie wypłaty pomocy. W przypadku zaistnienia przesłanek do wypowiedzenia przez SW umowy o dofinansowanie, należy wysłać pismo informujące o możliwości złożenia wniosku o ponowne rozpatrzenie sprawy.

W przypadku:

- niezłożenia wniosku o ponowne rozpatrzenia sprawy lub
- złożenia wniosku o ponowne rozpatrzenia sprawy po terminie lub
- negatywnego rozpatrzenia sprawy

nastąpi ostateczne wypowiedzenie umowy o dofinansowanie o czym SW poinformuje beneficjenta na piśmie. W przypadku pozytywnego rozpatrzenia sprawy należy wrócić do właściwej części karty weryfikacji.

Sporządzając pismo należy w szczególności zwrócić uwagę na podanie uzasadnienia niefinansowania operacji. Uzasadnienie to musi szczegółowo wskazać powody niefinansowania operacji (w przypadku kilku powodów-podać wszystkie) oraz wskazać właściwe podstawy prawne podjętej decyzji. W przypadku, gdy odmowa wypłaty pomocy nastąpi z powodu nieusunięcia braków, na skutek nieodebrania pisma przez Beneficjenta wzywającego do dokonania tej czynności – wówczas w piśmie informującym o odmowie wypłaty pomocy należy również wskazać braki, o których usunięcie wzywał Beneficjenta Zarząd Województwa.

Pismo o wypowiedzeniu umowy powinno zawierać pouczenie dla Beneficjenta o tym, że Beneficjentowi przysługuje prawo do jednokrotnego wniesienia do SW wniosku o ponowne rozpatrzenie sprawy. Wniosek beneficjenta o ponowne rozpatrzenie sprawy należy złożyć w terminie 21 dni od dnia doręczenia pisma o wypowiedzeniu umowy. O wyniku rozpatrzenia wniosku o ponowne rozpatrzenie sprawy, beneficjent powinien być poinformowany stosownym pismem.